# **Toteutusdokumentti**

HenTyLi

Helsinki 9.12.2004 Ohjelmistotuotantoprojekti HELSINGIN YLIOPISTO Tietojenkäsittelytieteen laitos

#### **Kurssi**

581260 Ohjelmistotuotantoprojekti (6 ov)

# **Projektiryhmä**

Jussi Gustafsson Mikko Heilimo Silja Laine Joonas Lindholm Mikael Tötterström Jussi Ylikoski

#### **Asiakas**

Invalidiliiton Järvenpään koulutuskeskus

#### **Johtoryhmä**

Juha Taina

#### **Kotisivu**

http://www.cs.helsinki.fi/group/hentyli

#### **Versiohistoria**

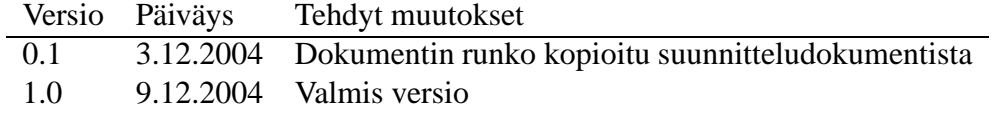

# **Sisältö**

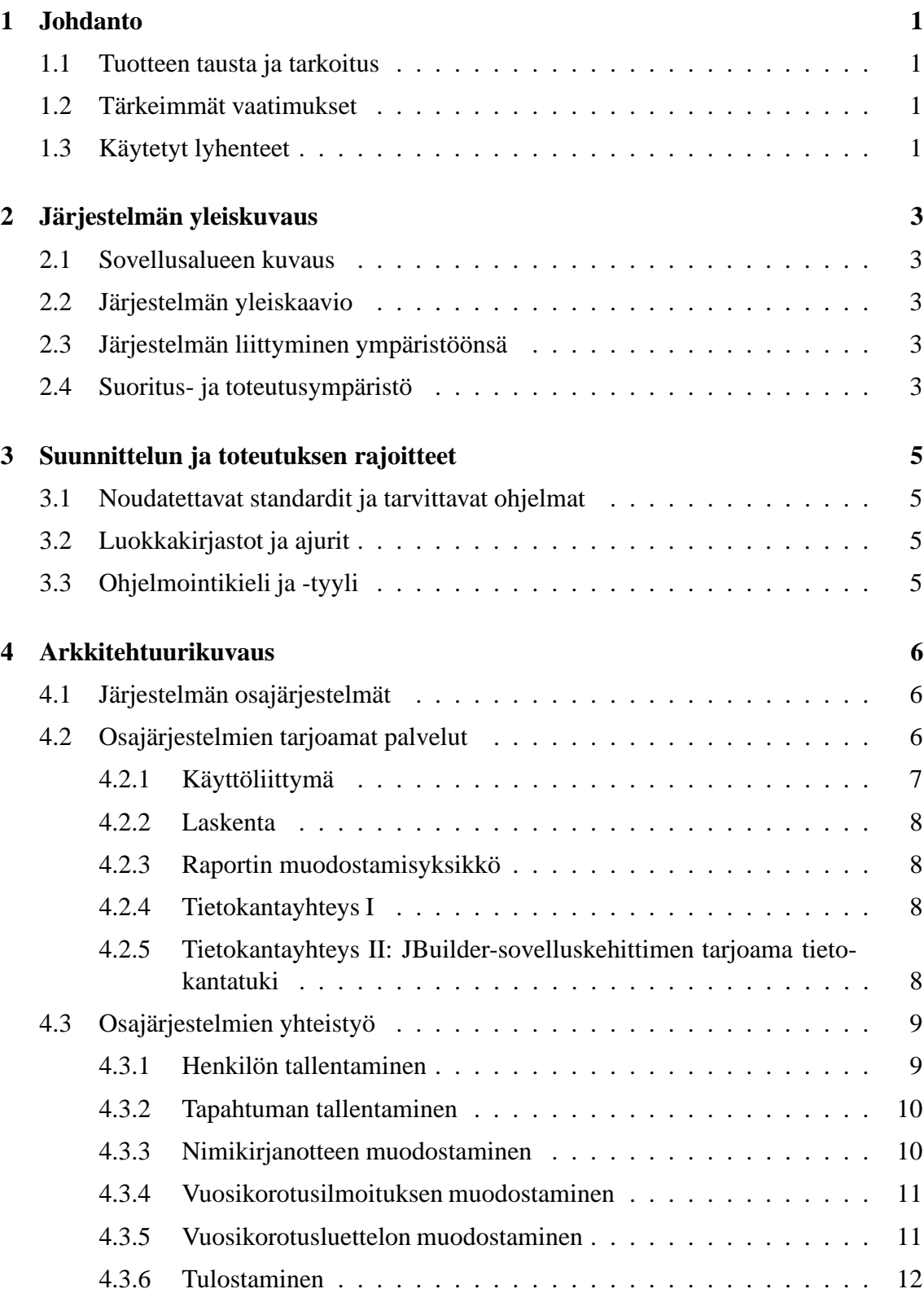

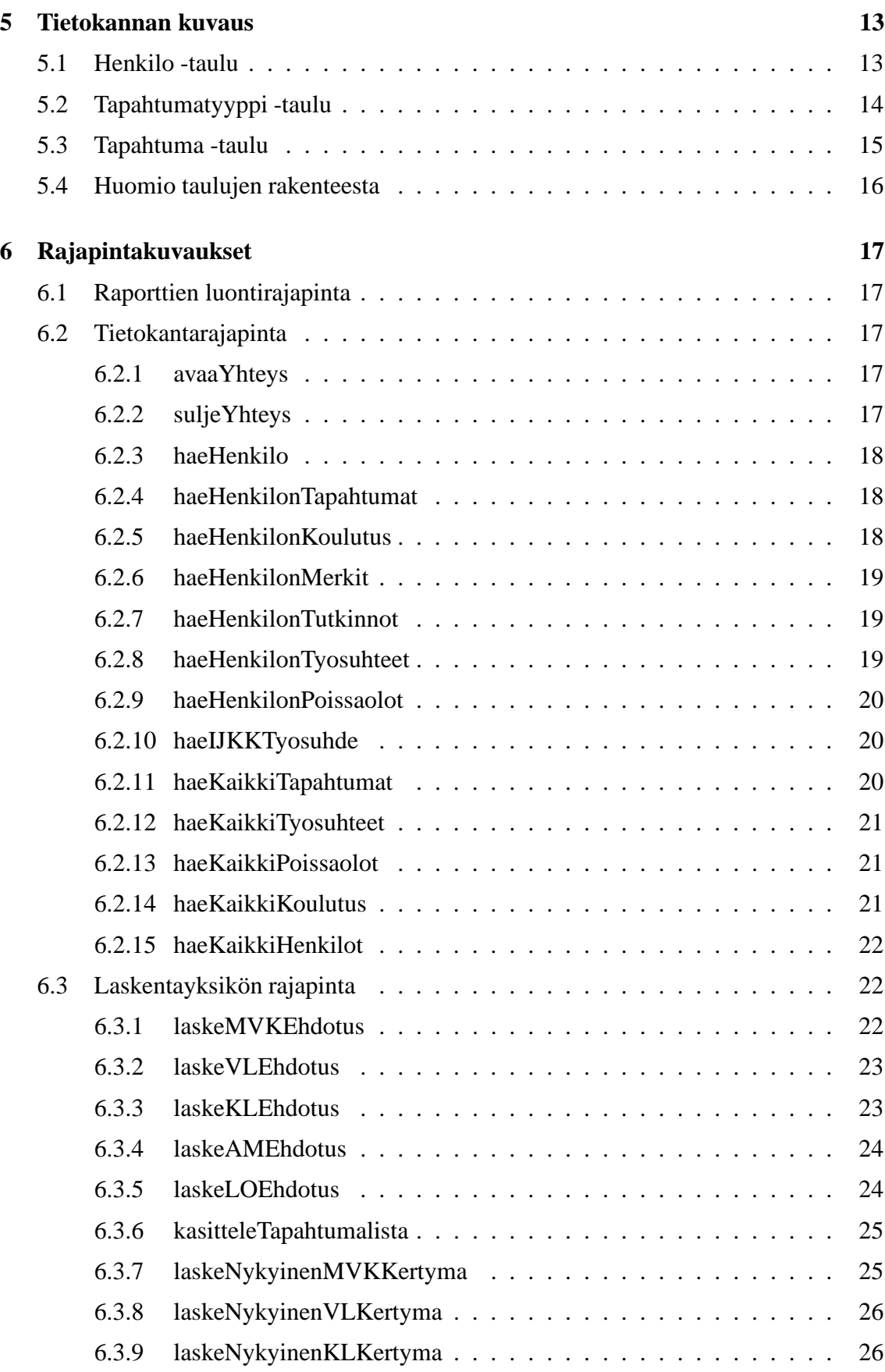

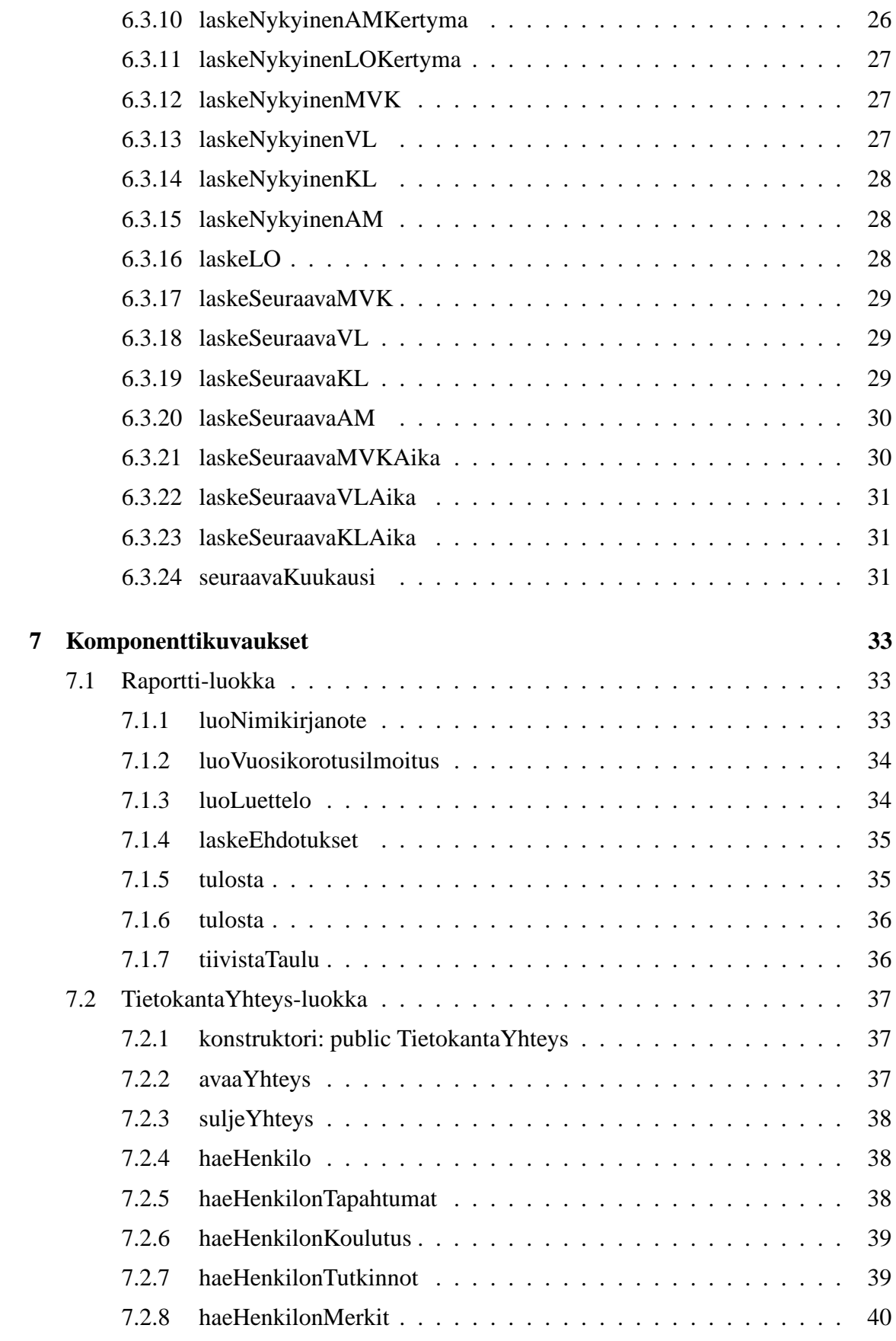

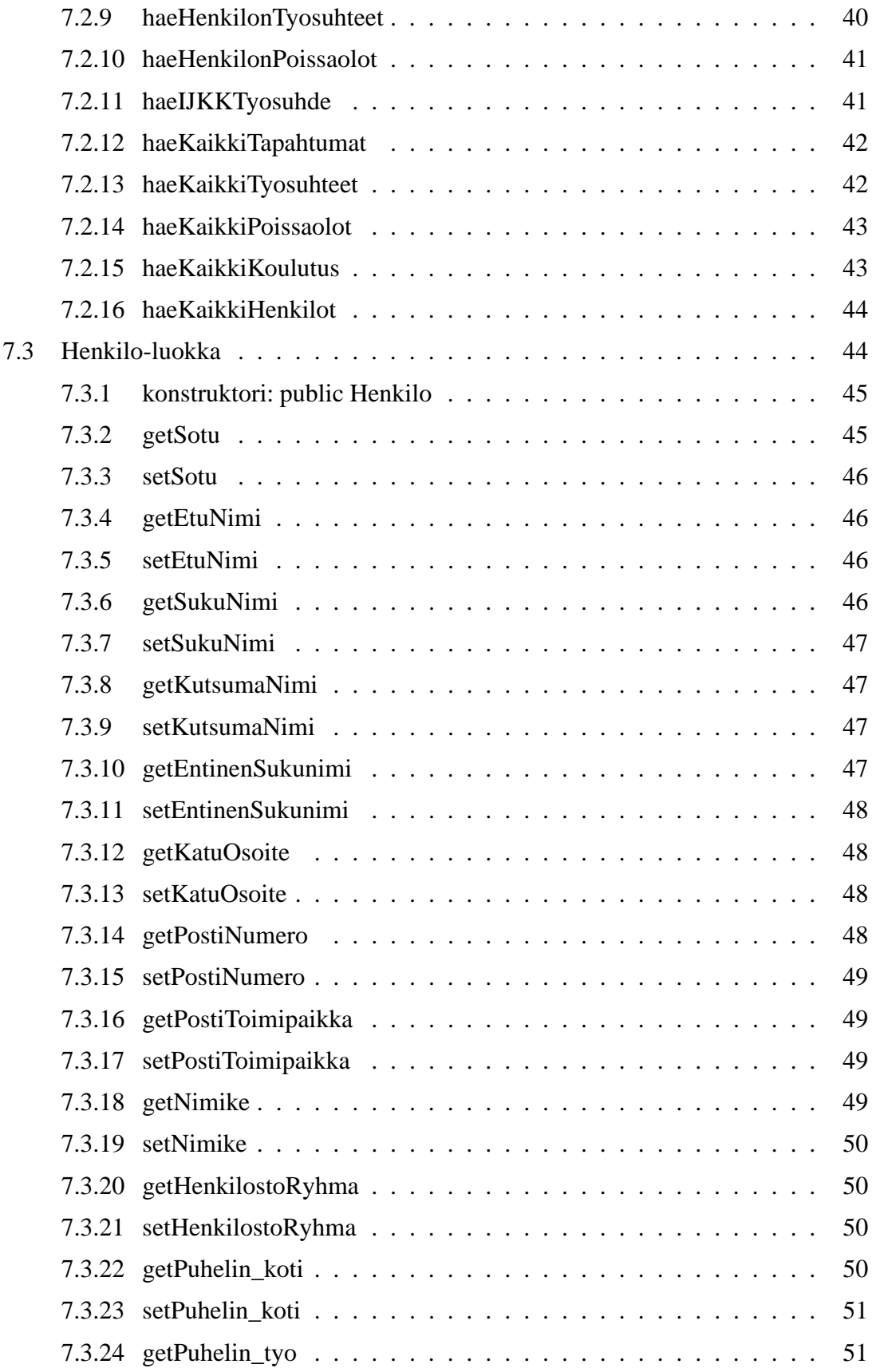

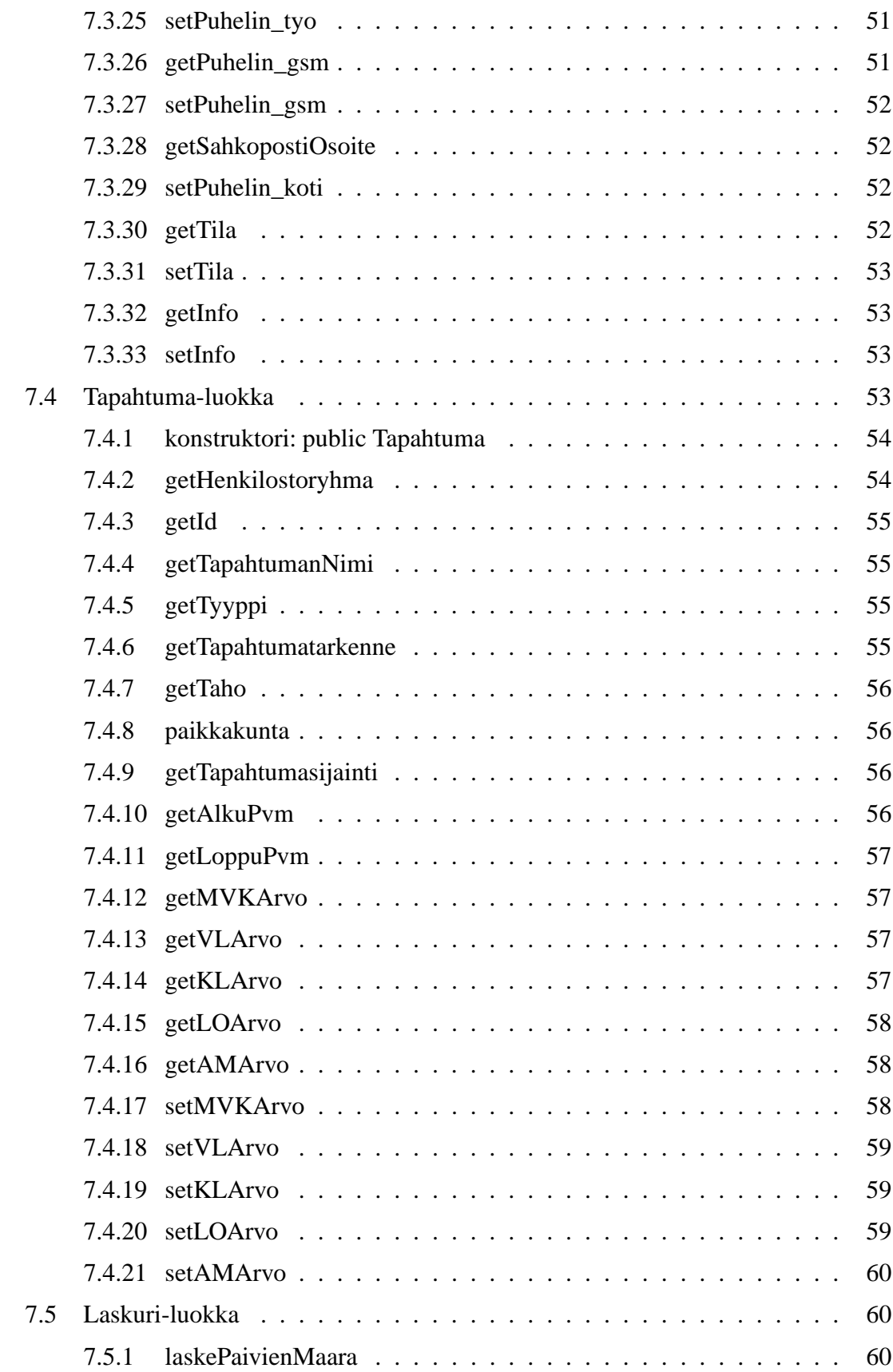

v

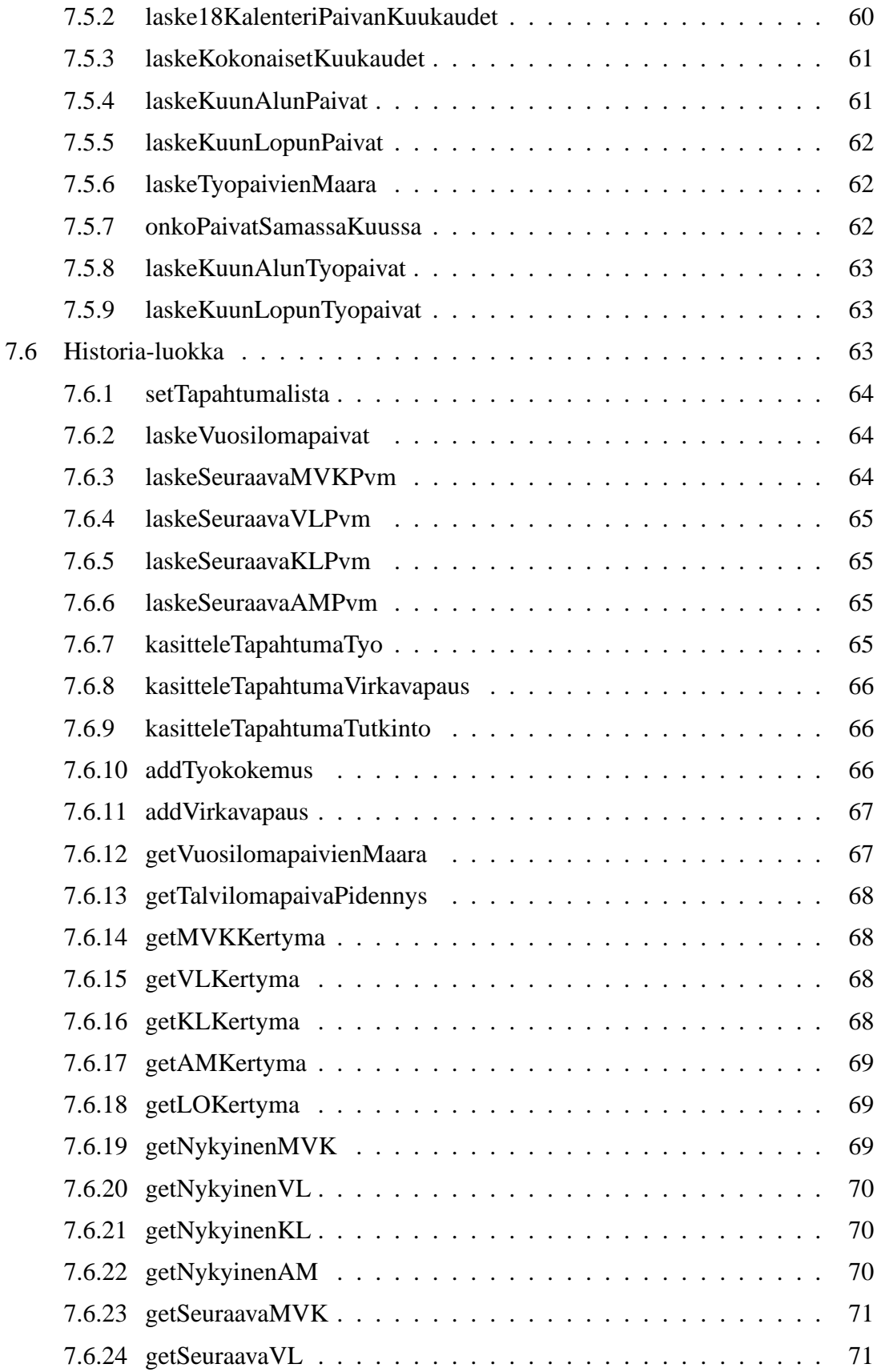

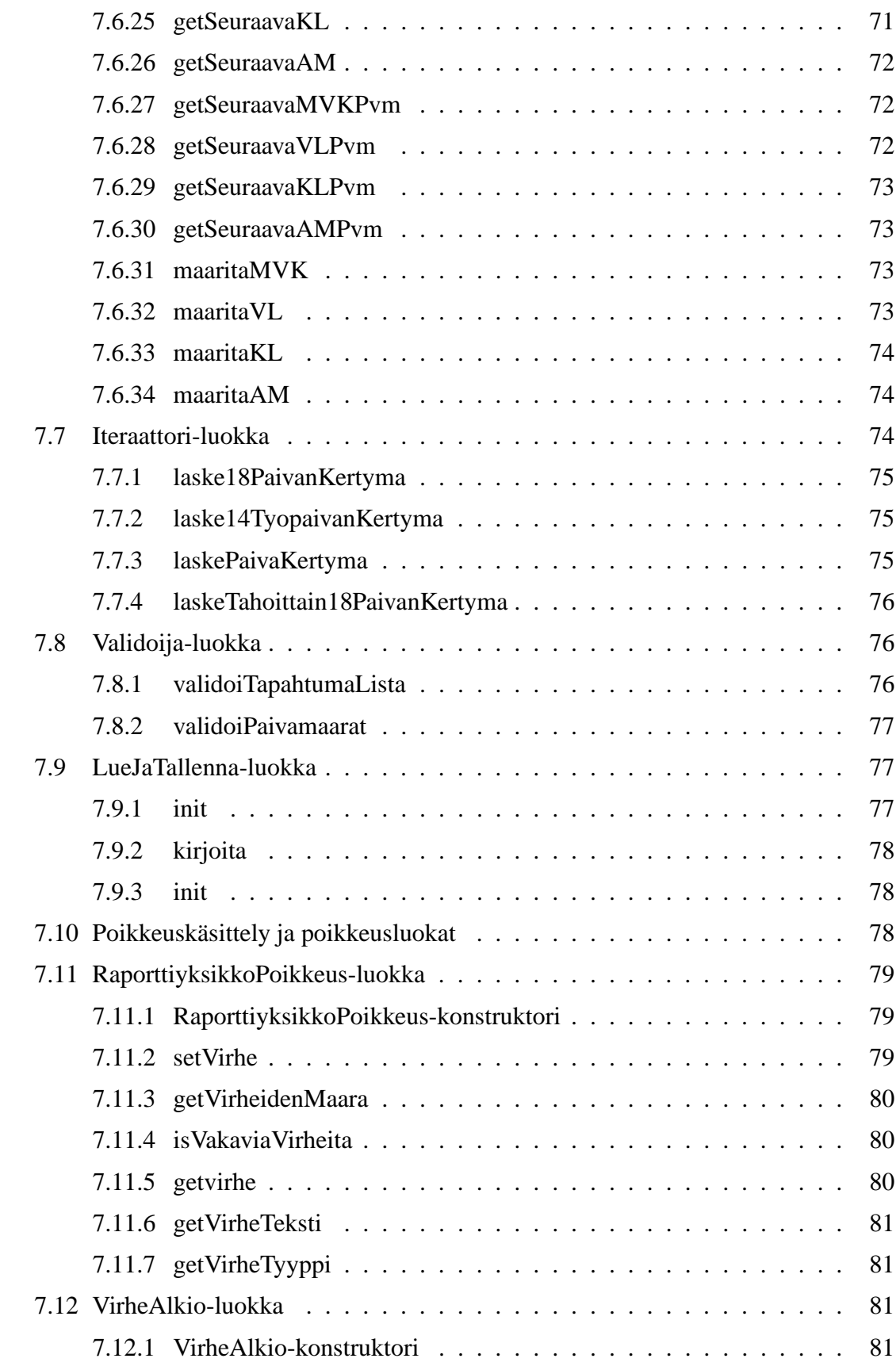

vii

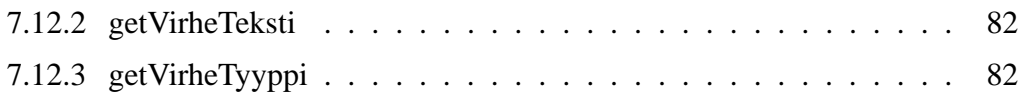

# **1 Johdanto**

Tämä totetutusdokumentti kuvaa toteutetun HenTyLi -järjestelmän teknisen toteutuksen näkökulmasta. Dokumentin perusteella kenen tahansa teknisesti osaavan henkilö pitäisi voida jatkokehittää kuvattua järjestelmää. Totuutusdokumentti on siis kuvaus siitä, miten järjestelmä on suunniteltu, ja toteutettu. Dokumentti kuvaa järjestelmän luokkarakenteen ja käyttöliittymän.

# **1.1 Tuotteen tausta ja tarkoitus**

Invalidiliiton Järvenpään koulutuskeskuksella (IJKK:lla) oli käytössään Sco-Unix:in päällä toimivassa Informix-tietokannassa oppilaitoksen henkilöstöhallintaohjelma, johon kirjattiin mm. hyväksi luettavat työsuhteet ja tutkinnot joiden perusteella ohjelmasta saatiin palkan määrittelyä varten kokemuslisät, määrävuosikorotukset, vuosisidonnaiset lisät, vuosilomaoikeudet sekä mm. ansiomerkkien saantipäivät. Aika oli käymässä serverin ohi ja ohjelma ei ollut portattavissa nykyjärjestelmiin.

Projektin tarkoituksena oli suunnitella ja toteuttaa henkilöstönhallintajärjestelmä erityisoppilaitokselle, joka korvaisi IJKK:lla käytössä olevan vanhan järjestelmän.

# **1.2 Tärkeimmät vaatimukset**

Projektin määrittelyvaiheessa vaadittiin, että järjestelmän on oltava turvallinen niin, että järjestelmään pääsee vain tunnuksella ja salasanalla. Tietokannasta on pystyttävä hakemaan, lisäämään ja muuttamaan tietoa ja lisäksi on pystyttävä tuottamaan lukuisa määrä erilaisia raportteja. Käyttöliittymän tulee olla mahdollisimman selkeä ja helppokäyttöinen ja loppukäyttäjältä ei voida odottaa teknisen arkkitehtuurin tuntemusta eikä muutakaan teknistä osaamista. Lisäksi haluttiin, että järjestelmän täytyy toimia oikeellisesti myös silloin kun käyttäjä tekee virheen, esim. niin että järjestelmä ei hyväksy virheellistä syötettä. Tarkemmin järjestelmän vaatimukset on kuvattu vaatimusdokumentissa.

# **1.3 Käytetyt lyhenteet**

**CVS:** Concurrent Versions System. Versionhallintaohjelmisto, joka on luotu helpottamaan ohjelmistojen versionhallintaa.

**Java:** Sun Java v. 1.5. Ohjelmointikieli, jota käytetään projektin toteutuksessa.

**JDBC-ajuri:** Java DataBase Connectivity -ajuri, mahdollistaa tietokantakutsut palvelinsovelmista.

**JDBC-yhteys:** Hoitaa yhteyden tietokantaan, jonne järjestelmän tiedot on talletettu.

**JTDS-ajuri:** Java DataBase Connectivity -ajuri, open source versio MS SOL Serverille.

**Käyttöliittymä:** Se osa järjestelmästä, joka näkyy loppukäyttäjälle ja jolla järjestelmää käytetään.

**Käyttötapaus:** Käyttötapauksessa kuvataan käyttäjän tavoite jonkin päämäärän saavuttamiseksi, ja mahdollisimman yksityiskohtaiset tiedot tilanteen taustoista (tilatiedot). Käyttötapauksessa ei oteta mitään kantaa tekniseen toteutukseen. Käyttötapaukset ovat olennainen osa käyttöliittymäsuunnittelua.

**Luokka:** Java-ohjelmointikielessä yksi kokonaisuus, kuten taulu tietokannassa.

**Luokkarakenne:** Kuvaa järjestelmän teknisen (luokkien väliset suhteet) rakenteen korkealla tasolla.

**Metodi:** Java-luokan sisällä oleva aliohjelma, jota voidaan kutsua itse luokasta tai toisesta Java-luokasta.

**MS SQL Server:** Järjestelmän palvelimella oleva tietokanta

**Olio:** Java-luokan ilmentymä.

**Pakkaus:** Pakkaus on tapa kerätä yhteen toisiinsa jollain tavalla liittyvät ohjelmaluokat.

**SQL:** Structured Query Language. Standardoitu kieli, jolla voidaan määrittää erilaisia tietokantaoperaatioita.

**Tietokanta:** Jotain käyttötarkoitusta varten laadittu kokoelma toisiinsa liittyviä säilytettäviä tietoja. Tietokannan teknisiä ominaisuuksia ovat mm. tiedon riippumattomuus sitä käsittelevistä ohjelmista, tietojen samanaikainen käyttö, monipuoliset tiedonhakumahdollisuudet, tietojen suojaus, mutkikkaat riippuvuudet tietojen välillä ja automaattinen varmistus ja elpyminen häiriöistä.

**Tilatieto:** Käyttötapauksissa tilatiedot kertovat kaikki taustatekijät, jotka vaikuttavat käyttäjän tavoitteen saavuttamiseen.

**TKTL:** Helsingin yliopisto, Tietojenkäsittelytieteen laitos.

**VNC:** Virtual Network Computing. Ohjelma, jonka avulla ollaan yhteydessä palvelimeen järjestelmän toteutusvaiheessa.

**Windows 2000:** Käyttöjärjestelmä, jossa järjestelmä toimii.

# **2 Järjestelmän yleiskuvaus**

Luvussa kuvataan järjestelmän tarkoitus ja suhde asiakkaan ympäristöön ja sovellusalueeseen.

# **2.1 Sovellusalueen kuvaus**

HenTyLi-projektissa tuotettiin Invalidiliiton Järvenpään koulutuskeskukselle henkilöstöhallintajärjestelmä. Järjestelmään kirjataan ja ylläpidetään talossa työskentelevien henkilöiden henkilö-, työsuhde- ja koulutustiedot. Näiden käyttäjän syöttämien tietojen perusteella järjestelmä laskee kullekin työntekijälle kuuluvat etuisuudet, kuten palkkalisät ja vuosilomaoikeuden. Järjestelmän laskemat etuisuudet lasketaan voimassa olevan työehtosopimuksen mukaisesti.

Järjestelmään tallennettujen tietojen ja järjestelmän laskemien etuisuuksien perusteella muodostetaan raportteja ja luetteloita, jotka esitetään käyttäjälle sekä ruudulla että paperille tulostettuna.

# **2.2 Järjestelmän yleiskaavio**

Kuvassa 1 esiintyvässä järjestelmän yleiskaaviossa näkyy järjestelmän ulkopuolelta saamat syötteet ja sen muodostamat tulosteet ja tiedon kulku järjestelmän sisällä.

Järjestelmä saa käyttäjältä syötteenä henkilön tiedot sekä henkilöön liityvät tapahtumat, joita on henkilön koulutustiedot, työkokemus ja osaaminen. Käyttäjän syöttämät tiedot tallennetaan tietokantaan. Järjestelmän käyttämän tietokannan rakenne ja tallennettavien tietojen muoto kuvataan tarkemmin tietokantakuvauksessa luvussa 5.

Järjestelmän varsinaiset toiminnot ovat erilaisten raporttien muodostaminen ja etuisuuksien laskeminen. Etuisuuksien laskenta toteutetaan järjestelmän suunnitteluvaiheessa voimassa olevan työehtosopimuksen $<sup>1</sup>$  mukaiseksi.</sup>

# **2.3 Järjestelmän liittyminen ympäristöönsä**

Järjestelmä muodostaa itsenäisen kokonaisuuden, joka ei ole osana muuta järjestelmää eikä ole riippuvainen minkään muun järjestelmän toiminnasta.

# **2.4 Suoritus- ja toteutusympäristö**

Järjestelmää suoritetaan asiakkaan Windows 2000 -työasemalla, ja vaatii toimiakseen Sun Java 1.5 -ympäristön ja MS SQL -tietokannan. Ympäristöön kohdistuvia rajoitteita on tarkemmin kuvattu luvussa 3.

<sup>1</sup>Yksityistä opetusalaa koskeva työehtosopimus, 1.2.2003-15.2.2005

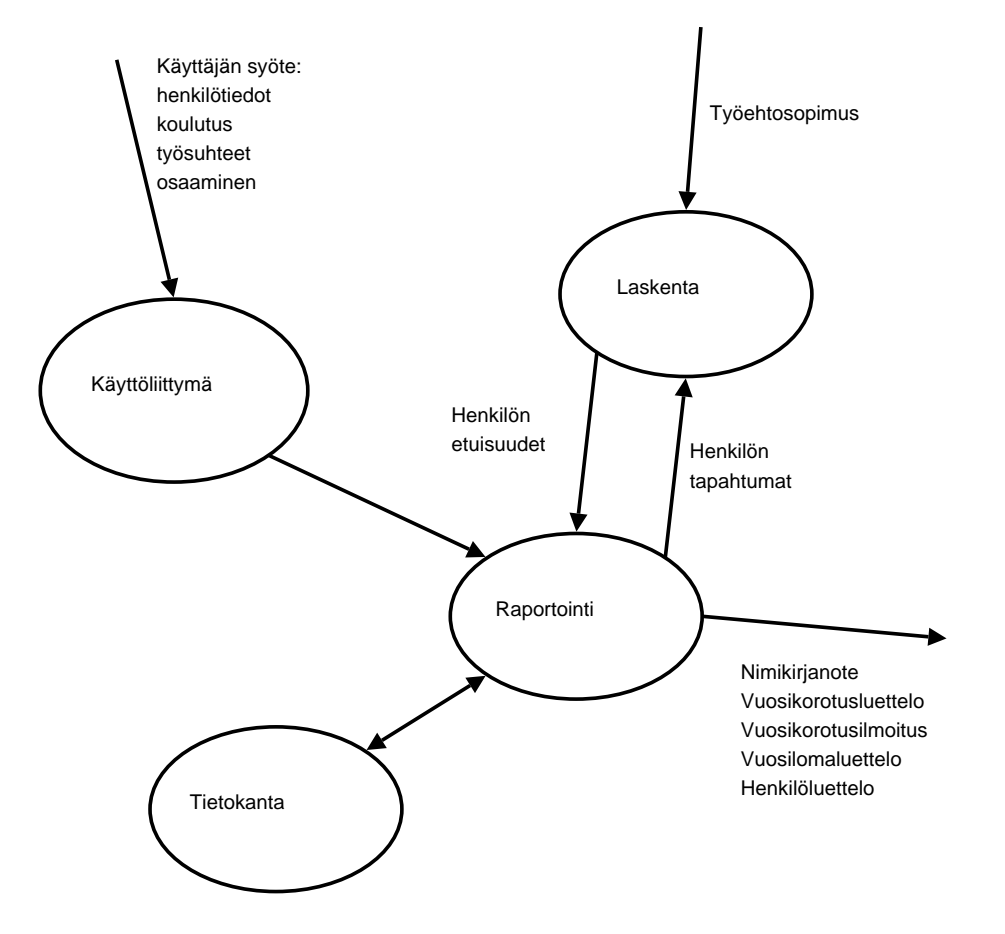

Kuva 1: Järjestelmän yleiskaavio

# **3 Suunnittelun ja toteutuksen rajoitteet**

Tässä luvussa kuvataan suunnittelulle ja toteutukselle asetetut rajoitteet. Rajoitukset koskevat teknistä toimintaympäristöä ja eräitä standardeja.

# **3.1 Noudatettavat standardit ja tarvittavat ohjelmat**

Sovelluksen käyttäjän työasemasta on oltava tietoliikenneyhteys palvelimelle, jonne tehdään tietokantakyselyitä. Lisäksi työasemassa on oltava Windows 2000 -käyttöjärjestelmä ja Sunin SDK 1.5 -javaympäristö. Palvelimen tietokantana on MS SQL Server.

Toteutusvaiheessa projektin jäsenet olivat yhteydessä tietokantaan VNC Viewer -ohjelman avulla (http://www.realvnc.com). Osa projektin jäsenistä käytti tietokannan suunnitteluun paikallisesti toimivaa MSDE (Microsoft Desktop Engine) -tietokantaohjelmistoa. Lisäksi toteutusvaiheessa käytettiin Borland JBuilder 2005 sovelluskehitysohjelmistoa ja sen tarjoamaa valmista tietokantatukea.

# **3.2 Luokkakirjastot ja ajurit**

Järjestelmän käyttöliittymän toteutetuksessa käytetään Sunin Javan version 1.5 Swingkäyttöliittymäkirjastoja. Käyttöliittymän ja tietokannan rajapinnan totetuksessa käytetään dbswing -komponenttikirjastoa, joka on JBuilderin oma laajennos Swing -komponenteista. Lisäksi saman rajapinnan toteutukseen käytetään Borlandin omaa DataExpress -tieto/ kanta/-yhteys/-kirjastoa

MS SQL Serverin JDBC-ajurista korvattiin toteutusvaiheessa jTDS open source -tietokantaajurilla (http://jtds.sourceforge.net).

# **3.3 Ohjelmointikieli ja -tyyli**

Ohjelmisto on kirjoitettu Sunin kehittämällä Java-ohjelmointikielellä. Koodin ulkoasussa pyritään noudattamaan Java Code Conventions -spesifikaatiota. Koodi on kommentoitu niin, että siitä on voitu generoida Javadoc-dokumentaatio (liitteessä 1).

Dokumentointi- ja kommentointikieli on suomi. Java-luokkien nimet ovat suomeksi. Metodien ja muuttujien nimet ovat lähes kokonaan suomeksi. Pieni osa metodeista on englanniksi johtuen nimien universaalista käyttötavasta. Tietokannan attribuutteja vastaavat muuttujat on nimetty suomeksi ja vastaavilla nimillä kuin tietokannassa, jotta vältytään sekaannuksilta.

Versionhallintaan käytettiin CVS-versionhallintajärjestelmää.

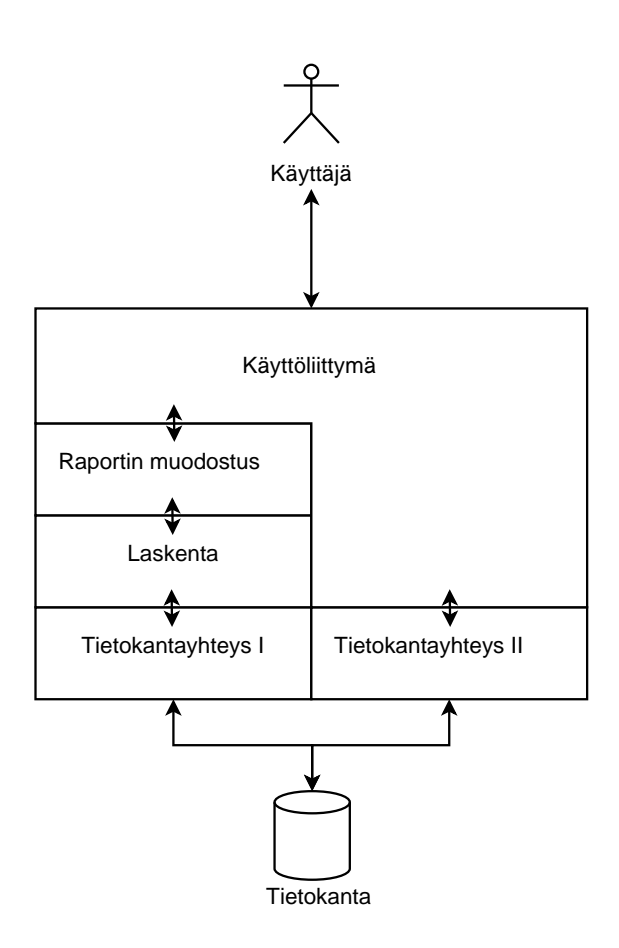

Kuva 2: Kerrosarkkitehtuuri

# **4 Arkkitehtuurikuvaus**

# **4.1 Järjestelmän osajärjestelmät**

Järjestelmä toteutetaan viidestä eri osajärjestelmästä, joiden tehtävät on kuvattu seuraavissa aliluvuissa yksityiskohtaisemmin.

Järjestelmän arkkitehtuuri on kuvattu kerrosarkkitehtuurina kuvassa 2.

# **4.2 Osajärjestelmien tarjoamat palvelut**

Käyttöliittymä huolehtii syötteiden vastaanottamisesta käyttäjältä, sekä tulosteiden esittämisestä ruudulla. Laskentayksikkö suorittaa lisien laskemisen ja kaikki laskentatoimet joita järjestelmän tulee suorittaa (kuvattu omassa luvussaan 4.2.2). Raportinmuodostusyksikkö toimii käyttöliittämän ja laskentayksikön välissä ja sen tehtävänä on täyttää käyttöliittämän komponentit laskennan tuloksilla, sekä muokata tuloksia tulostamista varten niistä raporteista, joita on tarve tulostaa (kuvattu omassa luvussaan 4.2.3).

Kantayhteys on toteutettu kahdesta erillisestä yksiköstä ja tähän on perusteluna valitse-

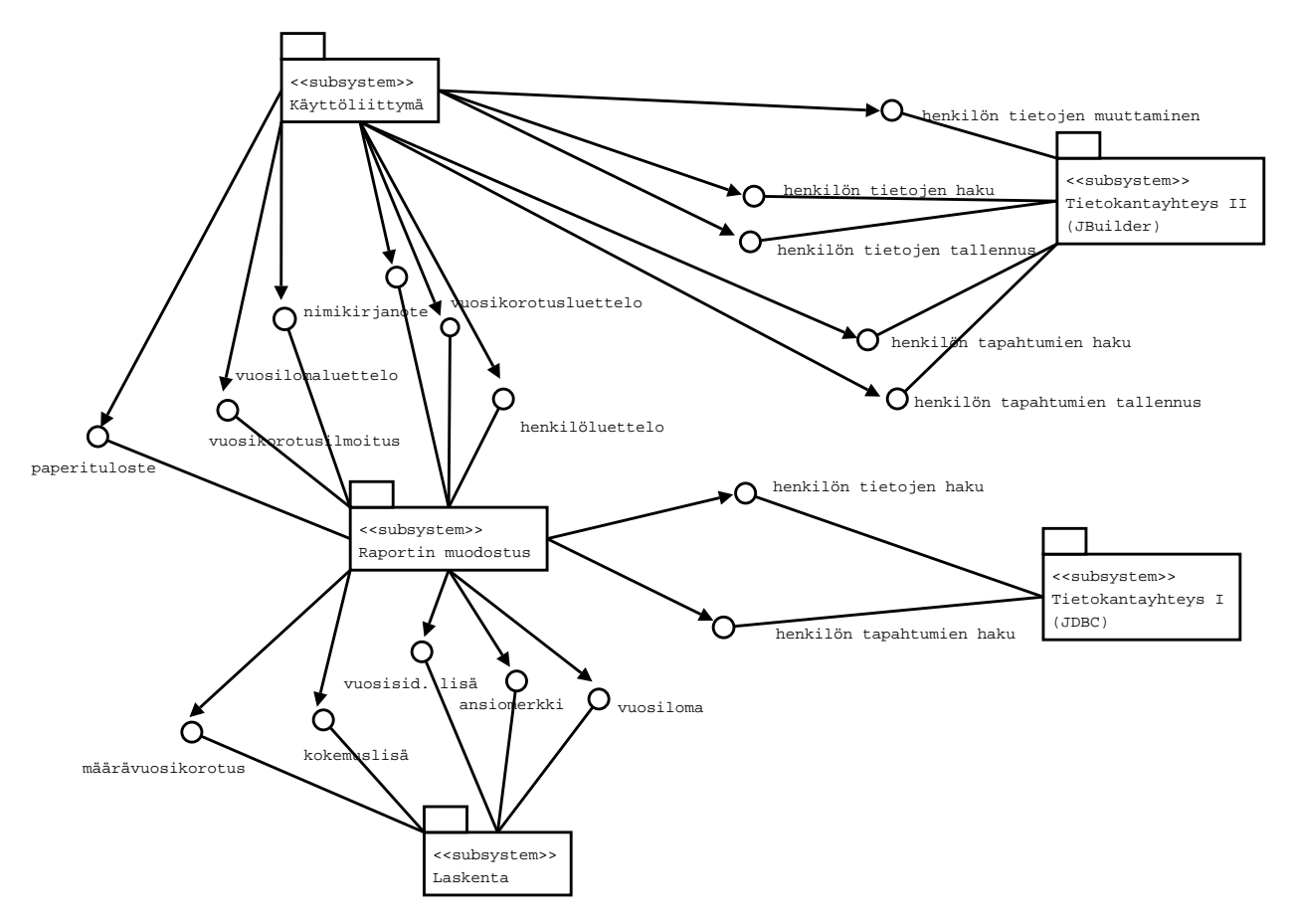

Kuva 3: Osajärjestelmien tarjoamat palvelut

mamme sovelluskehitysohjelmisto Borland JBuilder 2005, joka käyttää omia tietokantayhteyksiään. Tämän lisäksi tarvitsemme JDBC:n tarjoamaa perus rajapintaa jolla muodostamme muun muassa raportit.

Osajärjestelmien käyttämät ja tarjoamat palvelut kuvataan kuvassa 3.

## **4.2.1 Käyttöliittymä**

Käyttöliittymä toimii linkkinä käyttäjän ja sovelluksen välillä. Ohjelman käyttöliittymä on toteutettu luokkien HenTyliProgram ja MainFrame avulla. Luokat on tarkemmin kuvattu luvussa 7.

Järjestelmän käyttöliittymä toimii yhdessä ikkunassa, joka sisältää kolme välilehteä. Välilehdistä ensimmäinen, henkilöhallinta on henkilöstön henkilötietojen hallintaa varten. Sen avulla on mahdollista lisätä järjestelmään uusia henkilöitä tai muuttaa jo järjestelmässä olevien henkilöiden tietoja. Toinen välilehti, ansioiden hallinta, tarjoaa mahdollisuuden lisätä henkilölle työ-, koulutus- ja tietoja muista ansioista tai päivittää em. tietoja. Kolmas välilehti, raportit, on raporttien muodostamista ja esittämistä varten. Tällä välilehdellä käyttäjän on mahdollista valita ne tiedot, jotka raportiin liitetään. Raportti esitetään ruudulla, josta käyttäjän on mahdollista tulostaa raportti paperille.

Järjestelmän käyttöliittymä toteutetaan graafisena Sunin Javan version 1.5 Swing-käyttöliittymäkirjastojen avulla. Layout-suunnittelu tehdään pääsääntöisesti GridBagLayoutin avulla sen hyvien komponenttien suuruuden vaihtelun hallintaominaisuuksien ansiosta.

## **4.2.2 Laskenta**

Laskentayksikön tehtävänä on määritellä henkilön työ-, koulutus- ja muiden tietojen perusteella henkilön ansaitsemat palkkalisät ja muut etuisuudet. Laskentayksikkö toimii raporttien muodostamisyksikön ohjauksessa, jolla laskentayksikkö myös palauttaa laskemansa tiedot raporttiin liitettäväksi. Laskennassa tarvittavat työhistoria- ja muut tiedot laskentayksikkö noutaa tietokannasta käyttämällä tietokantayksikön tarjoamia palveluja.

Laskentayksikkö on toteutettu luokkien Historia, Iteraattori, Laskenta, Laskuri, Tapahtuma, Tila ja VirheAlkio avulla. Luokkien tarkemmat kuvaukset löytyvät luvusta 7.

## **4.2.3 Raportin muodostamisyksikkö**

Raporttien muodostamisyksikön tehtävänä on koota käyttäjän käyttöliittymällä määrittelemiä raportteja ja palauttaa koottu raportti käyttöliittymäyksikölle näytöllä esitettäväksi ja tulostettavaksi. Jos käyttäjä päättää tulostaa raportin, huolehtii yksikkö myös asiakirjan tulostamisesta paperille Raportinmuodostamisyksikkö käyttää apunaan laskentayksikön tarjoamia palveluita etuisuuksien laskennassa.

Raportin muodostaminen on toteutettu luokkien Henkilo ja Raportti avulla. Luokat on tarkemmin kuvattu luvussa 7.

# **4.2.4 Tietokantayhteys I**

Tietokantayhteysyksikön tehtävänä on toimia linkkinä sovelluksen ja tietokannan välillä. Komponentti huolehtii tietokantayhteyden avaamisesta, sulkemisesta ja ylläpidosta sekä tallentaa ja hakee tietokannasta yksikköä ohjaavan laskentayksikön tarvitsemia työ-/ ja koulutushistoriatietoja.

Tietokantayhteystoteutetaan Javan JDBC-rajapintaa hyödyntämällä, jTDS-tietokanta-ajuria käyttäen (http://jtds.sourceforge.net). Tietokantayhteys toteutetaan luokassa TietokantaYhteys, joka on tarkemmin kuvattu luvussa 7.

## **4.2.5 Tietokantayhteys II: JBuilder-sovelluskehittimen tarjoama tietokantatuki**

JBuilder-sovelluskehitin laajentaa Javan omia SWING-kirjastokomponentteja tietokantakomponenteiksi. Borland on nimennyt nämä komponentit kirjastoksi dbSwing. Nämä komponentit käyttävät Borlandin DataExpress nimistä tietokantayhteyskirjastoa. Yhteys muodostetaan tässä arkkitehtuurissa DataBase nimisellä luokalla, joka puolestaan käyttää

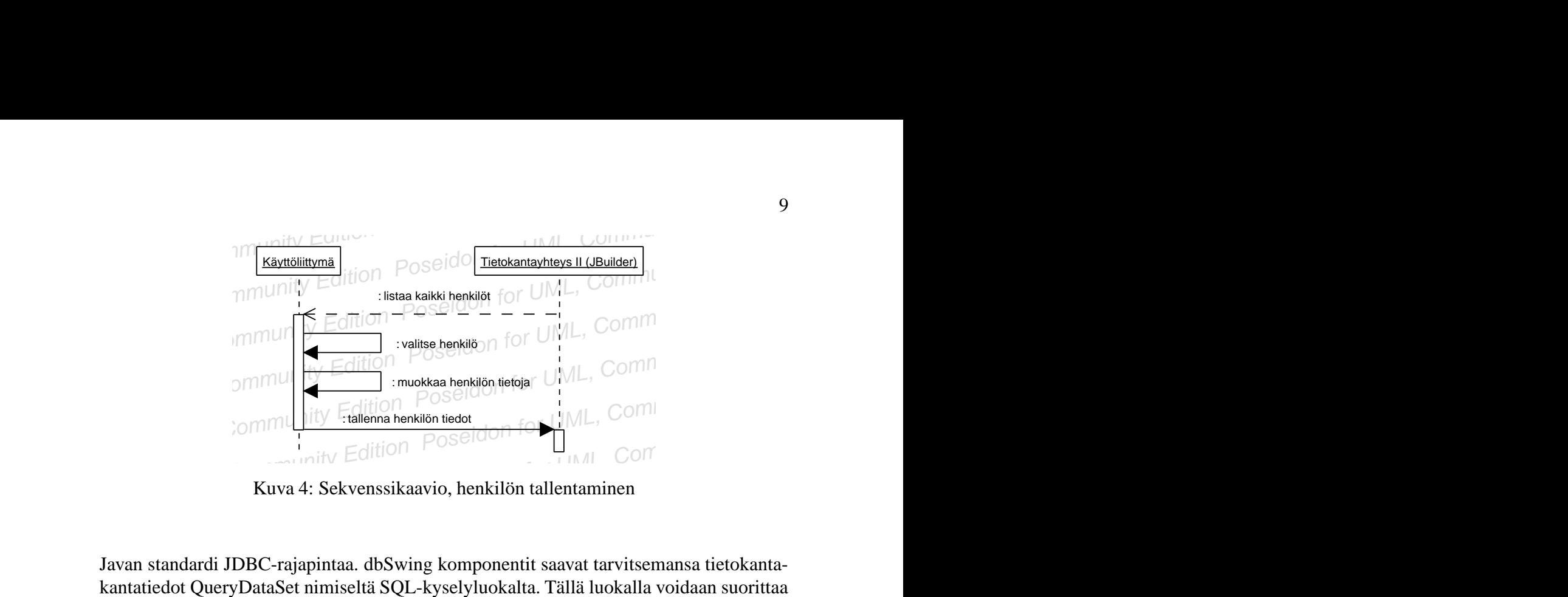

Kuva 4: Sekvenssikaavio, henkilön tallentaminen

Poseidon for UML, Community Edition Poseidon for UML, Community Edition Poseidon for UML, Community Edition Poseidon for UML, Community Edition Poseidon for UML, Community Edition Poseidon for UML, Community Edition of UML For Poseidon For UML, Community Edition For UML, Community Edition for UML, Community Edition for UML, Community Edition for UML, Javan standardi JDBC-rajapintaa. dbSwing komponentit saavat tarvitsemansa tietokanta-<br>kantat Javan standardi JDBC-rajapintaa. dbSwing komponentit saavat tarvitsemansa tietokantakantatiedot QueryDataSet nimiseltä SQL-kyselyluokalta. Tällä luokalla voidaan suorittaa standardin mukaisia SQL kyselyitä kannalle varsin yksinkertaisesti.

Kuva 4: Sekvenssikaavio, henkilön tallentaminen<br>
Iavan standardi JDBC-rajapintaa. dbSwing komponentit saavat tarvitsemansa tietokanta-<br>
kantatiedot QueryDataSet nimiseltä SQL-kyselyluokalta. Tällä luokalla voidaan suoritta QueryDataSet hyödyntää yllä mainittua DataBase luokkaa yhteyden muodostamiseen. Valitsemamme yhteystapa on vain yksi monista JBuilderin tarjoamista vaihtoehdoista, mutta olemme päätyneet tähän ratkaisuun lähinnä yhteyden turvallisten transaktio-ominaisuuksien takia.

Näiden yllämainittujen luokkien lisäksi käytämme joitakin JBuilderin tarjoamia kehittyneitä tietokantaohjelmointia helpottavia apuluokkia, kuten DBExceptionHandleria virheiden käsittelyyn, sekä DBDisposeMonitor luokkaa, jonka avulla kantayhteys saadaan suljettua hallitusti ohjelman sulkeutuessa. Lisätietoja Jbuilderin tietokantaominaisuuksista löytyy osoitteesta http://www.borland.com/jbuilder/.

# **4.3 Osajärjestelmien yhteistyö**

Ohjelmiston toiminta ja osajärjestelmien välinen yhteistyö on kuvattu sekvenssikaavioiden avulla. Sekvenssikaavioilla ei ole kuvattu ohjelman jokaista toimintoa, vaan ainoastaan yksi esimerkki jokaisesta erilaisesta toimintotyypistä.

Osajärjestelmien palveluiden muodostamien rajapintojen tarkemmat kuvaukset löytyvät luvusta 6.

## **4.3.1 Henkilön tallentaminen**

Henkilö tallennetaan järjestelmään syöttämällä käyttöliittymään vaadittavat henkilön tiedot, jotka tallennetaan tietokantaan Tietokantayhteys II (JBuilder) -osajärjestelmän kautta. Toiminto on kuvattu sekvenssikaaviona kuvassa 4.

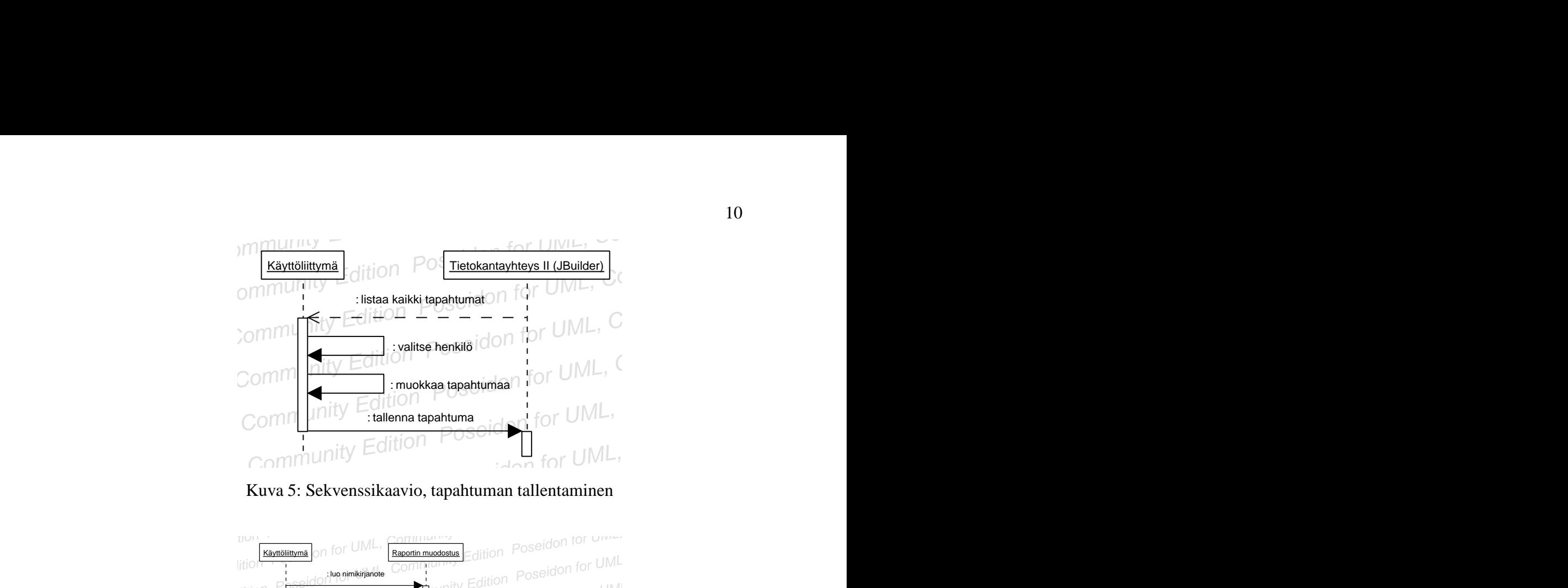

Kuva 5: Sekvenssikaavio, tapahtuman tallentaminen

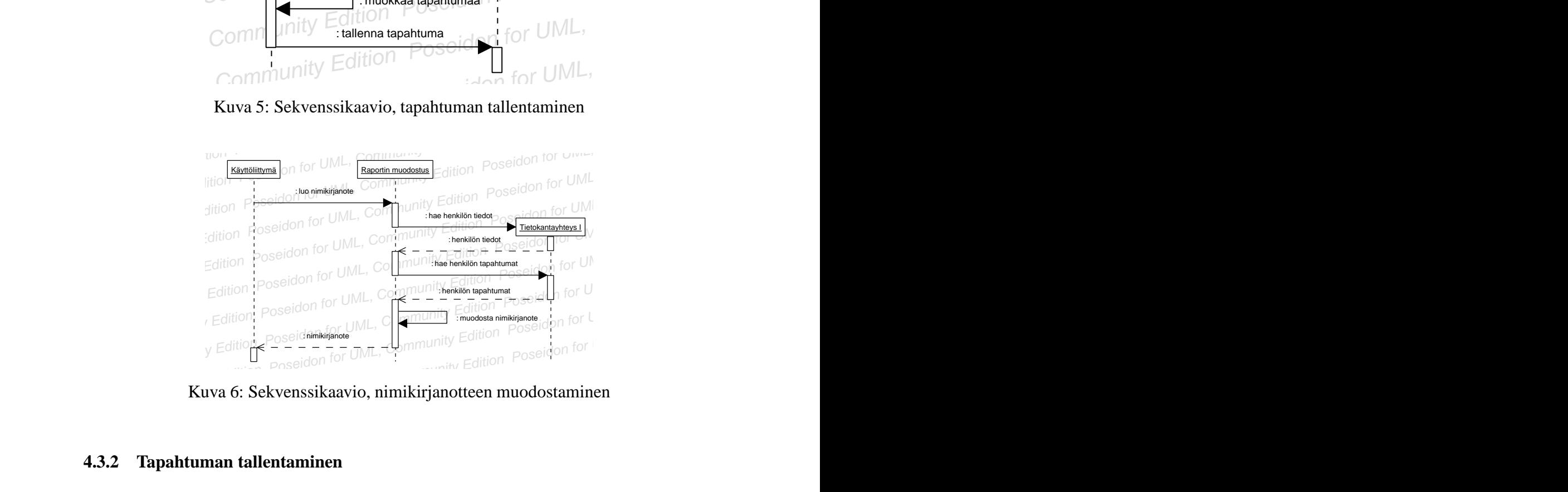

Kuva 6: Sekvenssikaavio, nimikirjanotteen muodostaminen

# **4.3.2 Tapahtuman tallentaminen**

Poseidon For UML, Community Edition For UML, Community Edition Poseidon For UML, Community Edition For UML, Community Edition For UML, Community Edition Poseidon for UML, Community Edition Poseidon for UML, Community Editi Roseidon, filmikirjanotteen muodostaminen<br> **4.3.2 Tapahtuman tallentaminen**<br>
Tapahtuma tallennetaan järjestelmään hakemalla ensin tietokannasta järjestelmään tallennetut henkilöt. Näistä henkilöistä valitaan yksi, jolle sy **4.3.2 Tapahtuman tallentaminen**<br>Papahtuma tallennetaan järjestelmään hakemalla ensin tietokannasta järjestelmään tallennetut henkilöt. Näistä henkilöistä valitaan yksi, jolle syötetään tapahtuman tiedot, jotka tallennetaa **4.3.2 Tapahtuman tallentaminen**<br>Tapahtuma tallennetaan järjestelmään hakemalla ensin tietokannasta järjestelmään tallennetut henkilöt. Näistä henkilöistä valitaan yksi, jolle syötetään tapahtuman tiedot, jotka tallennetaa Poseidon for UML Tapahtuma tallennetaan järjestelmään hakemalla ensin tietokannasta järjestelmään tallennetut henkilöt. Näistä henkilöistä valitaan yksi, jolle syötetään tapahtuman tiedot, jotka tallennetaan tietokantaan. Tapahtuma tallennetaan järjestelmään hakemalla ensin tietokannasta järjestelmään tallennetut henkilöt. Näistä henkilöistä valitaan yksi, jolle syötetään tapahtuman tiedot, jotka tallennetaan tietokantaan. Tietokantayhteteen käytetään JBuilderin tarjoamaa Tietokantayhteys II -osajärjestelmää. Toiminto on kuvattu sekvenssikaaviona kuvassa 4.

## **4.3.3 Nimikirjanotteen muodostaminen**

Nimikirjanotteen tulostaminen on esimerkki käyttötapauksesta jossa tietokannasta haetaan kaikki yhden henkilön tiedot, joiden pohjalta muodostetaan raportti ruudulle esitettäväksi tai paperille tulostettavaksi. Aluksi käyttöliittymä pyytää raportin muodostus -yksiköltä nimikirjanotteen muodostamista halutulta henkilöltä. Raportin muodostus yksikkö hakee tietokannasta kyseisen henkilön tiedot ja tallennetut tapahtumat Tietokantayhteys I -osajärjestelmän tarjoaman tietokantarajapinnan kautta, jonka jälkeen raportti muodostetaan, ja esitetään käyttöliittymässä. Toiminto on kuvattu sekvenssikaaviona kuvassa 6.

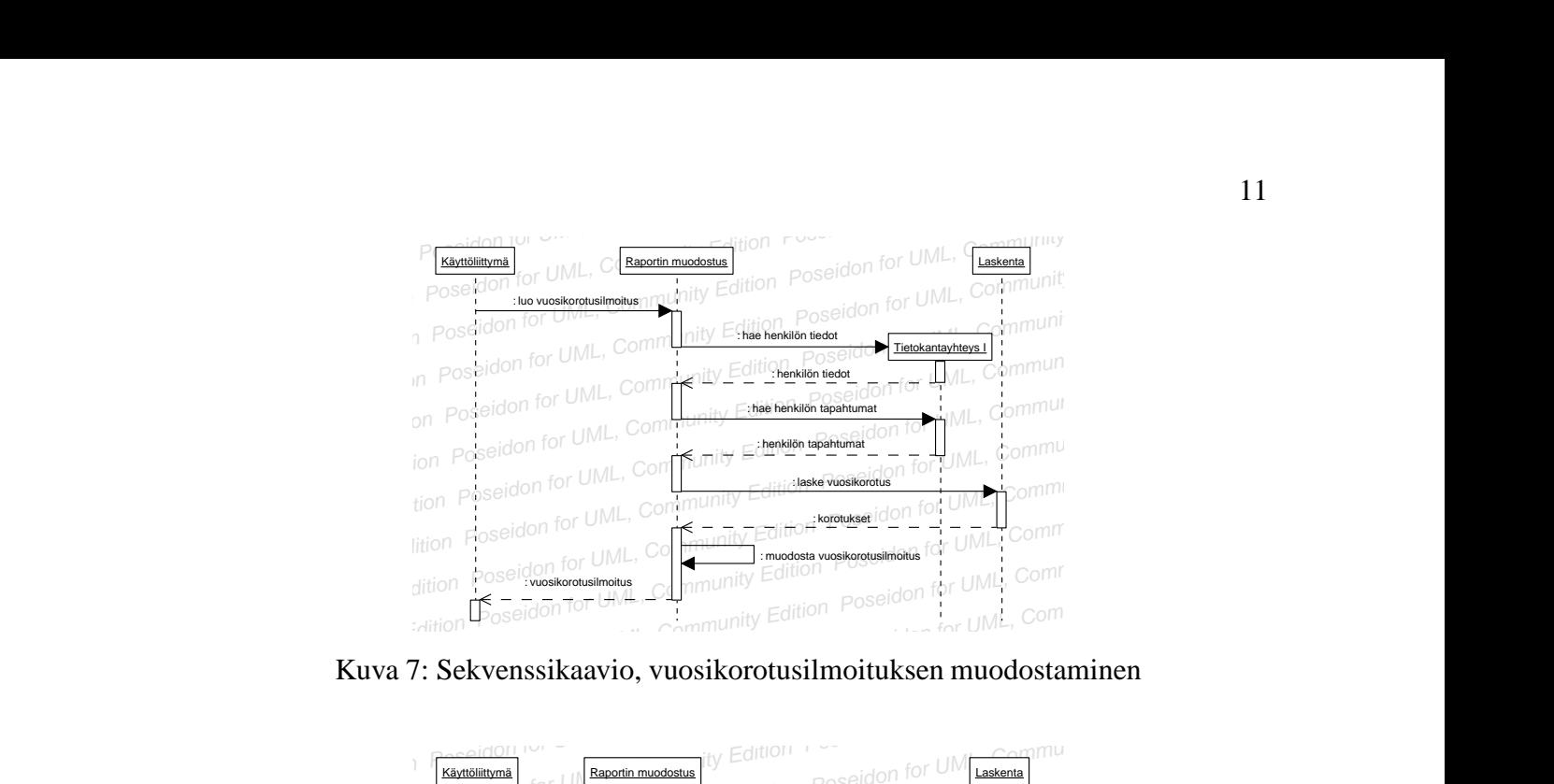

Kuva 7: Sekvenssikaavio, vuosikorotusilmoituksen muodostaminen

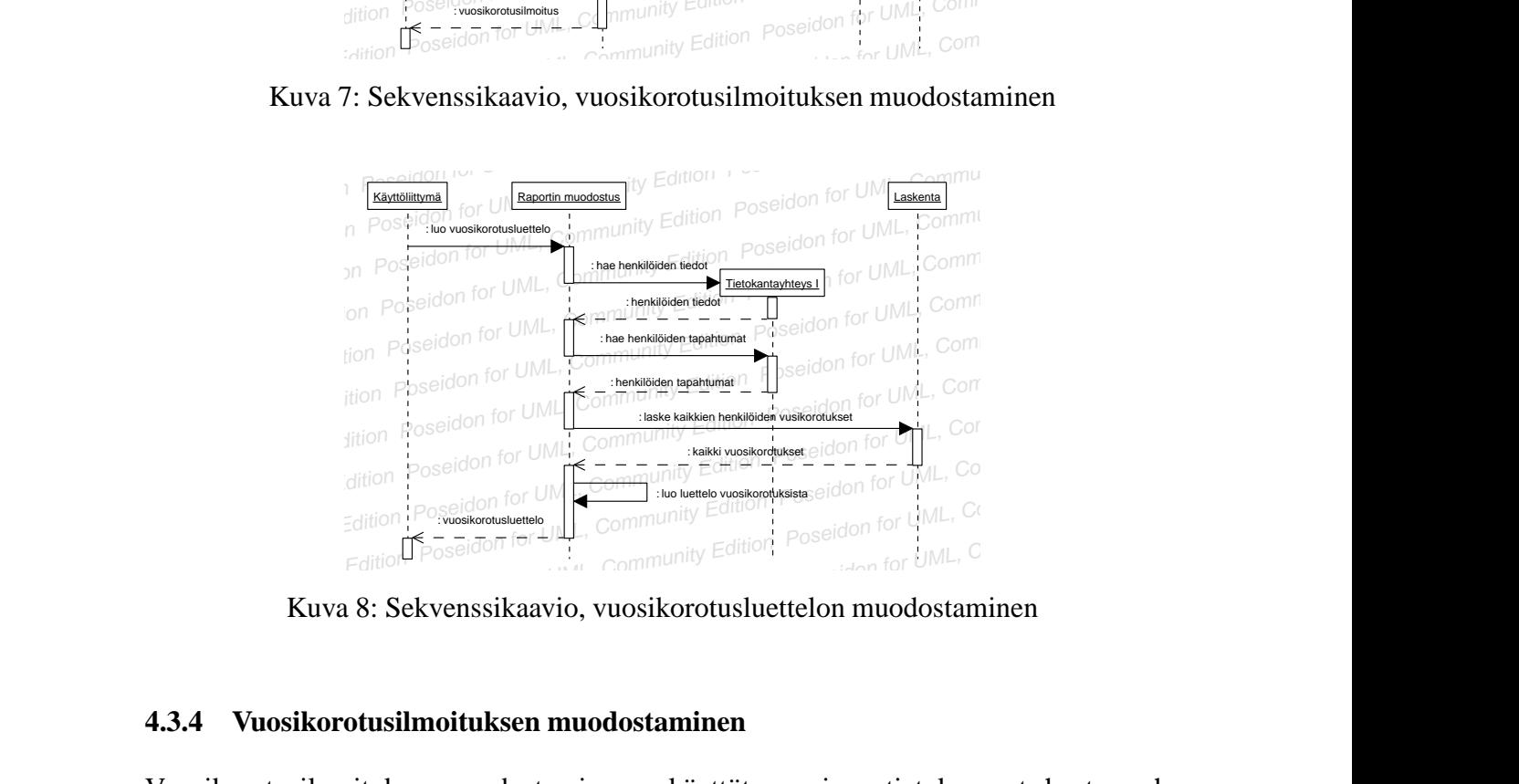

Kuva 8: Sekvenssikaavio, vuosikorotusluettelon muodostaminen

## **4.3.4 Vuosikorotusilmoituksen muodostaminen**

Poseidon for UML, Community Edition for UML, Community Edition for UNL, Community Edition of UML, Community Edition Poseidon for UML, Community Edition Community Edition for UML, Community Edition Community Edition For UML **4.3.4 Vuosikorotusilmoituksen muodostaminen**<br>Puosikorotusilmoituksen muodostaminen on käyttötapaus jossa tietokannasta haetaan yhden henkilön tapahtumat, joiden perusteella lasketaan henkilön saamat etuisuudet ja muodoste 4.3.4 Vuosikorotusilmoituksen muodostaminen<br>Vuosikorotusilmoituksen muodostaminen on käyttötapaus jossa tietokannasta haetaan yh-<br>den henkilön tapahtumat, joiden perusteella lasketaan henkilön saamat etuisuudet ja muo-<br>dos **4.3.4 Vuosikorotusilmoituksen muodostaminen**<br>Vuosikorotusilmoituksen muodostaminen on käyttötapaus jossa tietokannasta haetaan yh-<br>den henkilön tapahtumat, joiden perusteella lasketaan henkilön saamat etuisuudet ja muo-<br>d Vuosikorotusilmoituksen muodostaminen on käyttötapaus jossa tietokannasta haetaan yhden henkilön tapahtumat, joiden perusteella lasketaan henkilön saamat etuisuudet ja muodostetaan niiden pohjalta raportti. Ensin haetaan t Posisioolasiinioituksen maoaostaminen on käyttötapaas jossa tetokannasta naetaan yhteen henkilön tapahtumat, joiden pohjalta raportti. Ensin haetaan tietokannasta henkilön tiedot ja tapahtumat, jonka jälkeen Laskenta-osajä Vuosikorotusilmoituksen muodostaminen on käyttötapaus jossa tietokannasta haetaan yhden henkilön tapahtumat, joiden perusteella lasketaan henkilön saamat etuisuudet ja muodostetaan niiden pohjalta raportti. Ensin haetaan tietokannasta henkilön tiedot ja tapahtumat, jonka jälkeen Laskenta-osajärjestelmä laskee tallennettujen tapahtumien pohjalta henkilön ansaitsemat etuisuudet. Raportti-osajärjestelmän muodostaa näiden tietojen pohjalta vuosikorotusilmoituksen, joka esitetään käyttöliittymän kautta. Toiminto on kuvattu sekvenssikaaviona kuvassa 7.

## **4.3.5 Vuosikorotusluettelon muodostaminen**

Vuosikorotusluettelonmuodostaminen on lähes vastaavanlainen kuin edellinenkin toiminto, sillä erolla että vuosikorotusluettelossa esiintyy useamman henkilön tiedot. Vuosikorotusluettelon muodostaminen on kuvattu sekvenssikaaviona kuvassa 8.

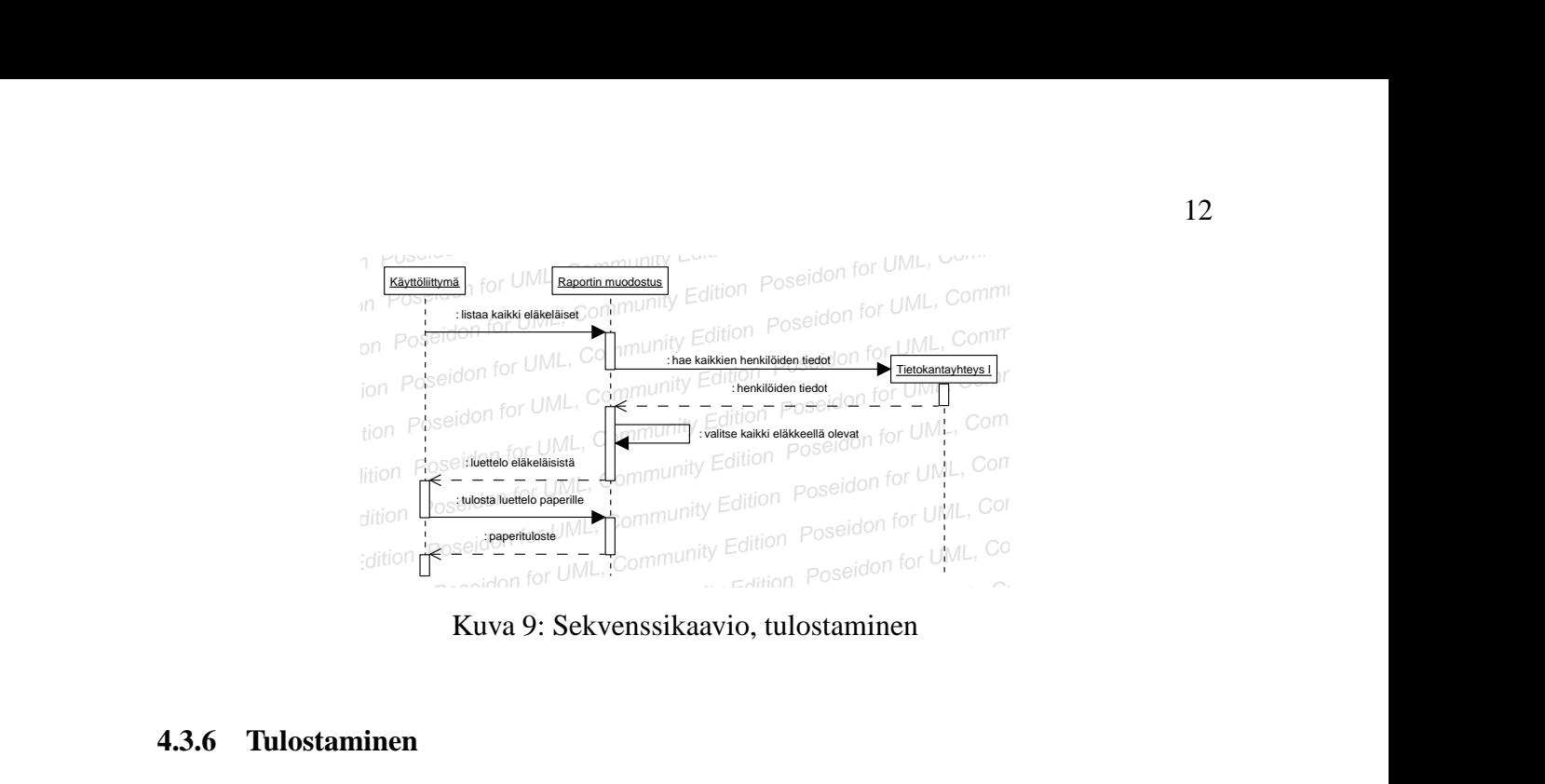

Kuva 9: Sekvenssikaavio, tulostaminen

#### **4.3.6 Tulostaminen**

Poseidon For UML, Community Editor for UML, Community Editor Poseidon For UML, Community Edition Community Edition Posein<br>
The UML, Community Edition Community Edition Poseidon For UML, Community Edition Poseidon For UML, Poseidon for UML, Community Edition for UML, Community Edition Poseidon For University Edition University Edition Poseidon For UML, Community Edition For UML, Community Edition For UML, Community Edition For UML, Community 4.3.6 Tulostaminen<br>Poseimmat ohjelman muodostamat raportit ja luettelot ovat tulostettavissa. Raportti- tai<br>luettelo muodostetaan normaaliin tapaan, kuten yllä on kuvattu, sillä erolla että lopuksi<br>käyttöliittymästä pyydet 4.3.6 Tulostaminen<br>
Useimmat ohjelman muodostamat raportit ja luettelot ovat tulostettavissa. Raportti- tai<br>
luettelo muodostetaan normaaliin tapaan, kuten yllä on kuvattu, sillä erolla että lopuksi<br>
käyttöliittymästä pyyd Useimmat ohjelman muodostamat raportit ja luettelot ovat tulostettavissa. Raportti- tai<br>luettelo muodostetaan normaaliin tapaan, kuten yllä on kuvattu, sillä erolla että lopuksi<br>käyttöliittymästä pyydetään raportin muodost Useimmat ohjelman muodostamat raportit ja luettelot ovat tulostettavissa. Raportti- tai luettelo muodostetaan normaaliin tapaan, kuten yllä on kuvattu, sillä erolla että lopuksi käyttöliittymästä pyydetään raportin muodostus -osajärjestelmältä raportin- tai luettelon tulostamista. Raportin muodostus -osajärjestelmä muodostaa raportista tulostettavan version jonka käyttäjä voi tulostaa paperille. Esimerkkinä tulostamisesta on kuvassa 9 kuvattu eläkkeelle jääneiden työntekijöiden luettelon tulostaminen sekvenssikaaviona.

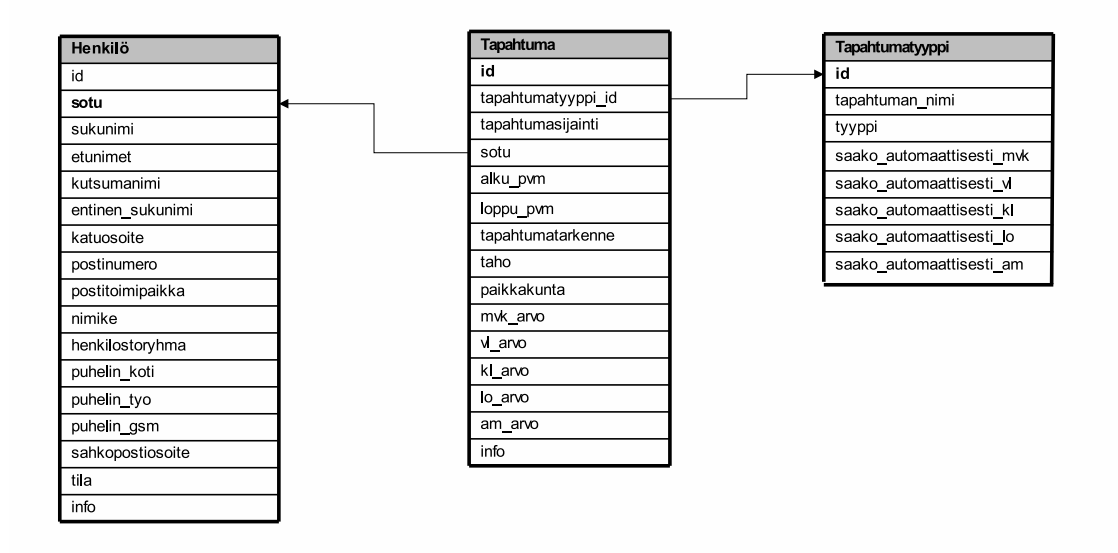

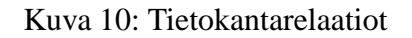

# **5 Tietokannan kuvaus**

HenTyLi -järjestelmän tietokantana käytetään MS SQL Server -tietokantaohjelmistoa. Tietokantaan talletetaan kaikki järjestelmään talletettava tieto. Tässä luvussa kuvataan tietokanta yksityiskohtaisesti esittelemällä jokainen tietokannan taulu erikseen. Taulut kuvataan ensin kuvana (kuva 4), josta selviävät taulujen nimet sekä niiden pää- ja viiteavaimet. Tämän jälkeen jokaisesta taulusta on oma alilukunsa, jossa esitellään taulumäärittelylause ja sanallinen kuvaus taulusta.

# **5.1 Henkilo -taulu**

Henkilo -taulu sisältää järjestelmään talletettavien henkilöiden kaikki perustiedot. Taulun identifioimiseen käytetään henkilön sosiaaliturvatunnusta. Nimike -attribuutti kuvaa henkilön virkenimikettä, joka henkilöllä on Invalidiliitossa. Henkilostoryhma -attribuutti kuvaa puolestaan henkilöstöryhmää, johon henkilö virkansa puolesta kuuluu. Henkilöstöryhmävaihtoehtoja on kaksi, jotka ovat 'OPE' ja 'MUU'. Henkilö kuuluu aina jompaan kumpaan näistä. Tila -attribuutti kuvaa henkilön tänämhetkistä työllisyys yms. tilaa. Tila -attribuutin arvoina on neljä vaihtoehtoa, jotka ovat 'töissä', 'työsuhde päättynyt', 'eläkkeellä' tai 'arkistoitu'. Henkilön tila -attribuutin arvona on aina joku näistä neljästä tilasta.

```
CREATE TABLE HenTyLi.tunnus.henkilo (
```

```
sotu VARCHAR(11) NOT NULL DEFAULT '',
sukunimi VARCHAR(128) DEFAULT '',
etunimet VARCHAR(128)DEFAULT '',
kutsumanimi VARCHAR(128) DEFAULT '',
entinen sukunimi VARCHAR(128) DEFAULT '',
katuosoite VARCHAR(256) DEFAULT '',
postinumero VARCHAR(16) DEFAULT '',
postitoimipaikka VARCHAR(64) DEFAULT '',
nimike VARCHAR(128) DEFAULT '',
henkilostoryhma VARCHAR(32) DEFAULT '',
puhelin_koti VARCHAR(32) DEFAULT '',
puhelin_tyo VARCHAR(32) DEFAULT '',
puhelin_gsm VARCHAR(32) DEFAULT'',
sahkopostiosoite VARCHAR(128) DEFAULT '',
tila VARCHAR(32) DEFAULT '',
info VARCHAR(256) DEFAULT '',
PRIMARY KEY (sotu)
```
)

# **5.2 Tapahtumatyyppi -taulu**

Tapahtumatyyppi -taulu sisältää kaikki mahdolliset tapahtumatyypit, joita henkilöllä voi olla. Tapahtumatyyppejä on yhteensä neljä, jotka ovat 'työkokemus', 'tutkinto', 'koulutus', 'poissaolo', 'ansiomerkki' ja 'kunniamerkki'. Tapahtumatyyppi -taulu sisältää myös tiedon siitä, mitä lisiä kyseinen tapahtumatyyppi kerryttää. Kerrytys ilmaistaan BIT tyyppisellä muuttujalla, jonka arvona voi olla joko 0 tai 1. Tapahtuman-nimi -attribuutti toimii tapahtumatyypin tarkenteena. Jos esimerkiksi tapahtumatyyppinä on 'poissaolo', voi tapahtuman-nimi -attribuutin arvona olla tällöin esimerkiksi teksti 'hoitovapaa'. Taulun identifioimiseen käytetään juoksevaa id:tä.

```
CREATE TABLE HenTyLi.tunnus.tapahtumatyyppi (
```

```
id NUMERIC(3) IDENTITY(1,1) NOT NULL,
tapahtuman_nimi VARCHAR(128) DEFAULT '',
tyyppi VARCHAR(32) DEFAULT '',
saako automaattisesti mvk BIT DEFAULT '',
```

```
saako_automaattisesti_vl BIT DEFAULT '',
saako automaattisesti kl BIT DEFAULT '',
saako_automaattisesti_lo BIT DEFAULT '',
saako automaattisesti am BIT DEFAULT '',
PRIMARY KEY (id)
```

```
)
```
# **5.3 Tapahtuma -taulu**

Tapahtuma -taulu sisältää jokaisen henkilön jokaisen tapahtuman, joka tallennetaan järjestelmään. Jokainen tapahtuma kuuluu johonkin tapahtumatyyppi -yläkategoriaan. Lisäksi jokainen tapahtuma kuuluu jollekin henkilölle. Tapahtuma -taulusta on viittaukset henkilo ja tapahtumatyyppi-tauluihin. Viiteavaimina ovat sosiaaliturvatunnus ja tapahtumatyyppiid, joista sotu viittaa henkilo -tauluun ja tapahtumatyyppi-id tapahtumatyyppi -tauluun. Tapahtumasijainti -attribuutti kuvaa sijaintia, jossa tapahtuma tapahtuu. Tapahtumasijainnilla on kolme mahdollista arvoa, jotka ovat 'Järvenpään koulutuskeskus', 'Invalidiliitto' ja 'muu'. Tämä tarkennus tarvitaan siksi, että esimerkiksi henkilön työkokemukset eri tapahtumasijainneissa kerryttävät lisiä eri tavalla. Tapahtumatarkenne -attribuutti tarkentaa tapahtuman sisältöä. Esimerkiksi, jos tapahtuma on tyyppiä työkokemus, löytyy tapahtumatarkenteesta tieto työkokemukseen liittyvästä työtehtävästä. Taho -attribuutti puolestaan kuvaa työkokemuksen tapauksessa työpaikkaa tarjoavaa tahoa, vaikka yrityksen nimeä. Attribuutit mvk-arvo, vl-arvo, kl-arvo, lo-arvo ja am-arvo sisältävät kyseisten lisien todelliset kerrytysarvot, joita tapahtuma kerryttää. Taulun identifioimiseen käytetään juoksevaa id:tä.

```
CREATE TABLE HenTyLi.tunnus.tapahtuma (
```

```
id NUMERIC(8) IDENTITY(1,1) NOT NULL,
tapahtumatyyppi_id NUMERIC(3) NOT NULL DEFAULT null,
tapahtumasijainti VARCHAR(32) DEFAULT '',
sotu VARCHAR(11) NOT NULL DEFAULT '',
alku_pvm DATETIME DEFAULT null,
loppu_pvm DATETIME DEFAULT null,
tapahtumatarkenne VARCHAR(256) DEFAULT '',
taho VARCHAR(128) DEFAULT '',
paikkakunta VARCHAR(64) DEFAULT '',
mvk_arvo NUMERIC(5) DEFAULT null,
vl_arvo NUMERIC(5) DEFAULT null,
kl arvo NUMERIC(5) DEFAULT null,
lo_arvo NUMERIC(5) DEFAULT null,
am_arvo NUMERIC(5) DEFAULT null,
```

```
info VARCHAR(256) DEFAULT '',
   PRIMARY KEY (id),
   FOREIGN KEY (sotu) REFERENCES henkilo,
   FOREIGN KEY (tapahtumatyyppi_id) REFERENCES tapahtumatyyppi
)
```
16

# **5.4 Huomio taulujen rakenteesta**

Taulujen attribuuteille on varattu melko paljon tilaa tietokannassa. Esimerkiksi yhden henkilön tietojen tallentaminen kantaan vie suuhteellisen paljon tilaa, minkä takia kanta ei ole kovin tehokas ja tilaa säästävä. Kuitenkin lopullinen järjestelmään talletettavien henkilöiden määrä tulee olemaan maksimissaan vain 1000 henkilöä. Tämän takia kannan rakenne ei tule olemaan tehokkuuden kannalta ongelma.

# **6 Rajapintakuvaukset**

Tässä luvussa kuvataan yleisellä tasolla ohjelman komponenttien tarjoamat palvelut, ja niiden väliset rajapinnat.

# **6.1 Raporttien luontirajapinta**

Raporttien luontirajapinta tarjoaa käyttöliittymäyksikölle työkalut raporttien luomiseen ja tulostamiseen. Rajapinnan metodit on esitelty tarkemmin luvussa 7.

# **6.2 Tietokantarajapinta**

Tietokantarajapinta tarjoaa raportin muodostamisyksikölle yhteyden tietokantaan. Tietokantarajapinta tarjoaa palveluita tietokantayhteyden avaamista ja sulkemista varten, sekä erilaisten tietokantahakujen suorittamiseksi. Palvelut kuvataan tarkemmin alla:

#### **6.2.1 avaaYhteys**

- **Kuvaus:** Avaa yhteyden tietokantaan
- **Parametrit sisään:** -
- **Parametrit ulos:**

**boolean true -** Yhteyden avaaminen onnistui **boolean false -** Yhteyden avaaminen epäonnistui

- **Poikkeustilanteet:** -
- **Alku- ja loppuehdot:** -

#### **6.2.2 suljeYhteys**

- **Kuvaus:** Sulkee yhteyden tietokantaan
- **Parametrit sisään:** -
- **Parametrit ulos:**

**boolean true -** Yhteys suljettiin onnistuneesti **boolean false -** Yhteyden sulkeminen epäönnistui

- **Poikkeustilanteet:** -
- **Alku- ja loppuehdot:** Tietokantayhteyden on oltava avattu

#### **6.2.3 haeHenkilo**

- **Kuvaus:** Hakee tietokannasta yhden henkilön tiedot
- **Parametrit sisään:**

**String sotu -** Haettavan henkilön henkilötunnus

• **Parametrit ulos:**

**ResultSet rs -** Tietokantahaun tulos, null jos henkilöä ei löydy

- **Poikkeustilanteet:** Jos tietokantayhteydessä on virhe, heitetään poikkeus.
- **Alku- ja loppuehdot:** Tietokantayhteyden on oltava auki

#### **6.2.4 haeHenkilonTapahtumat**

- **Kuvaus:** Hakee tietokannasta yhden henkilön kaikki tapahtumat
- **Parametrit sisään:**

**String sotu -** haettavan henkilön henkilötunnus

**boolean kaikki -** Haetaanko kaikki tapahtumat, vai ainoastaan ne jotka eivät ole päällekkäisiä toisen tapahtuman kanssa (mvk, vl, kl, lo ja am != -1).

• **Parametrit ulos:**

**ArrayList tapahtumat -** Löydetyt tapahtumat, tai null

- **Poikkeustilanteet:** Jos tietokantayhteydessä on virhe, heitetään poikkeus.
- **Alku- ja loppuehdot:** Tietokantayhteyden on oltava auki

#### **6.2.5 haeHenkilonKoulutus**

- **Kuvaus:** Hakee tietokannasta yhden henkilön kaikki koulutustiedot
- **Parametrit sisään:**

**String sotu -** Haettavan henkilön henkilötunnus

• **Parametrit ulos:**

**ArrayList tapahtumat -** Löydetyt koulutustapahtumat, tai null jos henkilöllä ei ole koulutustapahtumia.

- **Poikkeustilanteet:** Jos tietokantayhteydessä on virhe, heitetään poikkeus.
- **Alku- ja loppuehdot:** Tietokantayhteyden on oltava auki

#### **6.2.6 haeHenkilonMerkit**

- **Kuvaus:** Hakee tietokannasta yhden henkilön kaikki ansio- ja kunniamerkit
- **Parametrit sisään:**

**String sotu -** Haettavan henkilön henkilötunnus

• **Parametrit ulos:**

**ArrayList tapahtumat -** Löydetyt merkit, tai null jos henkilöllä ei ole ansio- tai kunniamerkkejä.

- **Poikkeustilanteet:** Jos tietokantayhteydessä on virhe, heitetään poikkeus.
- **Alku- ja loppuehdot:** Tietokantayhteyden on oltava auki

#### **6.2.7 haeHenkilonTutkinnot**

- **Kuvaus:** Hakee tietokannasta yhden henkilön kaikki tutkinnot
- **Parametrit sisään:**

**String sotu -** Haettavan henkilön henkilötunnus

• **Parametrit ulos:**

**ArrayList tapahtumat -** Löydetyt tutkinnot, tai null jos henkilöllä ei ole tutkintoja.

- **Poikkeustilanteet:** Jos tietokantayhteydessä on virhe, heitetään poikkeus.
- **Alku- ja loppuehdot:** Tietokantayhteyden on oltava auki

#### **6.2.8 haeHenkilonTyosuhteet**

- **Kuvaus:** Hakee tietokannasta yhden henkilön kaikki työsuhteet
- **Parametrit sisään:**

**String sotu -** haettavan henkilön henkilötunnus

**boolean kaikki -** Haetaanko kaikki tyosuhteet, vai ainoastaan ne jotka eivät ole päällekkäisiä toisen työsuhteen kanssa (mvk, vl, kl, lo ja am != -1).

• **Parametrit ulos:**

**ArrayList tapahtumat -** Löydetyt työsuhdetapahtumat, tai null

- **Poikkeustilanteet:** Jos tietokantayhteydessä on virhe, heitetään poikkeus.
- **Alku- ja loppuehdot:** Tietokantayhteyden on oltava auki

#### **6.2.9 haeHenkilonPoissaolot**

- **Kuvaus:** Hakee tietokannasta yhden henkilön kaikki poissaolot
- **Parametrit sisään:**

**String sotu -** Haettavan henkilön henkilötunnus

• **Parametrit ulos:**

**ArrayList tapahtumat -** Löydetyt poissaolotapahtumat, tai null jos henkilöllä ei ole poissaoloja.

- **Poikkeustilanteet:** Jos tietokantayhteydessä on virhe, heitetään poikkeus.
- **Alku- ja loppuehdot:** Tietokantayhteyden on oltava auki

#### **6.2.10 haeIJKKTyosuhde**

- **Kuvaus:** Hakee tietokannasta henkilön IJKK:ssa voimassaolevan työsuhteen
- **Parametrit sisään:**

**String sotu -** Haettavan henkilön henkilötunnus

• **Parametrit ulos:**

**Tapahtuma työsuhde -** Henkilön voimassaoleva työsuhde, tai null jos henkilöllä ei ole voimassaolevaa työsuhdetta IJKK:ssa.

- **Poikkeustilanteet:** Jos tietokantayhteydessä on virhe, heitetään poikkeus.
- **Alku- ja loppuehdot:** Tietokantayhteyden on oltava auki

#### **6.2.11 haeKaikkiTapahtumat**

- **Kuvaus:** Hakee kaikki tietokantaan tallennetut tapahtumat
- **Parametrit sisään:**
	- **boolean kaikki -** Haetaanko kaikki tapahtumat, vai ainoastaan ne jotka eivät ole päällekkäisiä toisen tapahtuman kanssa (mvk, vl, kl, lo ja am != -1).
- **Parametrit ulos:**

**ArrayList tapahtumat -** Kaikki tietokantaan tallennetut tapahtumat, tai null jos tapahtumia ei ole

- **Poikkeustilanteet:** Jos tietokantayhteydessä on virhe, heitetään poikkeus.
- **Alku- ja loppuehdot:** Tietokantayhteyden on oltava auki

#### **6.2.12 haeKaikkiTyosuhteet**

- **Kuvaus:** Hakee kaikki tietokantaan tallennetut työsuhteet
- **Parametrit sisään:**
	- **boolean kaikki -** Haetaanko kaikki tapahtumat, vai ainoastaan ne jotka eivät ole päällekkäisiä toisen tapahtuman kanssa (mvk, vl, kl, lo ja am != -1).
- **Parametrit ulos:**

**ArrayList tapahtumat -** Kaikki tietokantaan tallennetut työsuhteet, tai null jos työsuhteita ei löydy

- **Poikkeustilanteet:** Jos tietokantayhteydessä on virhe, heitetään poikkeus.
- **Alku- ja loppuehdot:** Tietokantayhteyden on oltava auki

#### **6.2.13 haeKaikkiPoissaolot**

- **Kuvaus:** Hakee kaikki tietokantaan tallennetut poissaolot
- **Parametrit sisään:** -
- **Parametrit ulos:**

**ArrayList tapahtumat -** Kaikki tietokantaan tallennetut poissaolot, tai null jos poissaoloja ei löydy

- **Poikkeustilanteet:** Jos tietokantayhteydessä on virhe, heitetään poikkeus.
- **Alku- ja loppuehdot:** Tietokantayhteyden on oltava auki

#### **6.2.14 haeKaikkiKoulutus**

- **Kuvaus:** Hakee kaikki tietokantaan tallennetut koulutukset
- **Parametrit sisään:** -
- **Parametrit ulos:**

**ArrayList tapahtumat -** Kaikki tietokantaan tallennetut koulutustapahtumat, tai null jos koulutustapahtumia ei löydy

- **Poikkeustilanteet:** Jos tietokantayhteydessä on virhe, heitetään poikkeus.
- **Alku- ja loppuehdot:** Tietokantayhteyden on oltava auki

#### **6.2.15 haeKaikkiHenkilot**

- **Kuvaus:** Hakee kaikkien tietokantaan tallennettujen henkilöiden tiedot
- **Parametrit sisään:**

**boolean opettajat** näytetäänkö opettajat, joiden työsuhde on voimassa

**boolean muut** näytetäänkö muut henkilöt, joiden työsuhde on voimassa

- **boolean päättyneet** näytetäänkö molempien henkilöstöryhmien työsuhteen päättäneet henkilöt
- **boolean eläkeläiset** näytetäänkö molempien henkilöstöryhmien eläkkeelle jääneet
- **boolean arkistoidut** näytetäänkö molempien henkilöstöryhmien arkistoidut henkilöt
- **int ominaisuus** minkä tapahtuman (tapahtumatyypin id) omaavat henkilöt haetaan, tai -1 jos ei rajata ominaisuuden perusteella
- **Parametrit ulos:**

**ArrayList henkilot -** Kaikki tietokantaan tallennetut henkilöt, tai null

- **Poikkeustilanteet:** Jos tietokantayhteydessä on virhe, heitetään poikkeus.
- **Alku- ja loppuehdot:** Tietokantayhteyden on oltava auki

# **6.3 Laskentayksikön rajapinta**

Laskentayksikkö toteuttaa Hentyli-järjestelmän palkkalisien, vuosilomaoikeuden ja ansiomerkkien myöntämisaikojen määrittämiseen liittyvän laskennan. Raportointiyksikkö käyttää laskentarajapinnan avulla laskentayksikköä. Laskentayksiköllä ei ole muita rajapintoja.

Luokassa on kahdenlaisia metodeita: tilattomia ja tilallisia. Tilattomat metodit laskevat ehdotuksen, jolla jonkin aikavälin mittainen työsuhde kerryttää palkkalisä-, ansiomerkkija lomaoikeuskertymiä.

Tilallisten metodit laskevat nykyisten ja tulevien korotusten määrän sekä tulevien korotusten voimaanastumisajankohdan. Tilalliset metodit edellyttävät tiedot henkilön tapahtumahistoriasta. Tapahtumahistoria muodostuu työsuhteista, poissaoloista ja suoritetuista tutkinnoista.

Seuraavassa esitellään laskentayksikön tilasta riippumattomat palvelut.

# **6.3.1 laskeMVKEhdotus**

• **Kuvaus:** Laskee annetusta ajanjaksosta kuukausimäärän joka hyväksi luetaan määrävuosikorotuskertymään. Kuukausihyväksi luetaan määrävuosikorotuskertymään jos kuukaudesta ajoittuu vähintään 18 kalenteripäivää annetun ajanjakson sisään. Kalenteripäiviä ovat sekä arki- että pyhäpäivät.

• **Parametrit sisään:**

**Date aloitus** Ajanjakson aloituspäivämäärä

**Date lopetus** Ajanjakson lopetuspäivämäärä

• **Parametrit ulos:**

**int MVKEhdotus** Määrävuosikorotuskertymään hyväksi luettavien kuukausien määrä

- **Poikkeustilanteet:** Jos aloituspäivämäärä on lopetuspäivämäärän jälkeen heitetään LaskentayksikkoPoikkeus
- **Alku- ja loppuehdot:** -

## **6.3.2 laskeVLEhdotus**

- **Kuvaus:** Laskee annetusta ajanjaksosta kuukausimäärän joka hyväksi luetaan vuosisidonnaisten lisien kertymään. Kuukausi hyväksi luetaan vuosisidonnaisten lisien kertymään jos kuukaudesta ajoittuu vähintään 18 kalenteripäivää annetun ajanjakson sisään. Kalenteripäiviä ovat sekä arki- että pyhäpäivät.
- **Parametrit sisään:**

**Date aloitus** Ajanjakson aloituspäivämäärä

**Date lopetus** Ajanjakson lopetuspäivämäärä

- **Parametrit ulos:**
	- **int VLEhdotus** Vuosisidonnaisten lisien kertymään hyväksi luettava kuukausien määrä
- **Poikkeustilanteet:** Jos aloituspäivämäärä on lopetuspäivämäärän jälkeen heitetään LaskentayksikkoPoikkeus
- **Alku- ja loppuehdot:** -

## **6.3.3 laskeKLEhdotus**

- **Kuvaus:** Laskee annetusta ajanjaksosta kuukausimäärän joka hyväksi luetaan kokemuslisäkertymään. Kuukausi hyväksi luetaan kokemuslisäkertymään jos kuukaudesta ajoittuu vähintään 18 kalenteripäivää annetun ajanjakson sisään. Kalenteripäiviä ovat sekä arki- että pyhäpäivät.
- **Parametrit sisään:**

**Date aloitus** Ajanjakson aloituspäivämäärä **Date lopetus** Ajanjakson lopetuspäivämäärä

• **Parametrit ulos:**

**int KLEhdotus** Kokemuslisäkertymään hyväksi luettava kuukausien määrä

- **Poikkeustilanteet:** Jos aloituspäivämäärä on lopetuspäivämäärän jälkeen heitetään LaskentayksikkoPoikkeus
- **Alku- ja loppuehdot:** -

#### **6.3.4 laskeAMEhdotus**

- **Kuvaus:** Laskee annetusta ajanjaksosta kokonaisten vuosien määrän joka hyväksi luetaan ansiomerkkikertymään. Ajanjakson pituus määritetään päivän tarkkuudella. Päivän tarkkuudella määritetty pituus muunnetaan kokonaisiksi vuosiksi jakamalla päivien määrä arvolla 356 (kalenteripäivien määrä vuodessa). Osamäärä pyöristetään alaspäin.
- **Parametrit sisään:**

**Date aloitus** Ajanjakson aloituspäivämäärä

**Date lopetus** Ajanjakson lopetuspäivämäärä

• **Parametrit ulos:**

**int AMEhdotus** Ansiomerkkikertymään hyväksi luettavien kuukausien määrä

- **Poikkeustilanteet:** Jos aloituspäivämäärä on lopetuspäivämäärän jälkeen heitetään LaskentayksikkoPoikkeus
- **Alku- ja loppuehdot:** -

## **6.3.5 laskeLOEhdotus**

- **Kuvaus:** Laskee annetusta ajanjaksosta kuukausimäärän joka hyväksi luetaan lomaoikeuskertymään. Kuukausi hyväksi luetaan lomaoikeuskertymään jos kuukaudesta ajoittuu vähintään 18 kalenteripäivää annetun ajanjakson sisään. Kalenteripäiviä ovat sekä arki- että pyhäpäivät.
- **Parametrit sisään:**

**Date aloitus** Ajanjakson aloituspäivämäärä **Date lopetus** Ajanjakson lopetuspäivämäärä

• **Parametrit ulos:**

**int LOEhdotus** Lomaoikeuskertymään hyväksi luettavien vuosien määrä

- **Poikkeustilanteet:** Jos aloituspäivämäärä on lopetuspäivämäärän jälkeen heitetään LaskentayksikkoPoikkeus
- **Alku- ja loppuehdot:** -

## **6.3.6 kasitteleTapahtumalista**

- **Kuvaus:** Määrittää annetuille tapahtumille palkkalisä-, ansiomerkki- ja lomaoikeuskertymän arvot jos toimihenkilö on oikeutettu näihin eriin, tapahtuma on hyväksi luettavissa näihin eriin ja järjestelmän käyttäjä ei ole valmiiksi määrännyt näiden erien arvoa. Metodia tulee kutsua ennen kaikkien muiden tilallisten metodien käyttöä.
- **Parametrit sisään:**
	- **ArrayList tapahtumaLista** Yksittäisistä tapahtumista muodostuva tapahtumahistoria
- **Parametrit ulos:**
	- **ArrayList tapahtumaLista** Yksittäisistä tapahtumista muodostuva tapahtumahistoria. Tapahtumien laskettaviin kenttiin on määritetty arvot.
- **Poikkeustilanteet:** Jos tapahtumalista ei ole validi heitetään LaskentayksikkoPoikkeus
- **Alku- ja loppuehdot:** -

Seuraavassa esitellään laskentayksikön tilasta riippuvat palvelut.

## **6.3.7 laskeNykyinenMVKKertyma**

- **Kuvaus:** Määrittää henkilön määrävuosikorotuskertymän metodin kutsuhetkellä. Määrävuosikorotuskertymä perustuu toimihenkilön koko tapahtumahistoriaan.
- **Parametrit sisään:** -
- **Parametrit ulos:**

**int MVKKertyma** Määrävuosikorotuskertymä kuukausina

- **Poikkeustilanteet:** -
- **Alku- ja loppuehdot:** kasitteleTapahtumalista-metodia on kutsuttu

#### **6.3.8 laskeNykyinenVLKertyma**

- **Kuvaus:** Määrittää henkilön vuosisidonnaisten lisien kertymän metodin kutsuhetkellä. Vuosisidonnaisten lisien kertymä perustuu toimihenkilön koko tapahtumahistoriaan.
- **Parametrit sisään:** -
- **Parametrit ulos:**

**int VLKertyma** Vuosisidonnaisten lisien kertymä kuukausina

- **Poikkeustilanteet:** -
- **Alku- ja loppuehdot:** kasitteleTapahtumalista-metodia on kutsuttu

## **6.3.9 laskeNykyinenKLKertyma**

- **Kuvaus:** Määrittää henkilön kokemuslisäkertymän metodin kutsuhetkellä. Kokemuslisäkertymä perustuu toimihenkilön koko tapahtumahistoriaan.
- **Parametrit sisään:** -
- **Parametrit ulos:**

**int KLKertyma** Kokemuslisäkertymä kuukausina

- **Poikkeustilanteet:** -
- **Alku- ja loppuehdot:** kasitteleTapahtumalista-metodia on kutsuttu

## **6.3.10 laskeNykyinenAMKertyma**

- **Kuvaus:** Määrittää henkilön ansiomerkkikertymän metodin kutsuhetkellä. Ansiomerkkikertymä perustuu toimihenkilön koko tapahtumahistoriaan.
- **Parametrit sisään:** -
- **Parametrit ulos:**

**int AMKertyma** Ansiomerkkikertymä vuosina

- **Poikkeustilanteet:** -
- **Alku- ja loppuehdot:** kasitteleTapahtumalista-metodia on kutsuttu
# **6.3.11 laskeNykyinenLOKertyma**

- **Kuvaus:** Määrittää henkilön lomaoikeuskertymän metodin kutsuhetkellä. Lomaoikeuskertymä perustuu toimihenkilön koko tapahtumahistoriaan.
- **Parametrit sisään:** -
- **Parametrit ulos:**

**int LOKertyma** Lomaoikeuskertymä kuukausina

- **Poikkeustilanteet:** -
- **Alku- ja loppuehdot:** kasitteleTapahtumalista-metodia on kutsuttu

# **6.3.12 laskeNykyinenMVK**

- **Kuvaus:** Määrittää henkilön määrävuosikorotuksen metodin kutsuhetkellä. Määrävuosikorotus perustuu toimihenkilön koko tapahtumahistoriaan. Määrävuosikorotukset ilmoitetaan seuraavasti: '0 v', '5 v', '10 v', '15 v' ja '20 v'. '-' palautetaan jos henkilö ei ole lainkaan oikeutettu määrävuosikorotukseen tai henkilön määrävuosikorotuskertymä ei riitä ensimmäiseen määrävuosikorotukseen.
- **Parametrit sisään:** -
- **Parametrit ulos:**

**String nykyinenMVK** Määrävuosikorotus metodin kutsuhetkellä

- **Poikkeustilanteet:** -
- **Alku- ja loppuehdot:** kasitteleTapahtumalista-metodia on kutsuttu

# **6.3.13 laskeNykyinenVL**

- **Kuvaus:** Määrittää henkilön vuosisidonnaisen lisän metodin kutsuhetkellä. Vuosisidonnainen lisä perustuu toimihenkilön koko tapahtumahistoriaan. Vuosisidonnaiset lisät ilmoitetaan seuraavasti: '-', '3 v', '5 v', '7 v' ja '10 v'. '-' palautetaan jos henkilö ei ole lainkaan oikeutettu vuosisidonnaiseen lisään tai henkilön vuosisidonnaisten lisien kertymä ei riitä ensimmäiseen vuosisidonnaiseen lisään.
- **Parametrit sisään:** -
- **Parametrit ulos:**

**String nykyinenVL** Vuosisidonnainen lisä metodin kutsuhetkellä

- **Poikkeustilanteet:** -
- **Alku- ja loppuehdot:** kasitteleTapahtumalista-metodia on kutsuttu

# **6.3.14 laskeNykyinenKL**

- **Kuvaus:** Määrittää henkilön kokemuslisän metodin kutsuhetkellä. Kokemuslisä perustuu toimihenkilön koko tapahtumahistoriaan. Kokemuslisät ilmoitetaan seuraavasti: '-', '2 v (4%)', '5 v (8%)', '8 v (12%)' ja '11 v (16%)'. '-' palautetaan jos henkilö ei ole lainkaan oikeutettu kokemuslisään tai henkilön kokemuslisäkertymä ei riitä ensimmäiseen kokemuslisään.
- **Parametrit sisään:** -
- **Parametrit ulos:**

**String nykyinenKL** Kokemuslisä metodin kutsuhetkellä

- **Poikkeustilanteet:** -
- **Alku- ja loppuehdot:** kasitteleTapahtumalista-metodia on kutsuttu

# **6.3.15 laskeNykyinenAM**

- **Kuvaus:** Määrittää henkilön ansiomerkin metodin kutsuhetkellä. Ansiomerkki perustuu toimihenkilön koko tapahtumahistoriaan. Ansiomerkit ilmoitetaan seuraavasti: '-', '10 v', '20 v' ja '30 v'. '-' palautetaan jos henkilö ei ole lainkaan oikeutettu ansiomerkkeihin tai henkilön ansiomerkkikertymä ei riitä ensimmäiseen ansiomerkkiin.
- **Parametrit sisään:** -
- **Parametrit ulos:**

**String nykyinenAM** Ansiomerkki metodin kutsuhetkellä

- **Poikkeustilanteet:** -
- **Alku- ja loppuehdot:** kasitteleTapahtumalista-metodia on kutsuttu

# **6.3.16 laskeLO**

- **Kuvaus:** Määrittää henkilön lomaoikeuden pituuden ja talvilomapäiväpidennyksen määrän metodin kutsuhetkellä. Lomaoikeuden pituus ja talvilomapäiväpidennys ilmoitetaan seuraavasti: 'lomaoikeuden pituus' pv + 'talvilomapäiväpidennys' pv. Lomaoikeus ilmoitetaan yhden desimaalin tarkkuudella, sillä henkilö voi saada vuosilomaa 2,5 päivää täyttä lomanmääräytymiskuukautta kohti.
- **Parametrit sisään:** -
- **Parametrit ulos:**

**String lomaoikeus** Lomaoikeuden pituus ja talvilomapäiväpidennyksen määrä

- **Poikkeustilanteet:** -
- **Alku- ja loppuehdot:** kasitteleTapahtumalista-metodia on kutsuttu

# **6.3.17 laskeSeuraavaMVK**

- **Kuvaus:** Määrittää henkilön seuraavan määrävuosikorotuksen metodin kutsuhetkellä. Seuraava määrävuosikorotus perustuu toimihenkilön koko tapahtumahistoriaan. Seuraavat määrävuosikorotukset ilmoitetaan seuraavasti: '-', '5 v', '10 v', '15 v' ja '20 v'. '-' palautetaan jos henkilö ei ole lainkaan oikeutettu määrävuosikorotukseen tai jos henkilö on oikeutettu suurimpaan määrävuosikorotukseen.
- **Parametrit sisään:** -
- **Parametrit ulos:**

**String seuraavaMVK** Seuraava määrävuosikorotus metodin kutsuhetkellä

- **Poikkeustilanteet:** -
- **Alku- ja loppuehdot:** kasitteleTapahtumalista-metodia on kutsuttu

## **6.3.18 laskeSeuraavaVL**

- **Kuvaus:** Määrittää henkilön seuraavan vuosisidonnaisen lisän metodin kutsuhetkellä. Seuraava vuosisidonnainen lisä perustuu toimihenkilön koko tapahtumahistoriaan. Seuraavat vuosisidonnaiset lisät ilmoitetaan seuraavasti: '-', '3 v', '5 v', '7 v', '10 v' ja '15 v'. '-' palautetaan jos henkilö ei ole lainkaan oikeutettu vuosisidonnaiseen lisään tai jos henkilö on oikeutettu suurimpaan vuosisidonnaiseen lisään.
- **Parametrit sisään:** -
- **Parametrit ulos:**

**String seuraavaVL** Seuraava vuosisidonnainen lisä metodin kutsuhetkellä

- **Poikkeustilanteet:** -
- **Alku- ja loppuehdot:** kasitteleTapahtumalista-metodia on kutsuttu

## **6.3.19 laskeSeuraavaKL**

• **Kuvaus:** Määrittää henkilön seuraavan kokemuslisän metodin kutsuhetkellä. Seuraava kokemuslisä perustuu toimihenkilön koko tapahtumahistoriaan. Seuraavat kokemuslisät ilmoitetaan seuraavasti: '-', '2 v (4%)', '5 v (8%)', '8 v (12%)' ja '11 v (16%)'. '-' palautetaan jos henkilö ei ole lainkaan oikeutettu kokemuslisään tai jos henkilö on oikeutettu suurimpaan kokemuslisään.

- **Parametrit sisään:** -
- **Parametrit ulos:**

**String seuraavaKL** Seuraava kokemuslisä metodin kutsuhetkellä

- **Poikkeustilanteet:** -
- **Alku- ja loppuehdot:** kasitteleTapahtumalista-metodia on kutsuttu

## **6.3.20 laskeSeuraavaAM**

- **Kuvaus:** Määrittää henkilön seuraavan ansiomerkin metodin kutsuhetkellä. Seuraava ansiomerkki perustuu toimihenkilön koko tapahtumahistoriaan. Seuraavat ansiomerkit ilmoitetaan seuraavasti: '-', '10 v', '20 v' ja '30 v'. '-' palautetaan jos henkilö ei ole lainkaan oikeutettu ansiomerkkeihin tai jos henkilö on oikeutettu suurimpaan ansiomerkkiin.
- **Parametrit sisään:** -
- **Parametrit ulos:**

**String seuraavaAM** Seuraava ansiomerkki metodin kutsuhetkellä

- **Poikkeustilanteet:** -
- **Alku- ja loppuehdot:** kasitteleTapahtumalista-metodia on kutsuttu

## **6.3.21 laskeSeuraavaMVKAika**

- **Kuvaus:** Määrittää seuraavan määrävuosikorotuksen voimaanastumisajankohdan. Voimaanastumisajankohdasta ilmoitetaan kuukausi ja vuosi pisteellä erotettuna. Kuukausi ilmoitetaan kaksinumeroisena ja vuosi nelinumeroisena. '-' palautetaan jos henkilö ei ole lainkaan oikeutettu määrävuosikorotukseen tai jos henkilö on oikeutettu suurimpaan määrävuosikorotukseen.
- **Parametrit sisään:** -
- **Parametrit ulos:**
	- **String seuraavaMVKAika** Seuraavan määrävuosikorotuksen voimaanastumisajankohta
- **Poikkeustilanteet:** -
- **Alku- ja loppuehdot:** kasitteleTapahtumalista-metodia on kutsuttu

# **6.3.22 laskeSeuraavaVLAika**

- **Kuvaus:** Määrittää seuraavan vuosisidonnaisen lisän voimaanastumisajankohdan. Voimaanastumisajankohdasta ilmoitetaan kuukausi ja vuosi pisteellä erotettuna. Kuukausi ilmoitetaan kaksinumeroisena ja vuosi nelinumeroisena. '-' palautetaan jos henkilö ei ole lainkaan oikeutettu vuosisidonnaiseen lisään tai jos henkilö on oikeutettu suurimpaan vuosisidonnaiseen lisään.
- **Parametrit sisään:** -
- **Parametrit ulos:**

**String seuraavaMVKAika** Seuraavan vuosisidonnaisen lisän voimaanastumisajankohta

- **Poikkeustilanteet:** -
- **Alku- ja loppuehdot:** kasitteleTapahtumalista-metodia on kutsuttu

# **6.3.23 laskeSeuraavaKLAika**

- **Kuvaus:** Määrittää seuraavan kokemuslisän voimaanastumisajankohdan. Voimaanastumisajankohdasta ilmoitetaan kuukausi ja vuosi pisteellä erotettuna. Kuukausi ilmoitetaan kaksinumeroisena ja vuosi nelinumeroisena. '-' palautetaan jos henkilö ei ole lainkaan oikeutettu kokemuslisään tai jos henkilö on oikeutettu suurimpaan kokemuslisään.
- **Parametrit sisään:** -
- **Parametrit ulos:**

**String seuraavaKLAika** Seuraavan kokemuslisän voimaanastumisajankohta

- **Poikkeustilanteet:** -
- **Alku- ja loppuehdot:** kasitteleTapahtumalista-metodia on kutsuttu

# **6.3.24 seuraavaKuukausi**

- **Kuvaus:** Määrittää annettua päivämäärää seuraavan kuukauden ja vuoden. Kuukausi ja vuosi ilmoitetaan pisteellä erotettuna. Kuukausi ilmoitetaan kaksinumeroisena ja vuosi nelinumeroisena.
- **Parametrit sisään:**

**Date pvm** Päivämäärä jota seuraava kuukausi halutaan selvittää

• **Parametrit ulos:**

**String seuraavaKuukausiJaVuosi** Seuraava kuukausi ja vuosi pisteellä erotettuna

- **Poikkeustilanteet:** -
- **Alku- ja loppuehdot:** kasitteleTapahtumalista-metodia on kutsuttu

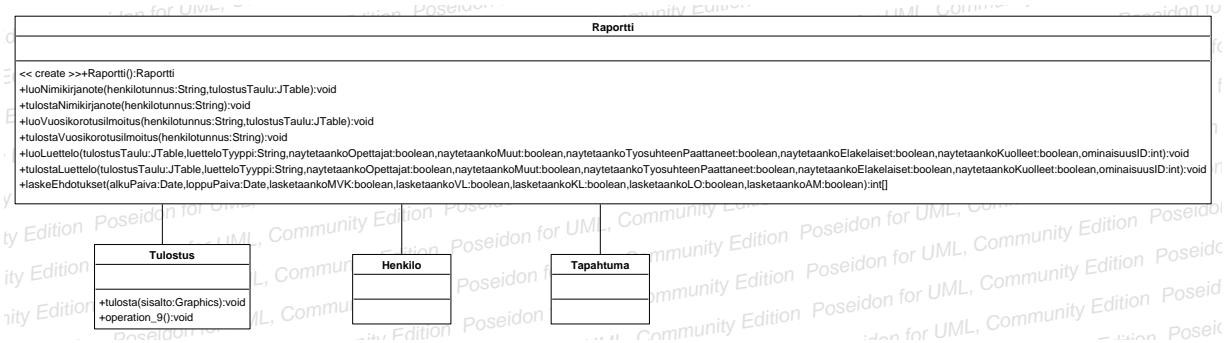

Kuva 11: Raportti-luokan luokkakaavio

# **7 Komponenttikuvaukset**

Tässä luvussa kuvataan ohjelman sisältämien luokat, ja niiden sisältämät metodit parametreineen ja paluuarvoineen.

# **7.1 Raportti-luokka**

Raportti-luokan tehtävänä on huolehtia käyttäjän pyytämien raporttien muodostamisesta ja tulostamisesta.

Raportti-luokka on kuvattu luokkakaaviossa kuvassa 11.

# **7.1.1 luoNimikirjanote**

- **Kuvaus:** Metodi muodostaa näytölle tai paperille nimikirjanotteen määrätystä henkilöstä. Nimikirjanotteen tiedot haetaan tietokannasta henkilötunnuksen perusteella.
- **Parametrit sisään:**
	- **String henkilotunnus -** Henkilötunnus, jonka perusteella haetaan nimikirjanotteeseen tietokannasta oikean henkilön tiedot
	- **JTable tulostusTaulu -** Viite Kayttoliittyma-luokan tulostustauluun, johon nimikirjanote muodostetaan
	- **boolean tulostetaanko -** Ilmoittaa, luodaanko nimikirjanote näytölle vai paperille
- **Parametrit ulos:** -
- **Poikkeukset:**

**RaporttiyksikkoPoikkeus -** Jos nimikirjanotteen muodostuksessa tapahtui virhe, palautetaan poikkeus kutsuneelle metodille.

#### **7.1.2 luoVuosikorotusilmoitus**

- **Kuvaus:** Muodostaa vuosikorotusilmoituksen näytölle tai paperille määrätystä henkilöstä. Vuosikorotusilmoitukseen haetaan tiedot työsuhteista tietokannasta henkilötunnuksen perusteella. Työsuhteista myönnettävät etuisuudet lasketaan automaattisesti Laskenta-luokan palveluja käyttäen, ellei käyttäjä ole määritellyt tietokantaan korvaavia arvoja.
- **Parametrit sisään:**
	- **String henkilotunnus -** Henkilötunnus, jonka perusteella haetaan vuosikorotusilmoitukseen tietokannasta oikean henkilön tiedot
	- **JTable tulostusTaulu -** Viite Kayttoliittyma-luokan tulostustauluun, johon vuosikorotusilmoitus muodostetaan
	- **boolean tulostetaanko -** Ilmoittaa, luodaanko vuosikorotusilmoitus näytölle vai paperille
- **Parametrit ulos:** -
- **Poikkeukset:**
	- **RaporttiyksikkoPoikkeus -** Jos nimikirjanotteen muodostuksessa tapahtui virhe, palautetaan poikkeus kutsuneelle metodille.

## **7.1.3 luoLuettelo**

- **Kuvaus:** Muodostaa näytölle valinnan mukaan laajan tai suppean henkilöluettelon, vuosikorotusluettelon, puhelinluettelon tai vuosilomaluettelon
- **Parametrit sisään:**
	- **JTable tulostusTaulu -** Viite käyttöliittymäolion tauluun, johon raportti muodostetaan
	- **String luetteloTyyppi -** Määrittelee, minkälainen luettelo tulostetaan. Käypiä vaihtoehtoja ovat henkilöluettelo, henkilöluettelo(laaja), vuosikorotusluettelo, puhelinluettelo ja koulutusluettelo.
	- **boolean naytetaankoOpettajat -** Määrittelee, lisätäänkö luetteloon opetushenkilöstön tiedot
	- **boolean naytetaankoMuut -** Määrittelee, lisätäänkö luetteloon muun kuin opetushenkilöstön tiedot
	- **boolean naytetaankoElakelaiset -** Määrittelee, lisätäänkö luetteloon eläkkeelle siirtyneiden henkilöiden tiedot
	- **boolean naytetaankoTyosuhteenPaattaneet -** Määrittelee, lisätäänkö luetteloon entisten työntekijöiden tiedot
- **boolean naytetaankoKuolleet -** Määrittelee, lisätäänkö luetteloon edesmenneiden työntekijöiden tiedot
- **int ominaisuusID -** Määrittelee koulutuksen/erityistaidon, jonka perusteella luetteloon listattavat henkilöt valitaan.

**boolean tulostetaanko -** Määrittelee, luodaanko luettelo näytölle vai paperille

- **Parametrit ulos:** -
- **Poikkeukset:** -

# **7.1.4 laskeEhdotukset**

- **Kuvaus:** Hakee ehdotuksen tapahtuman aloitus- ja lopetuspäivän perusteella tapahtumasta myönnettävistä etuisuuksista ja palauttaa eri etuisuuksien määrän kutsuneelle metodille kokonaislukutaulukossa
- **Parametrit sisään:**

**Date alkuPaiva -** Tapahtuman aloituspäivä

**Date loppuPaiva -** Tapahtuman päättyispäivä

- **boolean lasketaankoMVK -** Määrittelee, lasketaanko tapahtuman määrävuosikorotuskertymä
- **boolean lasketaankoVL -** Määrittelee, lasketaanko tapahtuman vuosilomakertymä
- **boolean lasketaankoKL-** Määrittelee, lasketaanko tapahtuman kokemuslisäkertymä
- **boolean lasketaankoLO-** Määrittelee, lasketaanko tapahtuman lomaoikeuskertymä
- **boolean lasketaankoAM-** Määrittelee, lasketaanko tapahtuman ansiomerkkikertymä
- **Parametrit ulos:** Kertymien suuruus viisialkoisessa kokonaislukutaulukossa, jossa ensimmäinen arvo on määrävuosikorotuskertymä, toinen arvo vuosilomakertymä, kolams arvo kokemuslisäkertymä, neljäs arvo lomaoikeuskertymä ja viimeinen arvo ansiomerkkikertymä. Jos jotain arvoa ei ole pyydetty määrittelemään, palautetaan arvoksi -1.
- **Poikkeukset:** -

## **7.1.5 tulosta**

- **Kuvaus:** Tulostaa paperille parametrina syötetyn taulukon
- **Parametrit sisään:**

**JTable tulostusTaulu -** Tulostettava taulukko **String otsikko -** Tulosteen otsikko

- **Parametrit ulos:** -
- **Poikkeukset:**

**PrinterException -** Jos tulostuksessa tapahtui virhe

### **7.1.6 tulosta**

- **Kuvaus:** Tulostaa paperille parametrina syötetyn taulukon. Mahdollistaa edellistä metodia tarkemman dokumentin muotoilun.
- **Parametrit sisään:**

**JTable tulostusTaulu -** Tulostettava taulukko **String otsikko -** Tulosteen otsikko **int vasenMarginaali -** Vasen marginaali millimetreinä **int oikeaMarginaali -** Oikea marginaali millimetreinä **boolean vaakaTulostus -** Tulostetaanko vaakasuunnassa

- **Parametrit ulos:** -
- **Poikkeukset:**

**PrinterException -** Jos tulostuksessa tapahtui virhe

## **7.1.7 tiivistaTaulu**

- **Kuvaus:** Tiivistää taulun poistamalla tyhjän tilan sarakkeista.
- **Parametrit sisään:**

**JTable tulostusTaulu -** Tiivistettävä taulukko

- **Parametrit ulos:** -
- **Poikkeukset:** -

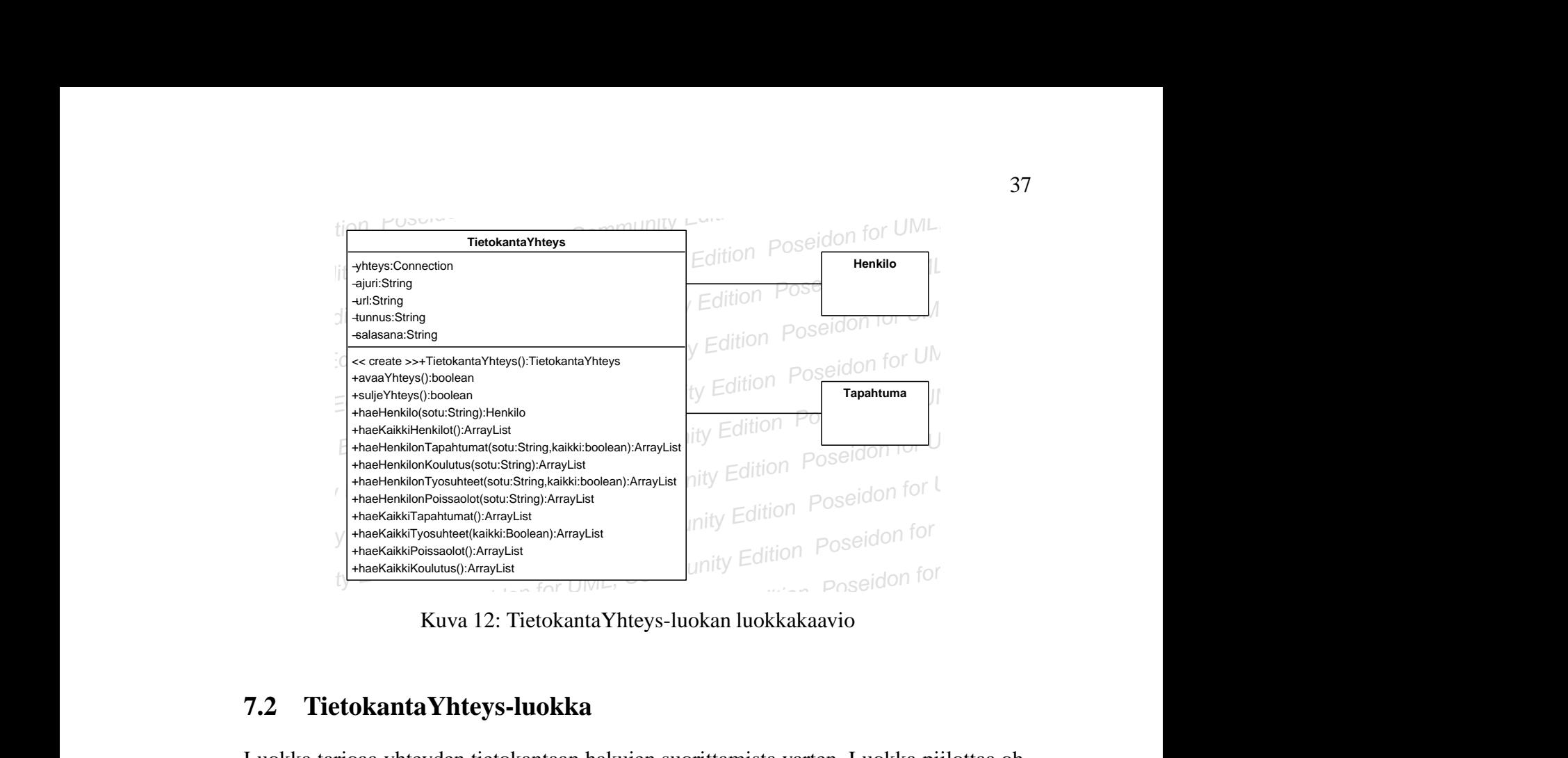

Kuva 12: TietokantaYhteys-luokan luokkakaavio

# **7.2 TietokantaYhteys-luokka**

Poseidon for Editor Poseidon for UML, Community Edition Poseidon for UML, Community Edition Poseidon for UML, Community Edition Poseidon for UML, Community Edition Poseidon for UML, Community Edition Poseidon for UML, Com Euva 12: TietokantaYhteys-luokan luokkakaavio<br>
Poseidon for UML, Community Edition Poseidon for UML, Community Edition Poseidon for UML, Community Edition Po<br>
Displays a käytettävät tietokantahaut metodeiksi, jotka palautt **7.2 TietokantaYhteys-luokka**<br>Luokka tarjoaa yhteyden tietokantaan hakujen suorittamista varten. Luokka piilottaa oh-<br>jelmassa käytettävät tietokantahaut metodeiksi, jotka palauttavat tietokantahakujen tulok-<br>set Henkilo- **7.2 TietokantaYhteys-luokka**<br>
Luokka tarjoaa yhteyden tietokantaan hakujen suorittamista varten. Luokka piilottaa oh-<br>
jelmassa käytettävät tietokantahaut metodeiksi, jotka palauttavat tietokantahakujen tulok-<br>
set Henkil Luokka tarjoaa yhteyden tietokantaan hakujen suorittamista varten. Luokka piilottaa oh-<br>jelmassa käytettävät tietokantahaut metodeiksi, jotka palauttavat tietokantahakujen tulok-<br>set Henkilo- ja Tapahtuma-olioiden kokoelmi pelmassa käytettävät tietokantahaut metodeiksi, jotka palauttavat tietokantahakujen tulokset Henkilo- ja Tapahtuma-olioiden kokoelmina. Näin tietokantaa hyödyntävien luokkien ei tarvitse tuntea tietokannan tarkkaa rakennet Luokka tarjoaa yhteyden tietokantaan hakujen suorittamista varten. Luokka piilottaa ohjelmassa käytettävät tietokantahaut metodeiksi, jotka palauttavat tietokantahakujen tulokset Henkilo- ja Tapahtuma-olioiden kokoelmina. Näin tietokantaa hyödyntävien luokkien ei tarvitse tuntea tietokannan tarkkaa rakennetta ja yhteysmenetelmää ja saavat tietokannasta tietoja suoraan siinä muodossa missä niitä on tarkoitus käsitellä.

TietokantaYhteys-luokka on kuvattu luokkakaaviossa kuvassa 12.

# **7.2.1 konstruktori: public TietokantaYhteys**

- **Kuvaus:** Lataa tiedostosta JDBC-yhteyden asetukset. Asetusten lukemiseen käytetään LueJaTallenna-luokkaa.
- **Parametrit sisään:** -
- **Parametrit ulos:** -
- **Poikkeukset:** -

# **7.2.2 avaaYhteys**

- **Kuvaus:** Avaa yhteyden tietokantaan. Palauttaa true jos yhteys avattiin onnistuneesti, tai jos yhteys oli jo auki metodia kutsuttaessa. Jos metodi palauttaa false, yhteys ei ole auki kutsun palattua.
- **Parametrit sisään:** -

• **Parametrit ulos:**

**boolean true -** Yhteyden avaaminen onnistui **boolean false -** Yhteyden avaaminen epäonnistui

• **Poikkeukset:** -

## **7.2.3 suljeYhteys**

- **Kuvaus:** Sulkee yhteyden tietokantaan. Palauttaa true jos yhteys suljettiin, tai jos yhteys oli jo suljettu, muuten palauttaa false.
- **Parametrit sisään:** -
- **Parametrit ulos:**

**boolean true -** Yhteyden sulkeminen onnistui **boolean false -** Yhteyden sulkeminen epäonnistui

• **Poikkeukset:** -

# **7.2.4 haeHenkilo**

- **Kuvaus:** Suoritetaan tietokantahaku jossa haetaan henkilo-taulusta sotun perusteella yhden henkilön tiedot. Jos saatu ResultSet ei ole tyhjä luodaan uusi Henkilo-olio johon ResultSetin tiedot tallennetaan. Luotu Henkilo-olio palautetaan. Jos Result-Set jäi tyhjäksi ei henkilöä löytynyt tietokannasta ja palautetaan null.
- **Parametrit sisään:**

**String sotu -** haettavan henkilön henkilötunnus

• **Parametrit ulos:**

**Henkilo henkilo -** haetun henkilön tiedot.Jos henkilöä ei löytynyt palautetaan null.

• **Poikkeukset:** Jos tietokantayhteydessä on virhe, heitetään LaskentaYksikkoPoikkeus.

## **7.2.5 haeHenkilonTapahtumat**

• **Kuvaus:** Suorittaa tietokantahaun jossa haetaan kaikki yhdelle henkilölle tallennetut tapahtumat. Haku kohdistuu tapahtuma-, tapahtumatyyppi- ja henkilo-tauluihin, joista valitaan kaikki halutun henkilön tapahtumat. Jos saatu ResultSet on tyhjä palautetaan null. Muussa tapauksessa käydään silmukassa läpi ResultSetin jokainen rivi, ja luodaan jokaista riviä kohti yksi uusi Tapahtuma-olio.

Jos parametrina saatu boolean arvo kaikki on true valitaan kaikki tapahtumat. Jos arvo on false niin työsuhteista valitaan ainoastaan ne tapahtumat jotka eivät ole päällekkäisiä toisen työsuhteen kanssa. Päällekkäiset työsuhteet tunnistaa mvk-, vl- , kl-, lo- tai am- kenttien arvosta -1, joten niitä ei huomioida. Huomioiduista tapahtumista luodut Tapahtuma-oliot lisätään ArrayListiin, joka lopuksi palautetaan.

• **Parametrit sisään:**

**String sotu -** haettavan henkilön henkilötunnus

- **boolean kaikki -** Haetaanko kaikki tapahtumat, vai ainoastaan ne jotka eivät ole päällekkäisiä toisen tapahtuman kanssa (mvk, vl, kl, lo ja am != -1).
- **Parametrit ulos:**
	- **ArrayList tapahtumat -** Löydetyt tapahtumat, tai null, jos henkilöllä ei ole tapahtumia
- **Poikkeukset:** Jos tietokantayhteydessä on virhe, heitetään LaskentaYksikkoPoikkeus.

#### **7.2.6 haeHenkilonKoulutus**

- **Kuvaus:** Suorittaa tietokantahaun jossa haetaan kaikki yhdelle henkilölle tallennetut koulutustapahtumat. Haku kohdistuu tapahtuma-, tapahtumatyyppi- ja henkilotauluihin, josta valitaan kaikki halutun henkilön tapahtumat jotka ovat tyyppiä koulutus. Jos saatu ResultSet on tyhjä palautetaan null. Muussa tapauksessa käydään silmukassa läpi ResultSetin jokainen rivi, ja luodaan jokaista riviä kohti yksi uusi Tapahtuma-olio. Luodut Tapahtuma-oliot lisätään ArrayListiin, joka lopuksi palautetaan.
- **Parametrit sisään:**

**String sotu -** haettavan henkilön henkilötunnus

• **Parametrit ulos:**

**ArrayList tapahtumat -** Löydetyt koulutustapahtumat, tai null jos henkilöllä ei ole koulutustapahtumia

• **Poikkeukset:** Jos tietokantayhteydessä on virhe, heitetään LaskentaYksikkoPoikkeus.

#### **7.2.7 haeHenkilonTutkinnot**

• **Kuvaus:** Suorittaa tietokantahaun jossa haetaan kaikki yhdelle henkilölle tallennetut tutkinnot. Haku kohdistuu tapahtuma-, tapahtumatyyppi- ja henkilo-tauluihin, josta valitaan kaikki halutun henkilön tapahtumat jotka ovat tyyppiä tutkinnot. Jos

saatu ResultSet on tyhjä palautetaan null. Muussa tapauksessa käydään silmukassa läpi ResultSetin jokainen rivi, ja luodaan jokaista riviä kohti yksi uusi Tapahtumaolio. Luodut Tapahtuma-oliot lisätään ArrayListiin, joka lopuksi palautetaan.

• **Parametrit sisään:**

**String sotu -** haettavan henkilön henkilötunnus

- **Parametrit ulos:**
	- **ArrayList tapahtumat -** Löydetyt koulutustapahtumat, tai null jos henkilöllä ei ole koulutustapahtumia
- **Poikkeukset:** Jos tietokantayhteydessä on virhe, heitetään LaskentaYksikkoPoikkeus.

# **7.2.8 haeHenkilonMerkit**

- **Kuvaus:** Suorittaa tietokantahaun jossa haetaan kaikki yhdelle henkilölle tallennetut ansio- ja kunniamerkit. Haku kohdistuu tapahtuma-, tapahtumatyyppi- ja henkilotauluihin, josta valitaan kaikki halutun henkilön tapahtumat jotka ovat ansiomerkkitai kunniamerkki-tyyppiä. Jos saatu ResultSet on tyhjä palautetaan null. Muussa tapauksessa käydään silmukassa läpi ResultSetin jokainen rivi, ja luodaan jokaista riviä kohti yksi uusi Tapahtuma-olio. Luodut Tapahtuma-oliot lisätään ArrayListiin, joka lopuksi palautetaan.
- **Parametrit sisään:**

**String sotu -** haettavan henkilön henkilötunnus

- **Parametrit ulos:**
	- **ArrayList tapahtumat -** Löydetyt koulutustapahtumat, tai null jos henkilöllä ei ole ansio- tai kunniamerkkejä
- **Poikkeukset:** Jos tietokantayhteydessä on virhe, heitetään LaskentaYksikkoPoikkeus.

# **7.2.9 haeHenkilonTyosuhteet**

• **Kuvaus:** Suorittaa tietokantahaun jossa haetaan kaikki yhdelle henkilölle tallennetut koulutustapahtumat. Haku kohdistuu tapahtuma-, tapahtumatyyppi- ja henkilotauluihin, josta valitaan kaikki halutun henkilön tapahtumat jotka ovat tyyppiä työkokemus. Jos saatu ResultSet on tyhjä palautetaan null. Muussa tapauksessa käydään silmukassa läpi ResultSetin jokainen rivi, ja luodaan jokaista riviä kohti yksi uusi Tapahtuma-olio.

Jos parametrina saatu boolean arvo kaikki on true valitaan kaikki työsuhteet. Jos arvo on false niin työsuhteista valitaan ainoastaan ne tapahtumat jotka eivät ole päällekkäisiä toisen työsuhteen kanssa. Päällekkäiset työsuhteet tunnistaa mvk-, vl-, kl-, lo- tai am- kenttien arvosta -1, joten niitä ei huomioida. Huomioiduista tapahtumista luodut Tapahtuma-oliot lisätään ArrayListiin, joka lopuksi palautetaan.

• **Parametrit sisään:**

**String sotu -** haettavan henkilön henkilötunnus

- **boolean kaikki -** Haetaanko kaikki tapahtumat, vai ainoastaan ne jotka eivät ole päällekkäisiä toisen tapahtuman kanssa (mvk, vl, kl, lo ja am != -1).
- **Parametrit ulos:**
	- **ArrayList tapahtumat -** Löydetyt työsuhdetapahtumat, tai null jos henkilöllä ei ole työsuhteita
- **Poikkeukset:** Jos tietokantayhteydessä on virhe, heitetään LaskentaYksikkoPoikkeus.

#### **7.2.10 haeHenkilonPoissaolot**

- **Kuvaus:** Suorittaa tietokantahaun jossa haetaan kaikki yhdelle henkilölle tallennetut poissaolotapahtumat. Haku kohdistuu tapahtuma-, tapahtumatyyppi- ja henkilotauluihin, josta valitaan kaikki halutun henkilön tapahtumat jotka ovat tyyppiä poissaolo. Jos saatu ResultSet on tyhjä palautetaan null. Muussa tapauksessa käydään silmukassa läpi ResultSetin jokainen rivi, ja luodaan jokaista riviä kohti yksi uusi Tapahtuma-olio. Luodut Tapahtuma-oliot lisätään ArrayListiin, joka lopuksi palautetaan.
- **Parametrit sisään:**

**String sotu -** haettavan henkilön henkilötunnus

• **Parametrit ulos:**

**ArrayList tapahtumat -** Löydetyt poissaolotapahtumat, tai null, jos henkilöllä ei ole poissaoloja

• **Poikkeukset:** Jos tietokantayhteydessä on virhe, heitetään LaskentaYksikkoPoikkeus.

#### **7.2.11 haeIJKKTyosuhde**

• **Kuvaus:** Suorittaa tietokantahaun jossa haetaan halutun henkilön IJKK:ssa voimassaoleva työsuhde. Haku kohdistuu tapahtuma-, tapahtumatyyppi- ja henkilotauluihin, josta valitaan halutun henkilön IJKK:ssa voimassaoleva työsuhde. Jos saatu ResultSet on tyhjä palautetaan null. Muussa tapauksessa palautetaan työsuhdetta kuvaava Tapahtuma-olio.

• **Parametrit sisään:**

**String sotu -** haettavan henkilön henkilötunnus

- **Parametrit ulos:**
	- **ArrayList tapahtumat -** Löydetyt poissaolotapahtumat, tai null, jos henkilöllä ei ole voimassaolevaa työsuhdetta
- **Poikkeukset:** Jos tietokantayhteydessä on virhe, heitetään LaskentaYksikkoPoikkeus.

# **7.2.12 haeKaikkiTapahtumat**

- **Kuvaus:** Suorittaa tietokantahaun jossa haetaan kaikki tietokantaan tallennetut tapahtumat. Haku kohdistuu tapahtuma-, tapahtumatyyppi- ja henkilo-tauluihin. Jos saatu ResultSet on tyhjä palautetaan null. Jos parametrina saatu boolean arvo kaikki on true valitaan kaikki tapahtumat. Jos arvo on false niin työsuhteista valitaan ainoastaan ne tapahtumat jotka eivät ole päällekkäisiä toisen työsuhteen kanssa. Päällekkäiset työsuhteet tunnistaa mvk-, vl-, kl-, lo- tai am- kenttien arvosta -1, joten niitä ei huomioida. Huomioiduista tapahtumista luodut Tapahtuma-oliot lisätään ArrayListiin, joka lopuksi palautetaan.
- **Parametrit sisään:**
	- **boolean kaikki -** Haetaanko kaikki tapahtumat, vai ainoastaan ne jotka eivät ole päällekkäisiä toisen tapahtuman kanssa (mvk, vl, kl, lo ja am != -1).
- **Parametrit ulos:**
	- **ArrayList tapahtumat -** Kaikki tietokantaan tallennetut tapahtumat, tai null jos tapahtumia ei ole
- **Poikkeukset:** Jos tietokantayhteydessä on virhe, heitetään LaskentaYksikkoPoikkeus.

## **7.2.13 haeKaikkiTyosuhteet**

• **Kuvaus:** Suorittaa tietokantahaun jossa haetaan kaikki tietokantaan tallennetut tapahtumat. Haku kohdistuu tapahtuma-, tapahtumatyyppi- ja henkilo-tauluihin. Jos saatu ResultSet on tyhjä palautetaan null. Muussa tapauksessa käydään silmukassa läpi ResultSetin jokainen rivi, ja luodaan jokaista riviä kohti yksi uusi Tapahtumaolio.

Jos parametrina saatu boolean arvo kaikki on true valitaan kaikki työsuhteet. Jos arvo on false niin työsuhteista valitaan ainoastaan ne tapahtumat jotka eivät ole päällekkäisiä toisen työsuhteen kanssa. Päällekkäiset työsuhteet tunnistaa mvk-, vl-, kl-, lo- tai am- kenttien arvosta -1, joten niitä ei huomioida. Huomioiduista tapahtumista luodut Tapahtuma-oliot lisätään ArrayListiin, joka lopuksi palautetaan.

• **Parametrit sisään:**

**boolean kaikki -** Haetaanko kaikki työsuhteet, vai ainoastaan ne jotka eivät ole päällekkäisiä toisen tapahtuman kanssa (mvk, vl, kl, lo ja am != -1).

• **Parametrit ulos:**

**ArrayList tapahtumat -** Kaikki tietokantaan tallennetut työsuhteet, tai null

• **Poikkeukset:** Jos tietokantayhteydessä on virhe, heitetään LaskentaYksikkoPoikkeus.

# **7.2.14 haeKaikkiPoissaolot**

- **Kuvaus:** Suorittaa tietokantahaun jossa haetaan kaikki tietokantaan tallennetut tapahtumat jotka ovat tyyppiä poissaolo. Haku kohdistuu tapahtuma-, tapahtumatyyppija henkilo-tauluihin. Jos saatu ResultSet on tyhjä palautetaan null. Muussa tapauksessa käydään silmukassa läpi ResultSetin jokainen rivi, ja luodaan jokaista riviä kohti yksi uusi Tapahtuma-olio. Luodut oliot lisätään ArrayListiin, joka lopuksi palautetaan.
- **Parametrit sisään:** -
- **Parametrit ulos:**
	- **ArrayList tapahtumat -** Kaikki tietokantaan tallennetut poissaolot, tai null jostallennettuja poissaoloja ei ole
- **Poikkeukset:** Jos tietokantayhteydessä on virhe, heitetään LaskentaYksikkoPoikkeus.

# **7.2.15 haeKaikkiKoulutus**

- **Kuvaus:** Suorittaa tietokantahaun jossa haetaan kaikki tietokantaan tallennetut tapahtumat jotka ovat tyyppiä koulutus. Haku kohdistuu tapahtuma-, tapahtumatyyppija henkilo-tauluihin. Jos saatu ResultSet on tyhjä palautetaan null. Muussa tapauksessa käydään silmukassa läpi ResultSetin jokainen rivi, ja luodaan jokaista riviä kohti yksi uusi Tapahtuma-olio. Luodut oliot lisätään ArrayListiin, joka lopuksi palautetaan.
- **Parametrit sisään:** -

### • **Parametrit ulos:**

- **ArrayList tapahtumat -** Kaikki tietokantaan tallennetut koulutustapahtumat, tai null jos tallennettuja koulutuksia ei ole
- **Poikkeukset:** Jos tietokantayhteydessä on virhe, heitetään LaskentaYksikkoPoikkeus.

# **7.2.16 haeKaikkiHenkilot**

• **Kuvaus:** Suorittaa tietokantahaun jossa haetaan kaikki tietokantaan tallennetut henkilöt. Haku kohdistuu henkilo-tauluun, josta annettujen parametrien mukaan valitaan henkilöt halutuista henkilöryhmistä. Jos saatu ResultSet on tyhjä palautetaan null. Muussa tapauksessa käydään silmukassa läpi ResultSetin jokainen rivi, ja luodaan jokaista riviä kohti yksi uusi Henkilo-olio. Luodut oliot lisätään ArrayListiin, joka lopuksi palautetaan.

## • **Parametrit sisään:**

**boolean opettajat** näytetäänkö opettajat, joiden työsuhde on voimassa

- **boolean muut** näytetäänkö muut henkilöt, joiden työsuhde on voimassa
- **boolean päättyneet** näytetäänkö molempien henkilöstöryhmien työsuhteen päättäneet henkilöt
- **boolean eläkeläiset** näytetäänkö molempien henkilöstöryhmien eläkkeelle jääneet
- **boolean arkistoidut** näytetäänkö molempien henkilöstöryhmien arkistoidut henkilöt
- **int ominaisuus** minkä tapahtuman (tapahtumatyypin id) omaavat henkilöt haetaan, tai -1 jos ei rajata ominaisuuden perusteella
- **Parametrit ulos:**
	- **ArrayList henkilot -** Kaikki tietokantaan tallennetut henkilöt, tai null jostietokantaan ei ole tallennettu yhtään henkilöä
- **Poikkeukset:** Jos tietokantayhteydessä on virhe, heitetään LaskentaYksikkoPoikkeus.

# **7.3 Henkilo-luokka**

Kukin henkilöolio sisältää yhden henkilön henkilö- ja yhteystiedot. Henkilöolioita käytetään raportti- ja tietokantaluokan väliseen yhteydenpitoon.

#### **7.3.1 konstruktori: public Henkilo**

• **Kuvaus:** Konstruktori luo uuden henkilöolion ja alustaa henkilöolion yksityiset kentät syöteparametreilla.

### • **Parametrit sisään:**

**String sotu -** henkilön sosiaaliturvatunnus **String sukuNimi -** henkilön sukunimi **String etuNimi -** henkilön etunimi **String kutsumaNimi -** henkilön kutsumanimi **String entinenSukunimi -** henkilön aikaisempi sukunimi **String paikkakunta -** tapahtuman suorituspaikkakunta **String katuOsoite -** katuosoite **String postiNumero -** postinumero **String nimike -** henkilön nimike tai titteli **String henkilostoRyhma -** henkilöstöryhmä, eli tieto siitä onko henkilö opettaja vai muuta henkilökuntaa **String puhelin\_koti -** kotipuhelinnumero **String puhelin\_tyo -** työpuhelinnumero

**String puhelin\_gsm -** matkapuhelinnumero

**String sahkopostiOsoite -** sähköpostiosoite

**String tila -** henkilön tila, eli onko henkilö töissä, eläkkeellä, palveluksesta poistunut tai arkistoitu

**String info -** infokenttä mahdollista muuta tietoa varten

- **Parametrit ulos:** -
- **Poikkeukset:**

#### **7.3.2 getSotu**

- **Kuvaus:** Palauttaa henkilön sosiaaliturvatunnuksen.
- **Parametrit sisään:** -
- **Parametrit ulos:**

**String sotu -** henkilön sosiaaliturvatunnus

#### **7.3.3 setSotu**

- **Kuvaus:** Asettaa henkilölle sosiaaliturvatunnuksen.
- **Parametrit sisään:**

**String sotu -** henkilön sosiaaliturvatunnus

- **Parametrit ulos:** -
- **Poikkeukset:** -

### **7.3.4 getEtuNimi**

- **Kuvaus:** Palauttaa henkilön etunimen.
- **Parametrit sisään:** -
- **Parametrit ulos:**

**String etunimi -** henkilön etunimi

• **Poikkeukset:** -

# **7.3.5 setEtuNimi**

- **Kuvaus:** Asettaa henkilölle etunimen.
- **Parametrit sisään:**

**String etuNimi -** henkilön etunimi

- **Parametrit ulos:** -
- **Poikkeukset:** -

# **7.3.6 getSukuNimi**

- **Kuvaus:** Palauttaa henkilön sukunimen.
- **Parametrit sisään:** -
- **Parametrit ulos:**

**String sukuNimi -** henkilön sukunimi

#### **7.3.7 setSukuNimi**

- **Kuvaus:** Asettaa henkilölle sukunimen.
- **Parametrit sisään:**

**String sukuNimi -** henkilön sukunimi

- **Parametrit ulos:** -
- **Poikkeukset:** -

#### **7.3.8 getKutsumaNimi**

- **Kuvaus:** Palauttaa henkilön kutsumanimen.
- **Parametrit sisään:** -
- **Parametrit ulos:**

**String kutsumaNimi -** henkilön kutsumanimi

• **Poikkeukset:** -

# **7.3.9 setKutsumaNimi**

- **Kuvaus:** Asettaa henkilölle kutsumanimen.
- **Parametrit sisään:**

**String kutsumaNimi -** henkilön kutsumanimi

- **Parametrit ulos:** -
- **Poikkeukset:** -

# **7.3.10 getEntinenSukunimi**

- **Kuvaus:** Palauttaa henkilön aikaisemman sukunimen.
- **Parametrit sisään:** -
- **Parametrit ulos:**

**String entinenSukuNimi -** henkilön aikaisempi sukunimi

### **7.3.11 setEntinenSukunimi**

- **Kuvaus:** Asettaa henkilölle aikaisemman sukunimen.
- **Parametrit sisään:**

**String entinenSukuNimi -** henkilön aikaisempi sukunimi

- **Parametrit ulos:** -
- **Poikkeukset:** -

# **7.3.12 getKatuOsoite**

- **Kuvaus:** Palauttaa henkilön katuosoitteen.
- **Parametrit sisään:** -
- **Parametrit ulos:**

**String katuOsoite -** henkilön katuosoite

• **Poikkeukset:** -

### **7.3.13 setKatuOsoite**

- **Kuvaus:** Asettaa henkilölle katuosoitteen.
- **Parametrit sisään:**

**String katuOsoite -** henkilön katuosoite

- **Parametrit ulos:** -
- **Poikkeukset:** -

# **7.3.14 getPostiNumero**

- **Kuvaus:** Palauttaa henkilön postinumeron.
- **Parametrit sisään:** -
- **Parametrit ulos:**

**String postinumero -** henkilön postinumero

#### **7.3.15 setPostiNumero**

- **Kuvaus:** Asettaa henkilölle postinumeron.
- **Parametrit sisään:**

**String postinumero -** henkilön postinumero

- **Parametrit ulos:** -
- **Poikkeukset:** -

## **7.3.16 getPostiToimipaikka**

- **Kuvaus:** Palauttaa henkilön postitoimipaikan.
- **Parametrit sisään:** -
- **Parametrit ulos:**

**String postiToimipaikka -** henkilön postitoimipaikka

• **Poikkeukset:** -

# **7.3.17 setPostiToimipaikka**

- **Kuvaus:** Asettaa henkilölle postitoimipaikan.
- **Parametrit sisään:**

**String postiToimipaikka -** henkilön postitoimipaikka

- **Parametrit ulos:** -
- **Poikkeukset:** -

# **7.3.18 getNimike**

- **Kuvaus:** Palauttaa henkilön nimikkeen.
- **Parametrit sisään:** -
- **Parametrit ulos:**

**String nimike -** henkilön nimike/titteli

## **7.3.19 setNimike**

- **Kuvaus:** Asettaa henkilölle nimikkeen.
- **Parametrit sisään:**

**String nimike -** henkilön nimike/titteli

- **Parametrit ulos:** -
- **Poikkeukset:** -

# **7.3.20 getHenkilostoRyhma**

- **Kuvaus:** Palauttaa henkilön henkilöstöryhmän, eli tiedon siitä onko kyseessä opettaja vai muun henkilöstön edustaja.
- **Parametrit sisään:** -
- **Parametrit ulos:**

**String henkilostoRyhma -** henkilön henkilöstöryhmä

• **Poikkeukset:** -

# **7.3.21 setHenkilostoRyhma**

- **Kuvaus:** Asettaa henkilölle henkilöstöryhmän, eli tiedon siitä onko kyseessä opettaja vai muun henkilöstön edustaja.
- **Parametrit sisään:**

**String henkilostoRyhma -** henkilön henkilöstöryhmä

- **Parametrit ulos:** -
- **Poikkeukset:** -

# **7.3.22 getPuhelin\_koti**

- **Kuvaus:** Palauttaa henkilön kotipuhelinnumeron.
- **Parametrit sisään:** -
- **Parametrit ulos:**

**String puhelin\_koti -** henkilön kotipuhelinnumero

#### **7.3.23 setPuhelin\_koti**

- **Kuvaus:** Asettaa henkilölle kotipuhelinnumeron.
- **Parametrit sisään:**

**String puhelin\_koti -** henkilön kotipuhelinnumero

- **Parametrit ulos:** -
- **Poikkeukset:** -

#### **7.3.24 getPuhelin\_tyo**

- **Kuvaus:** Palauttaa henkilön työpuhelinnumeron.
- **Parametrit sisään:** -
- **Parametrit ulos:**

**String puhelin\_tyo -** henkilön tyopuhelinnumero

• **Poikkeukset:** -

# **7.3.25 setPuhelin\_tyo**

- **Kuvaus:** Asettaa henkilölle työpuhelinnumeron.
- **Parametrit sisään:**

**String puhelin\_tyo -** henkilön työpuhelinnumero

- **Parametrit ulos:** -
- **Poikkeukset:** -

# **7.3.26 getPuhelin\_gsm**

- **Kuvaus:** Palauttaa henkilön matkapuhelinnumeron.
- **Parametrit sisään:** -
- **Parametrit ulos:**

**String puhelin\_matka -** henkilön matkapuhelinnumero

#### **7.3.27 setPuhelin\_gsm**

- **Kuvaus:** Asettaa henkilölle matkapuhelinnumeron.
- **Parametrit sisään:**

**String puhelin\_gsm -** henkilön matkapuhelinnumero

- **Parametrit ulos:** -
- **Poikkeukset:** -

#### **7.3.28 getSahkopostiOsoite**

- **Kuvaus:** Palauttaa henkilön sähköpostiosoitteen.
- **Parametrit sisään:** -
- **Parametrit ulos:**

**String sahkopostiOsoite -** henkilön sähköpostiosoite

• **Poikkeukset:** -

# **7.3.29 setPuhelin\_koti**

- **Kuvaus:** Asettaa henkilölle sähköpostiosoitteen.
- **Parametrit sisään:**

**String sahkopostiosoite -** henkilön sähköpostiosoite

- **Parametrit ulos:** -
- **Poikkeukset:** -

# **7.3.30 getTila**

- **Kuvaus:** Palauttaa henkilön tilatiedon, eli tiedon siitä onko henkilö töissä, eläkkeellä, irtisanoutunut vai kuollut.
- **Parametrit sisään:** -
- **Parametrit ulos:**

**String tila -** tilatieto

# **7.3.31 setTila**

- **Kuvaus:** Asettaa henkilölle tilatiedon, eli tiedon siitä onko henkilö töissä, eläkkeellä, irtisanoutunut vai kuollut.
- **Parametrit sisään:**

**String tila -** henkilön tilatieto

- **Parametrit ulos:** -
- **Poikkeukset:** -

# **7.3.32 getInfo**

- **Kuvaus:** Palauttaa henkilön valinnaisen lisätietokentän.
- **Parametrit sisään:** -
- **Parametrit ulos:**

**String info -** henkilön lisätietokenttä

• **Poikkeukset:** -

# **7.3.33 setInfo**

- **Kuvaus:** Asettaa henkilölle lisätietokentän
- **Parametrit sisään:**

**String info -** henkilön lisätietokenttä

- **Parametrit ulos:** -
- **Poikkeukset:** -

# **7.4 Tapahtuma-luokka**

Tapahtumaolio sisältää tapahtuman ja tapahtumaan liittyvän henkilön tiedot, joita tarvitaan palkkalisien, vuosilomaoikeuden ja ansiomerkkien myöntämiseen liittyvässä laskennassa.

#### **7.4.1 konstruktori: public Tapahtuma**

- **Kuvaus:** Konstruktori luo uuden tapahtumaolion ja alustaa tapahtumaolion yksityiset kentät syöteparametreilla.
- **Parametrit sisään:**

**String henkilostoryhma -** henkilöstöryhmä **int id -** tapahtumatyypin tunnus

**String tapahtumanNimi -** tapahtumannimi

**String tyyppi -** tapahtumatyypin nimi

**String tapahtumasijainti -** tapahtuman sijainti

**Date alkuPvm -** tapahtuman aloituspäivämäärä

**Date loppuPvm -** tapahtuman lopetuspäivämäärä

**String tapahtumatarkenne -** tapahtuman tarkenne

**String taho -** tapahtuman taho

**String paikkakunta -** tapahtuman suorituspaikkakunta

- **Integer MVKArvo -** käyttäjän mahdollisesti tallettama arvo tapahtuman määrävuosikorotukseen hyväksiluettavaan palvelusaikaan
- **Integer VLArvo -** käyttäjän mahdollisesti tallettama arvo tapahtuman vuosisidonnaisiin lisiin hyväksiluettavaan palvelusaikaan

**Integer KLArvo -** käyttäjän mahdollisesti tallettama arvo tapahtuman kokemuslisiin hyväksiluettavaan palvelusaikaan

**Integer LOArvo -** käyttäjän mahdollisesti tallettama arvo tapahtuman lomaoikeuskertymään hyväksiluettavaan palvelusaikaan

**Integer AMArvo -** käyttäjän mahdollisesti tallettama arvo tapahtuman ansiomerkkikertymään hyväksiluettavaan palvelusaikaan

- **Parametrit ulos:** -
- **Poikkeukset:** -

## **7.4.2 getHenkilostoryhma**

- **Kuvaus:** Palauttaa henkilön henkilöstöryhmän.
- **Parametrit sisään:** -
- **Parametrit ulos:**

**String henkilostoryhma -** henkilöstöryhmä

## **7.4.3 getId**

- **Kuvaus:** Palauttaa tapahtuman tapahtumatyypin tunnisteen.
- **Parametrit sisään:** -
- **Parametrit ulos:**

**int id -** tapahtumatyypin tunniste

• **Poikkeukset:** -

# **7.4.4 getTapahtumanNimi**

- **Kuvaus:** Palauttaa tapahtuman nimen.
- **Parametrit sisään:** -
- **Parametrit ulos:**

**String tapahtumanNimi -** tapahtuman nimi

• **Poikkeukset:** -

# **7.4.5 getTyyppi**

- **Kuvaus:** Palauttaa tapahtuman tyypin.
- **Parametrit sisään:** -
- **Parametrit ulos:**

**String tyyppi -** tapahtuman tyyppi

• **Poikkeukset:** -

# **7.4.6 getTapahtumatarkenne**

- **Kuvaus:** Palauttaa tapahtuman tarkenteen.
- **Parametrit sisään:** -
- **Parametrit ulos:**

**String tapahtumatarkenne -** tapahtuman tarkenne.

#### **7.4.7 getTaho**

- **Kuvaus:** Palauttaa tapahtuman tahon.
- **Parametrit sisään:** -
- **Parametrit ulos:**

**String taho -** tapahtuman taho.

• **Poikkeukset:** -

## **7.4.8 paikkakunta**

- **Kuvaus:** Palauttaa tapahtuman paikkakunnan.
- **Parametrit sisään:** -
- **Parametrit ulos:**

**String paikkakunta -** tapahtuman paikkakunta.

• **Poikkeukset:** -

# **7.4.9 getTapahtumasijainti**

- **Kuvaus:** Palauttaa tapahtuman sijainnin.
- **Parametrit sisään:** -
- **Parametrit ulos:**

**String tapahtumasijainti -** tapahtuman sijainti.

• **Poikkeukset:** -

# **7.4.10 getAlkuPvm**

- **Kuvaus:** Palauttaa tapahtuman aloituspäivämäärän.
- **Parametrit sisään:** -
- **Parametrit ulos:**

**Date alkuPvm -** tapahtuman aloituspäivämäärä.

# **7.4.11 getLoppuPvm**

- **Kuvaus:** Palauttaa tapahtuman lopetuspäivämäärän.
- **Parametrit sisään:** -
- **Parametrit ulos:**

**Date loppuPvm -** tapahtuman lopetuspäivämäärä.

• **Poikkeukset:** -

# **7.4.12 getMVKArvo**

- **Kuvaus:** Palauttaa tapahtuman määrävuosikorotukseen oikeuttavan palvelusajan pituuden.
- **Parametrit sisään:** -
- **Parametrit ulos:**

**Integer MVKArvo -** määrävuosikorotukseen oikeuttavan palvelusajan pituus kuukausina, tai null jos tarkoitus on, että arvo lasketaan.

• **Poikkeukset:** -

## **7.4.13 getVLArvo**

- **Kuvaus:** Palauttaa tapahtuman vuosisidonnaisiin lisiin oikeuttavan palvelusajan pituuden.
- **Parametrit sisään:** -
- **Parametrit ulos:**

**Integer VLArvo -** vuosisidonnaisiin lisiin oikeuttavan palvelusajan pituus kuukausina, tai null jos tarkoitus on, että arvo lasketaan.

• **Poikkeukset:** -

## **7.4.14 getKLArvo**

- **Kuvaus:** Palauttaa tapahtuman kokemuslisiin oikeuttavan palvelusajan pituuden.
- **Parametrit sisään:** -
- **Parametrit ulos:**

• **Poikkeukset:** -

# **7.4.15 getLOArvo**

- **Kuvaus:** Palauttaa tapahtuman lomaoikeuteen oikeuttavan palvelusajan pituuden.
- **Parametrit sisään:** -
- **Parametrit ulos:**

**Integer LOArvo -** lomaoikeuteen oikeuttavan palvelusajan pituus kuukausina, tai null jos tarkoitus on, että arvo lasketaan.

• **Poikkeukset:** -

## **7.4.16 getAMArvo**

- **Kuvaus:** Palauttaa tapahtuman ansiomerkkeihin oikeuttavan palvelusajan.
- **Parametrit sisään:** -
- **Parametrit ulos:**

**Integer AMArvo -** ansiomerkkeihin oikeuttavan palvelusajan pituus kuukausina, tai null jos tarkoitus on, että arvo lasketaan.

• **Poikkeukset:** -

## **7.4.17 setMVKArvo**

- **Kuvaus:** Asettaa tapahtuman määrävuosikorotukseen hyväksi luettavan palvelusajan pituuden.
- **Parametrit sisään:**

**Integer MVKArvo -** Määrävuosikorotukseen oikeuttavan palvelusajan pituus kuukausina, tai null jos tarkoitus on, että arvo lasketaan.

- **Parametrit ulos:** -
- **Poikkeukset:** -

# **7.4.18 setVLArvo**

- **Kuvaus:** Asettaa tapahtuman vuosisidonnaisiin lisiin hyväksi luettavan palvelusajan pituuden.
- **Parametrit sisään:**

**Integer VLArvo -** Vuosisidonnaisiin lisiin oikeuttavan palvelusajan pituus kuukausina, tai null jos tarkoitus on, että arvo lasketaan.

- **Parametrit ulos:** -
- **Poikkeukset:** -

# **7.4.19 setKLArvo**

- **Kuvaus:** Asettaa tapahtuman kokemuslisään hyväksi luettavan palvelusajan pituuden.
- **Parametrit sisään:**

**Integer KLArvo -** Kokemuslisiin oikeuttavan palvelusajan pituus kuukausina, tai null jos tarkoitus on, että arvo lasketaan.

- **Parametrit ulos:** -
- **Poikkeukset:** -

# **7.4.20 setLOArvo**

- **Kuvaus:** Asettaa tapahtuman lomaoikeuteen hyväksi luettavan palvelusajan pituuden.
- **Parametrit sisään:**

**Integer LOArvo -** Lomaoikeuteen oikeuttavan palvelusajan pituus kuukausina, tai null jos tarkoitus on, että arvo lasketaan.

- **Parametrit ulos:** -
- **Poikkeukset:** -

### **7.4.21 setAMArvo**

- **Kuvaus:** Asettaa tapahtuman ansiomerkkeihin hyväksi luettavan palvelusajan pituuden.
- **Parametrit sisään:**

**Integer AMArvo -** Ansiomerkkeihin oikeuttavan palvelusajan pituus kuukausina, tai null jos tarkoitus on, että arvo lasketaan.

- **Parametrit ulos:** -
- **Poikkeukset:** -

# **7.5 Laskuri-luokka**

Laskuri-luokka tarjoaa metodit työsuhteisiin ja virkavapauksiin liittyvien ajanjaksojen pituuksien laskentaan. Ajanjakson aloituksen ajatellaan tapahtuvan aamulla ja lopetuksen illalla. Siten jos ajanjakson aloitus ja lopetus on samana päivänä, niin tällaisen jakson pituus on yksi päivä.

# **7.5.1 laskePaivienMaara**

- **Kuvaus:** Laskee kahden päivämäärän välisen ajanjakson pituuden kalenteripäivissä.
- **Parametrit sisään:**

**Date aloitus -** ajanjakson aloituspäivämäärä

**Date lopetus -** ajanjakson lopetuspäivämäärä

- **Parametrit ulos:**
	- **int paivienMaara -** Ajanjakson pituus kalenteripäivissä. Metodi palauttaa nollan, jos aloituspäivämäärä on lopetuspäivämäärän jälkeen.
- **Poikkeukset:** -

## **7.5.2 laske18KalenteriPaivanKuukaudet**

- **Kuvaus:** Laskee sellaisten kuukausien määrän, joista vähintään 18 kalenteripäivää sijoittuu aloitus- ja lopetuspäivämäärän välille.
- **Parametrit sisään:**

**Date aloitus -** ajanjakson aloituspäivämäärä

**Date lopetus -** ajanjakson lopetuspäivämäärä

- **Parametrit ulos:**
	- **int kuukausienMaara -** Kuukausien määrä, joissa vähintään 18 kalenteripäivää sijoittuu annetulle aikavälille. Metodi palauttaa nollan, jos aloituspäivämäärä on lopetuspäivämäärän jälkeen.
- **Poikkeukset:** -

# **7.5.3 laskeKokonaisetKuukaudet**

- **Kuvaus:** Laskee aloitus- ja lopetuspäivämäärän väliin ajoittuvien kokonaisten kalenterikuukausien märään.
- **Parametrit sisään:**

**Date aloitus -** ajanjakson aloituspäivämäärä

**Date lopetus -** ajanjakson lopetuspäivämäärä

- **Parametrit ulos:**
	- **int kuukausienMaara -** Ajanjaksolle sijoittuvien kokonaisten kuukausien määrä. Metodi palauttaa nollan, jos aloituspäivämäärä on lopetuspäivämäärän jälkeen.
- **Poikkeukset:** -

# **7.5.4 laskeKuunAlunPaivat**

- **Kuvaus:** Laskee kuukauden alun kalenteripäivien määrän annettuun päivämäärään asti.
- **Parametrit sisään:**

**Date pvm -** päivämäärä

• **Parametrit ulos:**

**int päivienMaara -** Kuukauden alun kalenteripäivien määrä.

## **7.5.5 laskeKuunLopunPaivat**

- **Kuvaus:** Laskee kuukauden lopun kalenteripäivien määrän annetusta päivämäärästä kuun loppuun.
- **Parametrit sisään:**

**Date pvm -** päivämäärä

• **Parametrit ulos:**

**int päivienMaara -** Kuukauden lopun kalenteripäivien määrä.

• **Poikkeukset:** -

# **7.5.6 laskeTyopaivienMaara**

- **Kuvaus:** Laskee aloitus- ja lopetuspäivämäärän väliin sijoittuvien työpäivien määrän. Työpäiviä ovat maanantai, tiistai, keskiviikko, torstai ja perjantai. Arkipyhät luetaan työpäiviin.
- **Parametrit sisään:**

**Date aloitus -** ajanjakson aloituspäivämäärä

**Date lopetus -** ajanjakson lopetuspäivämäärä

• **Parametrit ulos:**

**int kuukausienMaara -** Ajanjaksolle sijoittuvien työpäivien määrä. Metodi palauttaa nollan, jos aloituspäivämäärä on lopetuspäivämäärän jälkeen.

• **Poikkeukset:** -

## **7.5.7 onkoPaivatSamassaKuussa**

- **Kuvaus:** Määrittää sijoittuuko aloitus- ja lopetuspäivämäärä samaan kuukauteen.
- **Parametrit sisään:**

**Date aloitus -** ajanjakson aloituspäivämäärä

**Date lopetus -** ajanjakson lopetuspäivämäärä

• **Parametrit ulos:**

**boolean sijoittuukoSamaanKuukauteen -** True jos päivämäärätsijoittuvatsamaan kuukauteen, muuten False.
#### **7.5.8 laskeKuunAlunTyopaivat**

- **Kuvaus:** Laskee kuukauden alun työpäivien määrän annettuun päivämäärään asti. Työpäiviä ovat maanantai, tiistai, keskiviikko, torstai ja perjantai. Arkipyhät luetaan työpäiviin.
- **Parametrit sisään:**

**Date pvm -** päivämäärä

• **Parametrit ulos:**

**int päivienMaara -** Kuukauden alun työpäivien määrä.

• **Poikkeukset:** -

## **7.5.9 laskeKuunLopunTyopaivat**

- **Kuvaus:** Laskee kuukauden lopun työpäivien määrän annetusta päivämäärästä kuun loppuun asti.
- **Parametrit sisään:**

**Date pvm -** päivämäärä

• **Parametrit ulos:**

**int päivienMaara -** Kuukauden lopun työpäivien määrä.

• **Poikkeukset:** -

# **7.6 Historia-luokka**

Historia-luokka tarjoaa metodit henkilön tapahtumahistoriaan perustuvien nykyisten ja tulevien palkkalisien, ansiomerkkien ja vuosilomaoikeuden laskentaan. Historia-luokkaa käytetään siten, että henkilön tapahtumahistoria välitetään setTapahtumalista(ArrayList tapahtumaLista) -metodissa. Tämän metodikutsun jälkeen luokan muilla metodeilla lasketaan nykykertymien, nykykorotusten ja tulevien korotusten suuruus.

Seuraavissa kohdissa esitetään luokan julkiset- ja yksityiset metodit. Yksityiset metodit on päätetty esitellä niiden tärkeyden vuoksi. Useat yksityiset metodit käsittelevät ainoastaan Historia-luokan ilmentymän yksityisiä kenttiä, eikä näille metodeille sen vuoksi välitetä parametreja eivätkä metodit myöskään palauta paluuarvoja.

#### **7.6.1 setTapahtumalista**

- **Kuvaus:** Määrittää annetuille tapahtumille palkkalisä-, ansiomerkki- ja lomaoikeuskertymän arvot jos toimihenkilö on oikeutettu näihin eriin, tapahtuma on hyväksi luettavissa näihin eriin ja järjestelmän käyttäjä ei ole valmiiksi määrännyt näiden erien arvoa. Metodi laskee erien nykykertymät, nykykorotusten suuruudet, tuleviin korotuksiin vaadittavat kertymät ja tulevien korotusten voimaanastumisajankohdat sekä vuosilomaoikeuden pituuden. Metodi asettaa parametrina annetun tapahtumalistan luokan muiden metodien käyttöön. Tätä metodia on kutsuttava ennen luokan muiden metodien käyttöä.
- **Parametrit sisään:**
	- **ArrayList tapahtumaLista-** Tapahtumaolioista muodostuva, listana esitetty tapahtumahistoria.
- **Parametrit ulos:**
	- **ArrayList tapahtumaLista -** Tapahtumaolioista muodostuva listana esitetty tapahtumahistoria. Tapahtumaolioiden laskettaviin kenttiin on määritetty laskettavien arvojen suuruus.
- **Poikkeukset:** Heittää LaskentayksikkoPoikkeus-poikkeuksen jostapahtumalista ei ole validi.

## **7.6.2 laskeVuosilomapaivat**

- **Kuvaus:** Määrittää vuosilomalomaoikeuden pituuden ja talvilomapäiväpidennyksen määrän.
- **Parametrit sisään:**

**Date nykyTyonAloitus-** Invalidiliitto Järvenpään koulutuskeskuksen kanssa solmitun voimassa olevan työsuhteen aloituspäivämäärä.

- **Parametrit ulos:** -
- **Poikkeukset:** -

## **7.6.3 laskeSeuraavaMVKPvm**

- **Kuvaus:** Määrittää seuraavan määrävuosikorotuksen voimaanastumispäivämäärän, mikäli on olemassa määrävuosikorotuksiin oikeuttavia työsuhteita ja henkilö ei ole oikeutettu korkeimpaan määrävuosikorotukseen.
- **Parametrit sisään:** -
- **Parametrit ulos:** -
- **Poikkeukset:** -

## **7.6.4 laskeSeuraavaVLPvm**

- **Kuvaus:** Määrittää seuraavan vuosisidonnaisen lisän voimaanastumispäivämäärän, mikäli on olemassa vuosisidonnaisiin lisiin oikeuttavia työsuhteita ja henkilö ei ole oikeutettu korkeimpaan vuosisidonnaiseen lisään.
- **Parametrit sisään:** -
- **Parametrit ulos:** -
- **Poikkeukset:** -

## **7.6.5 laskeSeuraavaKLPvm**

- **Kuvaus:** Määrittää seuraavan kokemuslisän voimaanastumispäivämäärän, mikäli on olemassa kokemuslisiin oikeuttavia työsuhteita ja henkilö ei ole oikeutettu korkeimpaan kokemuslisään.
- **Parametrit sisään:** -
- **Parametrit ulos:** -
- **Poikkeukset:** -

## **7.6.6 laskeSeuraavaAMPvm**

- **Kuvaus:** Määrittää seuraavan ansiomerkin myöntämisajankohdan, mikäli on olemassa ansiomerkkeihin oikeuttavia työsuhteita ja henkilö ei ole oikeutettu korkeimpaan ansiomerkkiin.
- **Parametrit sisään:** -
- **Parametrit ulos:** -
- **Poikkeukset:** -

## **7.6.7 kasitteleTapahtumaTyo**

- **Kuvaus:** Metodi selvittää ensin, hyväksi luetaanko työsuhde määrävuosikorotuksiin, vuosisidonnaisiin lisiin, kokemuslisiin, ansiomerkkeihin tai lomaoikeuskertymään. Jos työsuhde hyväksytään johonkin edellä mainituista eristä, tarkistetaan ensin onko erän arvo käyttäjän määräämä. Jos arvo on käyttäjän määräämä, lisätään erän arvo sellaisenaan erää vastaavaan kertymään. Jos arvo on laskettava, erälle lasketaan arvo jolla erä kasvattaa kertymää.
- **Parametrit sisään:**

**Tapahtuma tapahtuma -** Työsuhdetta kuvaava tapahtumaolio.

- **Parametrit ulos:** -
- **Poikkeukset:** -

#### **7.6.8 kasitteleTapahtumaVirkavapaus**

- **Kuvaus:** Metodi selvittää ensin tuleeko virkavapauden kesto vähentää työsuhteen kestosta määrävuosikorotusten, vuosisidonnaisten lisien, kokemuslisän, ansiomerkkien tai lomaoikeuskertymän laskennassa. Jos virkavapauden kesto tulee vähentää työsuhteen kestosta jonkin edellä mainitun erän laskennassa, tarkistetaan ensin onko erän arvo käyttäjän määräämä. Jos arvo on käyttäjän määräämä, vähennetään erän arvo erää vastaavasta kertymästä. Jos arvo on laskettava, erälle lasketaan arvo jolla erä vähentää kertymää.
- **Parametrit sisään:**

**Tapahtuma tapahtuma -** Virkavapautta kuvaava tapahtumaolio.

- **Parametrit ulos:** -
- **Poikkeukset:** -

#### **7.6.9 kasitteleTapahtumaTutkinto**

- **Kuvaus:** Metodi selvittää ensin luetaanko tutkinto vuosisidonnaisten lisien kertymään. Jos tutkinto luetaan vuosisidonnaisten lisien kertymään, niin metodi tarkistaa onko arvo, jolla tutkinto kasvattaa vuosisidonnaisten lisien kertymää käyttäjän määräämä. Jos arvo on käyttäjän määräämä, arvo lisätään vuosisidonnaisten lisien kertymään. Jos arvo on laskettava, niin tutkinto merkitään kasvattamaan vuosisidonnaisten lisien kertymää 24:llä kuukaudella.
- **Parametrit sisään:**

**Tapahtuma tapahtuma -** Tutkintoa kuvaava tapahtumaolio.

- **Parametrit ulos:** -
- **Poikkeukset:** -

#### **7.6.10 addTyokokemus**

• **Kuvaus:** Metodi lisää työsuhteen aloitus- ja lopetuspäivämäärän aputietorakenteeseen. Jokaista palkkalisää, lomaoikeutta, ansiomerkkiä tai lomanmääräytymiskuukausien laskentaa kohden on olemassa oma aputietorakenne. Nykykertymien sekä voimassaolevien ja tulevien korotusten laskenta perustuu näihin aputietorakenteisiin.

#### • **Parametrit sisään:**

**int lista-** erä, johon työsuhde liittyy: 0-määrävuosikorotus, 1-vuosisidonnainen lisä, 2-kokemuslisä, 3-lomaoikeus, 4-ansiomerkki, 5-lomanmääräytymiskausi.

**Date aloitus-** Työsuhteen aloituspäivämäärä.

**Date lopetus-** Työsuhteen lopetuspäivämäärä.

- **Parametrit ulos:** -
- **Poikkeukset:** -

#### **7.6.11 addVirkavapaus**

• **Kuvaus:** Metodi lisää virkavapauden aloitus- ja lopetuspäivämäärän aputietorakenteeseen. Jokaista palkkalisää, lomaoikeutta, ansiomerkkiä tai lomanmääräytymiskuukausien laskentaa kohden on olemassa oma aputietorakenne. Nykykertymien sekä voimassaolevien ja tulevien korotusten laskenta perustuu näihin aputietorakenteisiin.

#### • **Parametrit sisään:**

**int lista-** erä, johon työsuhde liittyy: 0-määrävuosikorotus, 1-vuosisidonnainen lisä, 2-kokemuslisä, 3-lomaoikeus, 4-ansiomerkki, 5-lomanmääräytymiskausi.

**Date aloitus-** Virkavapaan aloituspäivämäärä.

**Date lopetus-** Virkavapaan lopetuspäivämäärä.

- **Parametrit ulos:** -
- **Poikkeukset:** -

#### **7.6.12 getVuosilomapaivienMaara**

- **Kuvaus:** Palauttaa henkilön vuosilomapäivien määrän metodin kutsuhetkellä. Koska henkilö voi saada 2,5 arkipäivää vuosilomaa jokaista täyttä lomanmääräytymisvuoden täyttä lomanmääräytymiskuukautta kohden, palauttaa metodi vuosilomapäivien määrän desimaalilukuna.
- **Parametrit sisään:** -
- **Parametrit ulos:**

**double vuosilomapäivienMaara -** Vuosilomapäivien määrä metodin kutsuhetkellä.

## **7.6.13 getTalvilomapaivaPidennys**

- **Kuvaus:** Palauttaa henkilön talvilomapäiväpidennyksen määrän metodin kutsuhetkellä.
- **Parametrit sisään:** -
- **Parametrit ulos:**
	- **int talvilomapaivaPidennyksenMaara -** Talvilomapäiväpidennyksen määrä metodin kutsuhetkellä.
- **Poikkeukset:** -

## **7.6.14 getMVKKertyma**

- **Kuvaus:** Laskee henkilön määrävuosikorotuskertymän metodin kutsuhetkellä. Määrävuosikorotuskertymä ilmoitetaan kuukausina.
- **Parametrit sisään:** -
- **Parametrit ulos:**

**int nykyinenMVKKertyma -** Nykyinen määrävuosikorotuskertymä.

• **Poikkeukset:** -

## **7.6.15 getVLKertyma**

- **Kuvaus:** Laskee henkilön vuosisidonnaisten lisien kertymän metodin kutsuhetkellä. Vuosisidonnaisten lisien kertymä ilmoitetaan kuukausina.
- **Parametrit sisään:** -
- **Parametrit ulos:**

**int nykyinenVLKertyma -** Nykyinen vuosisidonnaisten lisien kertymä.

• **Poikkeukset:** -

## **7.6.16 getKLKertyma**

- **Kuvaus:** Palauttaa henkilön kokemuslisäkertymän metodin kutsuhetkellä. Kokemuslisäkertymä ilmoitetaan kuukausina.
- **Parametrit sisään:** -
- **Parametrit ulos:**

**int nykyinenKLKertyma -** Nykyinen kokemuslisäkertymä.

• **Poikkeukset:** -

#### **7.6.17 getAMKertyma**

- **Kuvaus:** Palauttaa henkilön ansiomerkkikertymän metodin kutsuhetkellä. Ansiomerkkikertymä ilmoitetaan kuukausina.
- **Parametrit sisään:** -
- **Parametrit ulos:**

**int nykyinenAMKertyma -** Ansiomerkkikertymä.

• **Poikkeukset:** -

## **7.6.18 getLOKertyma**

- **Kuvaus:** Laskee henkilön lomaoikeuskertymän metodin kutsuhetkellä. Lomaoikeuskertymä ilmoitetaan kuukausina.
- **Parametrit sisään:** -
- **Parametrit ulos:**

**int nykyinenLOKertyma -** Nykyinen lomaoikeuskertymä.

• **Poikkeukset:** -

## **7.6.19 getNykyinenMVK**

- **Kuvaus:** Laskee henkilön nykyisen määrävuosikorotuksen metodin kutsuhetkellä. Määrävuosikorotukset ilmoitetaan seuraavasti: '-', '5 v', '10 v', '15 v' ja '20 v'. '-' palautetaan jos henkilö ei ole lainkaan oikeutettu määrävuosikorotukseen tai henkilön määrävuosikorotuskertymä ei riitä ensimmäiseen määrävuosikorotukseen.
- **Parametrit sisään:** -
- **Parametrit ulos:**

**String nykyinenMVK -** Nykyinen määrävuosikorotus.

#### **7.6.20 getNykyinenVL**

- **Kuvaus:** Palauttaa henkilön nykyisen vuosisidonnaisen lisän metodin kutsuhetkellä. Vuosisidonnaiset lisät ilmoitetaan seuraavasti: '-', '3 v', '5 v', '7 v', '10 v' ja '15 v'. '-' palautetaan jos henkilö ei ole lainkaan oikeutettu vuosisidonnaiseen lisään tai henkilön vuosisidonnaisten lisien kertymä ei riitä ensimmäiseen vuosisidonnaiseen lisään.
- **Parametrit sisään:** -
- **Parametrit ulos:**

**String nykyinenVL -** Nykyinen vuosisidonnainen lisä.

• **Poikkeukset:** -

## **7.6.21 getNykyinenKL**

- **Kuvaus:** Palauttaa henkilön nykyisen kokemuslisän metodin kutsuhetkellä. Kokemuslisät ilmoitetaan seuraavasti: '-', '2 v (4%)', '5 v (8%)', '8 v (12%)' ja '11 v (16%)'. '-' palautetaan jos henkilö ei ole lainkaan oikeutettu kokemuslisään tai henkilön kokemuslisäkertymä ei riitä ensimmäiseen kokemuslisään.
- **Parametrit sisään:** -
- **Parametrit ulos:**

**String nykyinenKL -** Nykyinen kokemuslisä.

• **Poikkeukset:** -

# **7.6.22 getNykyinenAM**

- **Kuvaus:** Palauttaa henkilön nykyisen ansiomerkin metodin kutsuhetkellä. Ansiomerkit ilmoitetaan seuraavasti: '-', '10 v', '20 v' ja '30 v'. '-' palautetaan jos henkilö ei ole lainkaan oikeutettu ansiomerkkeihin tai henkilön ansiomerkkikertymä ei riitä ensimmäiseen ansiomerkkiin.
- **Parametrit sisään:** -
- **Parametrit ulos:**

**String nykyinenAM -** Nykyinen ansiomerkki.

#### **7.6.23 getSeuraavaMVK**

- **Kuvaus:** Palauttaa henkilön seuraavan määrävuosikorotuksen metodin kutsuhetkellä. Määrävuosikorotukset ilmoitetaan seuraavasti: '-', '5 v', '10 v', '15 v' ja '20 v'. '-' palautetaan jos henkilö ei ole lainkaan oikeutettu määrävuosikorotukseen tai jos henkilö on oikeutettu suurimpaan määrävuosikorotukseen.
- **Parametrit sisään:** -
- **Parametrit ulos:**

**String seuraavaMVK -** Seuraava määrävuosikorotus.

• **Poikkeukset:** -

## **7.6.24 getSeuraavaVL**

- **Kuvaus:** Palauttaa henkilön seuraavan vuosisidonnaisen lisän metodin kutsuhetkellä. Vuosisidonnaiset lisät ilmoitetaan seuraavasti: '-', '3 v', '5 v', '7 v', '10 v' ja '15 v'. '-' palautetaan jos henkilö ei ole lainkaan oikeutettu vuosisidonnaiseen lisään tai jos henkilö on oikeutettu suurimpaan vuosisidonnaiseen lisään.
- **Parametrit sisään:** -
- **Parametrit ulos:**

**String seuraavaVL -** Seuraava vuosisidonnainen lisä.

• **Poikkeukset:** -

## **7.6.25 getSeuraavaKL**

- **Kuvaus:** Palauttaa henkilön seuraavan kokemuslisän metodin kutsuhetkellä. Kokemuslisät ilmoitetaan seuraavasti: '-', '2 v (4%)', '5 v (8%)', '8 v (12%)' ja '11 v (16%)'. '-' palautetaan jos henkilö ei ole lainkaan oikeutettu kokemuslisään tai jos henkilö on oikeutettu suurimpaan kokemuslisään.
- **Parametrit sisään:** -
- **Parametrit ulos:**

**String seuraavaKL -** Seuraava määrävuosikorotus.

#### **7.6.26 getSeuraavaAM**

- **Kuvaus:** Palauttaa henkilön seuraavan ansiomerkin metodin kutsuhetkellä. Ansiomerkit ilmoitetaan seuraavasti: '-', '10 v', '20 v' ja '30 v'. '-' palautetaan jos henkilö ei ole lainkaan oikeutettu ansiomerkkeihin tai jos henkilö on oikeutettu suurimpaan ansiomerkkiin.
- **Parametrit sisään:** -
- **Parametrit ulos:**

**String seuraavaAM -** Seuraava ansiomerkki.

• **Poikkeukset:** -

## **7.6.27 getSeuraavaMVKPvm**

- **Kuvaus:** Palauttaa seuraavan määrävuosikorotuksen voimaanastumisajankohdan. Voimaanastumisajankohta ilmoitetaan päivän tarkkuudella. Metodi palauttaa nullarvon, jos henkilö ei ole lainkaan oikeutettu määrävuosikorotukseen tai jos henkilö on oikeutettu suurimpaan määrävuosikorotukseen.
- **Parametrit sisään:** -
- **Parametrit ulos:**

**Date seuraavaMVKPvm -** Seuraavan määrävuosikorotuksen voimaanastumisajankohta.

• **Poikkeukset:** -

## **7.6.28 getSeuraavaVLPvm**

- **Kuvaus:** Palauttaa seuraavan vuosisidonnaisen lisän voimaanastumisajankohdan. Voimaanastumisajankohta ilmoitetaan päivän tarkkuudella. Metodi palauttaa nullarvon, jos henkilö ei ole lainkaan oikeutettu vuosisidonnaiseen lisään tai jos henkilö on oikeutettu suurimpaan vuosisidonnaiseen lisään..
- **Parametrit sisään:** -
- **Parametrit ulos:**

**Date seuraavaVLPvm -** Seuraavan vuosisidonnaisen lisän voimaanastumisajankohta.

#### **7.6.29 getSeuraavaKLPvm**

- **Kuvaus:** Palauttaa seuraavan kokemuslisän voimaanastumisajankohdan. Voimaanastumisajankohta ilmoitetaan päivän tarkkuudella. Metodi palauttaa null-arvon, jos henkilö ei ole lainkaan oikeutettu kokemuslisään tai jos henkilö on oikeutettu suurimpaan kokemuslisään.
- **Parametrit sisään:** -
- **Parametrit ulos:**

**Date seuraavaKLPvm -** Seuraavan kokemuslisän voimaanastumisajankohta.

• **Poikkeukset:** -

## **7.6.30 getSeuraavaAMPvm**

- **Kuvaus:** Palauttaa seuraavan ansiomerkin voimaanstumisajankohdan. Voimaanastumisajankohta ilmoitetaan päivän tarkkuudella. Metodi palauttaa null-arvon, jos henkilö ei ole lainkaan oikeutettu ansiomerkkeihin tai jos henkilölle on myönnetty suurin ansiomerkki.
- **Parametrit sisään:** -
- **Parametrit ulos:**

**Date seuraavaAMPvm -** Seuraavan ansiomerkin myöntämisajankohta.

• **Poikkeukset:** -

## **7.6.31 maaritaMVK**

- **Kuvaus:** Määrittää nykyisen ja seuraavan määrävuosikorotuksen sekä seuraavaan määrävuosikorotuksen vaadittavan määrävuosikorotuskertymän suuruuden.
- **Parametrit sisään:** -
- **Parametrit ulos:** -
- **Poikkeukset:** -

## **7.6.32 maaritaVL**

- **Kuvaus:** Määrittää nykyisen ja seuraavan vuosisidonnaisen lisän sekä seuraavaan vuosisidonnaiseen lisään vaadittavan vuosisidonnaisen lisän kertymän suuruuden.
- **Parametrit sisään:** -
- **Parametrit ulos:** -
- **Poikkeukset:** -

#### **7.6.33 maaritaKL**

- **Kuvaus:** Määrittää nykyisen ja seuraavan kokemuslisän sekä seuraavaan kokemuslisään vaadittavan kokemuslisäkertymän suuruuden.
- **Parametrit sisään:** -
- **Parametrit ulos:** -
- **Poikkeukset:** -

## **7.6.34 maaritaAM**

- **Kuvaus:** Määrittää nykyisen ja seuraavan ansiomerkin sekä seuraavaan ansiomerkkiin vaadittavan ansiomerkkikertymän suuruuden.
- **Parametrit sisään:** -
- **Parametrit ulos:** -
- **Poikkeukset:** -

# **7.7 Iteraattori-luokka**

Iteraattori-luokka laskee annetun aikavälin työssäolojaksojen aikaansaaman kertymän. Kertymän laskenta pohjautuu eri sääntöihin. Säännöt vastaavat palkkalisien, vuosilomaoikeuden ja ansiomerkkien laskentasääntöjä.

Työssäolojaksot on kuvattu Date-luokan olioista muodostuvana ArrayList-luokan ilmentymänä. Yhden työssäolojakson päivämäärät liittyvät yhteen erään seuraavista: johonkin palkkalisään oikeuttavien työsuhteiden työssäolojaksoihin, ansiomerkkeihin oikeuttavien työsuhteiden työssäolojaksoihin tai lomanmääräytymisvuoden aikaisen nykyisen työsuhteen työssäolojaksoihin. Työsuhteen kesto, jos henkilöllä ei ole ollut poissaoloja, on sellaisenaan yksi työssäolojakso. Jos työsuhteen aikana on ollut yksi poissaolo, on työsuhteen alun ja poissaolon alkua edeltäneen viimeisen työpäivän välinen aika yksi työssäolojakso. Vastaavasti poissaolon jälkeisen ensimmäinen työpäivän ja työsuhteen viimeisen työpäivän välinen ajanjakso toinen työssäolojakso. Työssäolojaksojen aloituspäivämäärät ovat ArrayList-luokan olion parillisissa alkioissa ja työssäolojaksojen lopetuspäivämäärät ovat ArrayList-luokan olion parittomissa alkioissa. Voimassaolevan, IJKK:n kanssa solmitulla työsuhteella ei ole lopetuspäivämäärää.

#### **7.7.1 laske18PaivanKertyma**

- **Kuvaus:** Määrittää annetulta aikaväliltä niiden työssäolokuukausien määrän, joina henkilö on ollut töissä vähintään kahdeksanatoista kalenteripäivänä.
- **Parametrit sisään:**

**ArrayList lista-** Työssäolojaksojen aloitus- ja lopetuspäivämäärät

**Date alaRaja-** Laskenta aikavälin aloitus

**Date alaRaja-** Laskenta aikavälin lopetus

• **Parametrit ulos:**

**int kertyma-** Niiden työssäolokuukausien määrä, joina henkilö on ollut töissä vähintään kahdeksanatoista kalenteripäivänä.

• **Poikkeukset:** -

## **7.7.2 laske14TyopaivanKertyma**

- **Kuvaus:** Määrittää annetulta aikaväliltä niiden työssäolokuukausien määrän, joina henkilö on ollut töissä vähintään neljänätoista työpäivänä. Työpäiviä ovat maanantai, tiistai, keskiviikko, torstai ja perjantai. Arkipyhät luetaan työpäiviin.
- **Parametrit sisään:**

**ArrayList lista-** Työssäolojaksojen aloitus- ja lopetuspäivämäärät

**Date alaRaja-** Laskenta aikavälin aloitus

**Date alaRaja-** Laskenta aikavälin lopetus

• **Parametrit ulos:**

**int kertyma-** Niiden työssäolokuukausien määrä, joina henkilö on ollut töissä vähintään neljänätoista työpäivänä.

• **Poikkeukset:** -

## **7.7.3 laskePaivaKertyma**

- **Kuvaus:** Määrittää annetulta aikaväliltä työssäolopäivien määrän.
- **Parametrit sisään:**

**ArrayList lista-** Työssäolojaksojen aloitus- ja lopetuspäivämäärät **Date alaRaja-** Laskenta aikavälin aloitus **Date alaRaja-** Laskenta aikavälin lopetus

#### • **Parametrit ulos:**

**int kertyma-** Työssäolopäivien määrä.

• **Poikkeukset:** -

## **7.7.4 laskeTahoittain18PaivanKertyma**

- **Kuvaus:** Määrittää annetulta aikaväliltä niiden työssäolokuukausien määrän, joina henkilö on ollut töissä vähintään kahdeksanatoista kalenteripäivänä saman työnantajan palveluksessa.
- **Parametrit sisään:**

**ArrayList lista-** Työssäolojaksojen aloitus- ja lopetuspäivämäärät **Date alaRaja-** Laskenta aikavälin aloitus **Date alaRaja-** Laskenta aikavälin lopetus **ArrayList lista-** Lista työsuhdetapahtumista

• **Parametrit ulos:**

**int kertyma-** Niiden työssäolokuukausien määrä, joina henkilö on ollut töissä saman työnantajan palveluksessa vähintään kahdeksanatoista kalenteripäivänä.

• **Poikkeukset:** -

# **7.8 Validoija-luokka**

Validoija-luokan avulla tarkastetaan tapahtumalistan oikeellisuus. Tapahtumalista sisältää yhden henkilön tapahtumatason tiedot.

Tapahtumalista on oikeellinen, jos jokaisen tapahtuman aloituspäivämäärä on ennen lopetuspäivämäärää, kaksi laskennassa huomioitavaa työsuhdetta eivät sijoitu kokonaan tai osin ajallisesti päällekkäin, kaksi virkavapaata ei sijoitu kokonaan tai osin ajallisesti päällekkäin. Virkavapaiden on liityttävä johonkin poissaoloon, eli virkavapaa ei ala ennen työsuhteen aloitusta eikä virkavapaa ei pääty työsuhteen päättymisen jälkeen. Työsuhde ei ala kuluvan päivämäärän jälkeen, eikä myöskään pääty tulevaisuudessa. Voimassaoleva työsuhteesta puuttuu päivämäärä. Voimassaolevassa työsuhteessa ei saa olla käsin syötettyjä arvoja etuisuuskentissä.

## **7.8.1 validoiTapahtumaLista**

• **Kuvaus:** Validoi tapahtumalistan oikeellisuuden. Metodin saama tapahtumalista on saatu TietokantaYhteys-luokan haeHenkilonTapahtumat(sotu, false) metodin avulla. Tapahtumalista ei sisällä päällekkäisiksi merkittyjä työsuhteita. Tapahtumalistassa työsuhde edeltää aina siihen kuuluvia poissaoloja, koulutus- ym. tapahtumat voivat sijoittua mihin tahansa kohtaan listaa.

Metodi tarkistaa työsuhdetapahduman kohdalla tapahtuman päivämäärät, ja vertaa sitä edelliseen tapahtumaan. Jos tapahtuma on poissaolo-tyyppiä, tarkistetaan ensin tapahtuman päivämäärät, sen jälkeen tapahtumaa verrataan edelliseen poissaoloon ja edelliseen tapahtumaan. Muuta tyyppiä olevia tapahtumia ei tarkisteta. Näin edetään, kunnes kaikki listan tapahtumat on tarkistettu.

Jos metodi havaitsee virheitä tapahtumalistassa, heitetään poikkeus.

## • **Parametrit sisään:**

**ArrayList tapahtumaLista -** ArrayList-luokan olio, jonka alkioina viittaustapahtumaolioon.

- **Parametrit ulos:** -
- **Poikkeukset:** Metodi heittää LaskentaYksikkoPoikkeuksen, jos tarkastettavassa tapahtumien listassa on virhe. LaskentaYksikkoPoikkeus sisältää selkeän virheilmoituksen, jonka avulla käyttäjä pystyy paikantamaan, ja korjaamaan virheen.

## **7.8.2 validoiPaivamaarat**

• **Kuvaus:** Tarkistaa että metodille annetut päivämäärät. Jos päivämäärät ovat nullarvoisia, tai päättymispäivämäärä on alkupäivämäärää aikaisempi, niin metodi heittää poikkeuksen.

## • **Parametrit sisään:**

**ArrayList tapahtumaLista -** ArrayList-luokan olio, jonka alkioina viittaustapahtumaolioon.

- **Parametrit ulos:** -
- **Poikkeukset:** Metodi heittää LaskentaYksikkoPoikkeuksen, jos annetuissa päivämäärissä on virhe.

# **7.9 LueJaTallenna-luokka**

Staattinen luokka, joka lukee ja tallentaa tunnus/arvo-pareja tekstitiedostosta. Luokkaa käytetään ohjelman tietokanta-asetusten tallentamiseen.

## **7.9.1 init**

- **Kuvaus:** Alustaa luokan tietorakenteet.
- **Parametrit sisään:** -
- **Parametrit ulos:** -
- **Poikkeukset:** Heittää poikkeuksen, jos tiedostonkäsittelyssä on virheitä.

#### **7.9.2 kirjoita**

- **Kuvaus:** Kirjoittaa tekstitiedostoon 'tunnus-arvo' -arvopareja. Aluksi metodi tarkistaa, että arvo -muuttuja ei sisällä merkkiä '='. Sen jälkeen tarkistetaan tiedoston sisältöä vastaavasta linkitetystä listasta, onko lisättävä tunnus jo talletettu tiedostossa. Jos tunnus on jo tiedostossa, tallennetaan uusi arvo tunnusta vastaavan vanhan arvon päälle linkitettyyn listaan ja kirjoitetaan koko tiedosto uudestaan päivitetyn listan arvoilla. Ellei tunnusta löydy tiedostosta, lisätään tunnus-arvo -arvopari tekstitiedostoon sekä listaan.
- **Parametrit sisään:**

**String tunnus -** Tallennettava tunnus

**String arvo -** Tallennettava arvo

- **Parametrit ulos:** -
- **Poikkeukset:** Heittää poikkeuksen, jos tiedostonkäsittelyssä on virheitä.

## **7.9.3 init**

- **Kuvaus:** Lukee tekstitiedostosta tunnusta vastaavan arvon ja palauttaa sen. Palauttaa null, jos haettavaa tunnusta vastaavaa arvoa ei löydy.
- **Parametrit sisään:**

**String tunnus -** Luettava tunnus

• **Parametrit ulos:**

**String arvo -** Tunnusta vastaava arvo

• **Poikkeukset:** Heittää poikkeuksen, jos tiedostonkäsittelyssä on virheitä.

# **7.10 Poikkeuskäsittely ja poikkeusluokat**

Poikkeuskäsittelyn runko koostuu neljästä osasta. HentyliPoikkeus on poikkeuksien pääluokka, josta kaikki poikkeukset periytetään. Tietokantayksikkö heittää TietokantaYksikköpoikkeuksia ja Laskentayksikko LaskentayksikkoPoikkeuksia. Tietokanta- ja laskentayksikköpoikkeukset ovat HentyliPoikkeus-luokasta periytettyjä tavallisia poikkeuksia. Nämä poikkeukset poimii raporttiyksikkö, joka kokoaa poikkeukset listaksi ja palauttaa poikkeukset sisältävän listan RaporttiyksikkoPoikkeuksena käyttöliittymälle tulostettavaksi. Jos jokin poikkeuksista on vakava, keskeytetään toiminto. Muussa tapauksessa toiminto suoritetaan loppuun, mutta käyttäjää varoitetaan tapahtuneesta poikkeuksesta. Jos lieviä poikkeuksia on tapahtuu yli 10 kappaletta, toiminto keskeytetään ja käyttöliittymälle palautetaan vakava poikkeus "Raportin muodostuksessa tapahtui lukuisia virheitä. Toiminto keskeytetty". Poikeushierarkia on esitetty kuvassa 13

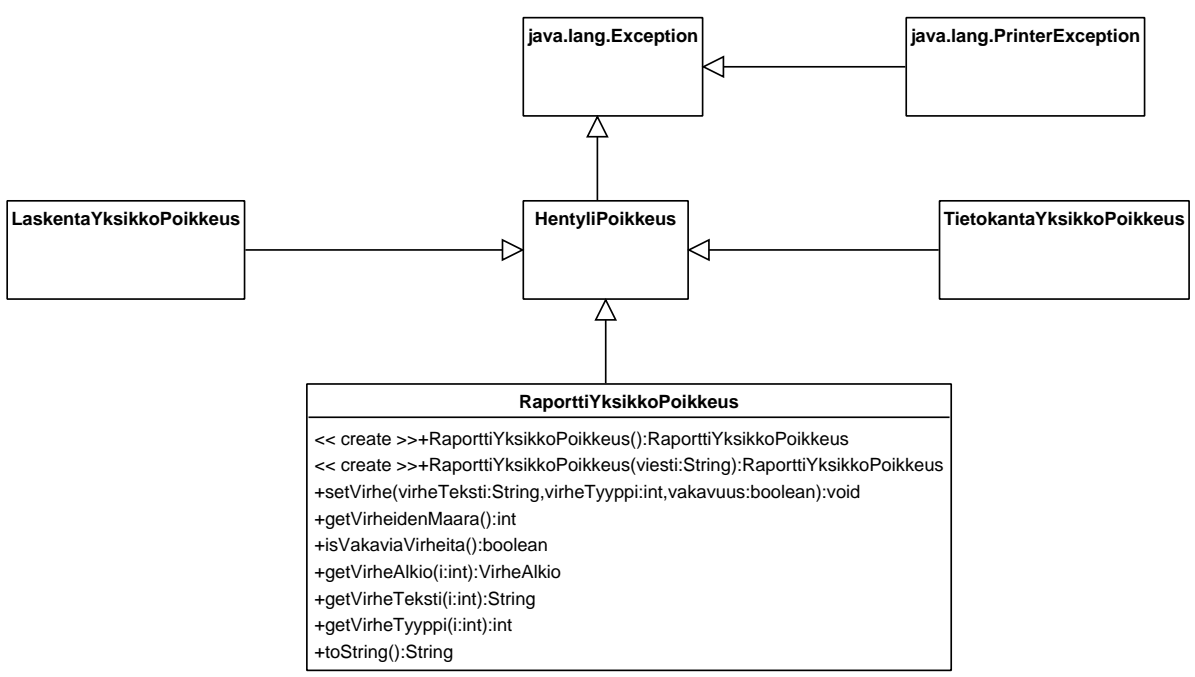

Created with Poseidon for UML Community Edition. Not for Commercial Use.

Kuva 13: Poikkeusluokkien hierarkia

## **7.11 RaporttiyksikkoPoikkeus-luokka**

RaporttiyksikkoPoikkeus-luokan ilmentymään tallennetaan tieto raportin muodostuksen aikana tapahtuneista poikkeuksista. Ilmentymä heitetään käyttöliittymälle, joka huolehtii poikkeusten esittämisestä käyttäjälle.

## **7.11.1 RaporttiyksikkoPoikkeus-konstruktori**

- **Kuvaus:** Luo uuden ilmentymän poikkeuksesta.
- **Parametrit sisään:**

**String viesti -** Virheteksti

- **Parametrit ulos:** -
- **Poikkeukset:** -

#### **7.11.2 setVirhe**

• **Kuvaus:** Kirjaa uuden virheen.

• **Parametrit sisään:**

**String virheTeksti -** Virhettä kuvaava teksti

- **int virheTyyppi -** Virheen aiheuttaneen yksikön numero. 1=raportinmuodostusyksikkö, 2=tietokantayksikkö, 3=laskentayksikkö, 4=tulostusyksikkö
- **boolean vakavuus -** Onko virhe vakava, eli keskeytetäänkö raportin luominen virheeseen
- **Parametrit ulos:** -
- **Poikkeukset:** -

#### **7.11.3 getVirheidenMaara**

- **Kuvaus:** Palauttaa kirjattujen virheiden lukumäärän.
- **Parametrit sisään:** -
- **Parametrit ulos:**

**int -** Virheiden lukumäärä

• **Poikkeukset:** -

#### **7.11.4 isVakaviaVirheita**

- **Kuvaus:** Palauttaa tiedon, onko joukossa vakavia virheitä.
- **Parametrit sisään:** -
- **Parametrit ulos:**

**boolean -** Onko joukossa vakavia virheitä

• **Poikkeukset:** -

#### **7.11.5 getvirhe**

- **Kuvaus:** Palautta tiedon, onko joukossa vakavia virheitä.
- **Parametrit sisään:**

**int i -** Virheen indeksinumero

• **Parametrit ulos:**

**VirheAlkio -** Palautettava poikkeus

#### **7.11.6 getVirheTeksti**

- **Kuvaus:** Palauttaa virheen yhteyteen kirjatun tekstin
- **Parametrit sisään:**

**int i -** Virheen indeksinumero

• **Parametrit ulos:**

**String -** Virheteksti

• **Poikkeukset:** -

## **7.11.7 getVirheTyyppi**

- **Kuvaus:** Palauttaa virheen tyypin, eli tiedon siitä, mikä yksikkö on aiheuttanut kyseisen virheen
- **Parametrit sisään:**

**int i -** Virheen indeksinumero

- **Parametrit ulos:**
	- **int -** Virheen aiheuttaneen yksikön numerokoodi: 1=raportinmuodostusyksikkö, 2=tietokantayksikkö, 3=laskentayksikkö, 4=tulostusyksikkö
- **Poikkeukset:** -

# **7.12 VirheAlkio-luokka**

VirheAlkio-luokan ilmentymiin kirjataan varsinaiset poikkeukset.Jokaista poikkeusta kohden on siis oma virhealkionsa ja listaa alkioista pitää RaporttiyksikkoPoikkeus-luokka.

**7.12.1 VirheAlkio-konstruktori**

- **Kuvaus:** Palauttaa poikkeuksen tyypin, eli tiedon siitä, mikä yksikkö on aiheuttanut kyseisen virheen
- **Parametrit sisään:**

**String virheTeksti -** Poikkeusteksti **int virheTyyppi -** Poikkeuksen aiheuttaneen yksikön numero

- **Parametrit ulos:** -
- **Poikkeukset:** -

#### **7.12.2 getVirheTeksti**

- **Kuvaus:** Palauttaa poikkeuksen yhteyteen kirjotetun virhetekstin
- **Parametrit sisään:** -
- **Parametrit ulos:**

**String -** Virheen yhteyteen tallennettu teksti

• **Poikkeukset:** -

## **7.12.3 getVirheTyyppi**

- **Kuvaus:** Palauttaa poikkeuksen aiheuttaneen yksikön numerokoodin
- **Parametrit sisään:** -
- **Parametrit ulos:**

**int -** Poikkeuksen aiheuttaneen yksikön numerokoodi